République Algérienne Démocratique et Populaire Ministère de l'Enseignement Supérieur et de la Recherche Scientifique Université SAÂD DAHLAB - Blida Institut D'Aéronautique Et Des Etudes Spatiales

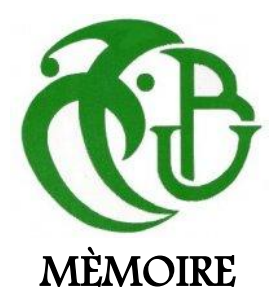

Présenté pour l'obtention du diplôme de MASTER Spécialité : Aéronautique Option : Propulsion Avions

# **Etude numérique des instabilités Taylor-Couette dans un écoulement autour d'un cylindre en rotation**

Préparée au laboratoire d'aéronautique Dans le cadre de l'équipe Modélisation Et Turbulence Présentée et soutenue publiquement le 13/10/2013 par :

# MENTACHE Slimane & REGUIG Lotfi

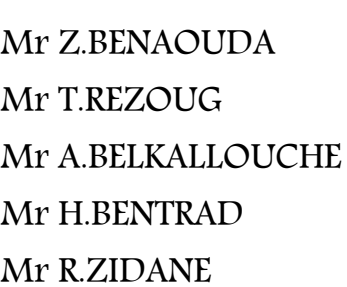

### **Devant le jury composé de :**

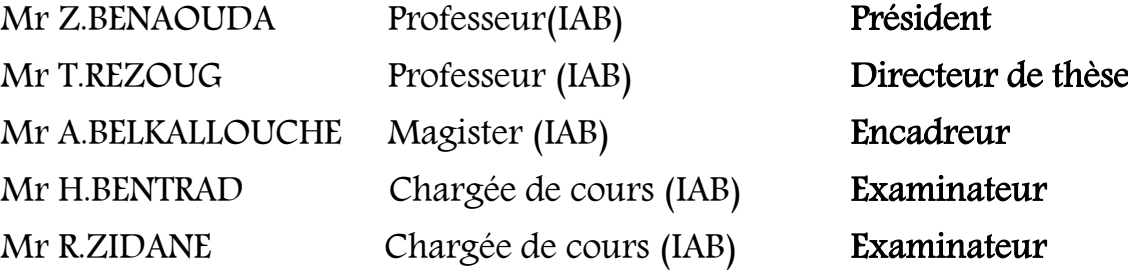

Année universitaire : 2012/2013

**بسم هللا الرحمن الرحيم**

**ملخص:**

نسمي تدفق تايلور- كوات (Taylor-Couette)، حركة سائل خلال فضاء مشكل من أسطوانتين متحدى المركز ، بحيث أن الأسطوانة الخارجية ثابتة، أما نظيرتها الداخلية فتدور بسرعات مختلفة ثابتة و معبنة.

هذا التركيب الهندسي البسيط يسمح بدر اسة ظاهرة عدم الاستقرار الهيدر وديناميكي ،حيث يظهر هذا جليا من خلال التغيير في سرعات الأسطوانة الداخلية تصاعديا بدأ من تدفق منظم يكون ثابت ويتميز بالتناظر المحوري وهذا من أجل سرعات منخفضة نسبيًا. وعند تجاوز قيمة معينة للسرعة ببدو بوضوح أن نمط السريان قد أصبح غير مستقر، و ذلك بظهور لفات حلقية الشكل تمتد على طول الأسطوانة كما أن هذه الأخيرة متعاكسة الدوران. مع العلم بأن هذا السريان يحافظ في هذه الحالة على التناظر المحوري وكذا ميزة التناظر بالانتقال العمودي .

بالزيادة في السر عات ، تظهر عدة بنيات أكثر تعقيدا فالسريان المنظم بنتقل إلى حالة التدوم الجيبي كما بالإمكان أن ينتقل إلى حالة الهيجان الكلي.

سنقتصر من خلال العمل المقدم في هذه المذكرة على دراسة حالة عدم الإستقرار الأولى لسريان تايلور – كوات والعثور عليها وذلك باستعمال برنامج رقمي إعتمادًا على طريقة الحجوم المنتهية باستعمال البرنامج Fortran . ولإعتماد هذِ الطريقة نقوم في الأخير بمقارنة النتائج المتحصل عليها مع التجرية .

**كلمات رئيسية :** تايلور- كوات، أسطوانتين متحدتي المركز، عدم الاستقرار الهيدروديناميكي، الإنتقال، طريقة الحجوم المنتهية، المحاكاة الرقمية

### **Abstract**:

The Taylor-Couette flow which is the flow between tow concentric cylinders. The Interior cylinder rotating at certain velocity and the outer cylinder being immobile, this configuration presents the case of hydrodynamic instability and transition to turbulence.

The importance of Taylor-Couette flow resides in the richness of flow regimes existing between laminar and turbulent flow, that is there exist a number of transition stages before the flow becomes turbulent.

These systems with rotating inner cylinder and stationary outer cylinder represent the most common systems configurations. The different flow regimes found in Taylor-Couette flow depend on the rotation rate of the inner cylinder. For low rotational speeds of the inner cylinder generate laminar flow. Known as Couette flow. As the rotation rate of the cylinder is increased a new flow pattern called axisymmetric Taylor flow develops. Axisymmetric Taylor flow is characterized by a system of axisymmetric vortices superimposed on the basic laminar flow along the column of fluid. The onset of axisymmetric Taylor flow can be predicted by linear theory. As the rotation rate of the inner cylinder is increased the non-linear effects becomes important and a new flow pattern called wavy vortex flow appears. Wavy flow is characterized by periodic circumferential waves superposed on the toroidal vortices. Two more flow regimes can be observed before the flow becomes fully turbulent. Chaotic flow and turbulent Taylor vortex flow.

The objective of this present work consists to study the first instability of Taylor-Couette flow with a contribution to the numerical study, by the adaptation of a computation program in « FORTRAN » based on the finite volumes method in first part.

In the end. We well compare the differents results for able to adapt the better solver how gives the best solution near to the experience.

**Key Words :** Taylor-Couette, concentric cylinders, hydrodynamic instability, transition, finite volumes method, numerical simulation

### **Résumé :**

L'écoulement de Taylor-Couette est définit par le mouvement d'un fluide évoluant dans un espace annulaire est constitué de deux cylindres coaxiaux .dont le cylindre extérieur étant immobile et le cylindre intérieur tourne.

Cette configuration géométrique simple présente le cas des instabilités hydrodynamiques et de transition (Chaos dynamique) vers la turbulence. Remarquant ça bien si on varie les vitesses du cylindre intérieur d'une façon croissante. En effet pour des vitesses angulaires relativement faibles, l'écoulement laminaire initialement est stationnaire, axisymétrique et invariant par translation verticale.

Et lorsqu'on dépasse une certaine valeur on voit bien que cet écoulement devient instable par l'apparition des rouleaux toroïdaux contrarotatifs qui s'étendent le long du cylindre, l'écoulement reste toujours axisymétrique et stationnaire, mais cette fois la symétrie de translation verticale disparaît.

Au delà de cette vitesse critique, des structures plus complexes apparaissent, un second mode oscillant se superpose à la première modulation après l'écoulement devient turbulent avec coexistence des tourbillons de Taylor, puis pleinement turbulent.

Dans le présent travail, on s'intéresse à l'étude de la première instabilité de l'écoulement Taylor-Couette avec une contribution à l'étude numérique par l'adaptation d'un programme de calcul en FORTRAN basé sur la méthode des volumes finis.

À la fin, on fera une comparaison pour pouvoir adapter la bonne solution qui donne de meilleurs résultats prés de l'expérience.

**Mots clés** : Taylor-Couette, cylindres coaxiaux, l'instabilité Hydromécanique, transition, méthode des volumes finis, simulation numérique.

# REMERCIEMENTS

*Nos remerciements avant tout et en premier lieu le Dieu.*

*Dans tout voyage initiatique il y a des guides. Au long de ce chemin, et dans l'ordre de leur apparition, il y aura eu d'abord Mr.REZOUG TAHAR Professeur de l'institut d'Aéronautique Et Des Etudes spatiales, Université SAAD DAHLEB- BLIDA, encadreur de notre mémoire de Master, pour la confiance qu'il nous a accordé en nous proposant ce thème. De plus, son enthousiasme et son suivie qui nous ont donné les motivations nécessaires pour réaliser ce travail.* 

*Nous sommes particulièrement reconnaissants à Monsieur BELKALLOUCHE ABDERAHMANE, Magister à l'institut d'Aéronautique Et Des Etudes spatiales Université de SAAD DAHLEB-BLIDA, Au-delà de leur qualité humaine rare et très appréciable, il a su nous mettre dans des conditions idéales pour réaliser ce mémoire lors de notre séjour au Laboratoire des Sciences Aéronautiques. Travailler avec lui fut pour nous un véritable plaisir.*

*Nous exprimons notre profonde gratitude à Monsieur Le Professeur Z.Benaouda qui nous a fait l'honneur d'avoir accepté la lourde tâche de présider le jury et qui a bien voulu juger ce mémoire.*

*Je souhaite également remercier les membres du jury de notre mémoire, Mr H.Bentrad et Mr R.Zidane Merci de nous avoir observés, aidés, conseillés et critiqués.*

*Nous adressons également nos plus vifs remerciements à tous les enseignants et les personnels du l'institut d'aéronautique (scolarité,* 

*bibliothèque, administration,…) qui ont contribué de près ou de loin à notre formation en aéronautique.*

*Nos remerciements s'adressent à toutes nos familles (Mentache & Reguig) et particulièrement à nos parents la cause de nos réussites après Dieu, et qui ont été toujours présent.*

*Nous tenons enfin à remercier également tous nos collègues et amis avec lesquels nous avons partagé durant ces quelques années des moments riches en sciences, en émotions et en expérience humaine. Et aussi pour leur soutien, conseil et aide.*

*Toutes ces personnes sont devenues nos proches dans (notre famille scientifique)* 

*Merci à tous…*

S. Mentache & L. Reguig<br>DEDICACES

 *Avant tout propos, je tiens à rendre grâce à Dieu qui m'a guidé sur la bonne voie.*

*À celui qui a su et avoir pu faire de moi l'homme que je suis, à mon père BABA pour son indéfectible assistance et son soutien tout le long de ma formation.*

*À ma très chère mère Yemma, à qui je dois tout simplement tout et qui n'a cessé de me conseiller et de me soutenir, Avec tout mon amour,*

*À ma sœur Soumia et mes frères Djamel, Ismail et Nasreddine : les mots ne peuvent exprimer mon entière gratitude et ma reconnaissance Pour leur soutien moral et pour tout et ses encouragements.*

*À mes grand-mères Barkahoum et Zohra, à mes adorables tontons Amar, Khmisti, Aissa et Rachid et ma tante Houriya que Je pris dieu de luis accorder une bonne santé et une longue vie plein de bonheurs.*

*A les deux personnes que j'aurais tant aimé voir assistées à non seulement ma soutenance mais le long de toute ma vie, mon regrettés chers grand-père Achour et Massaoud, Que Dieu les préserve au fond de son éden.*

*À celui qui m'a initié à la base des connaissances et sciences, et qui plus qu'une régente de primaire, Fût pour moi une mère et un grand être humain à madame S.Moumed.*

*À tous les instituteurs, professeurs et enseignants qui ont contribué un jour à mon éducation et à ma formation et qui m'ont permis, par leurs efforts, d'atteindre ce niveau. Je dédie cette thèse.* 

*À mes meilleures amis Oussama. Amine. Abdelkarime. Azzadine. Abdou1,2. Achour. Mouh. Abdenour. Hicham. Hamza. Rafika. Cherifa. Yazid.….. Pour leurs soutiens dans les moments difficiles.*

*À ce qu'ils sont pour moi ne peut pas se résumer en quelques lignes* 

Je dédie ce mémoire

Mentache Slimane

**DEDICACES** ,

*Je tiens a dédié ce mémoire de fin d'étude à ma regretter et cher mère qui a quitté ce monde il y'a quatre langues année. Ma mère qui sans elle je ne serai jamais arrivé a accomplir une telle réussite dans ma vie quotidienne et estudiantine, elle a veillée à mon éducation et ma persévérance dans mes études, en ce moments même toutes mes pensées converge vers elle, que dieu l'accueil dans son vaste paradis.*

*Une dédicace à mon père qui m'a toujours soutenue dans les péripéties de la vie, pour son aide morale et physique qui m'ont aidé à grimper au sommet de mes «études et au sommet de ma personnalité, je tiens aussi à Sitter ma grande sœur, mes frères et mes belles sœurs qui ont toujours été présent pour moi dans les moments les plus difficiles et les moments les plus difficiles et les moments les plus heureux.*

*A tous ceux qui m'ont soutenue de prêt ou de loin, tous mes amis sans exception ainsi que mes camarades de class avec qui on a partagé des moments inoubliable en classz ou en dehors. A tous mes professeurs d'université qui nous ont montré la voie de la réussite grâce à leurs qualités pédagogique mais aussi grâce à leurs qualités humaine.* 

Reguig lotfi

# Tables des matières

**Nomenclature**

**Liste des figures**

**Liste des tableaux**

### **Introduction générale**

## **Chapitre 1**

### **Revue Bibliographique**

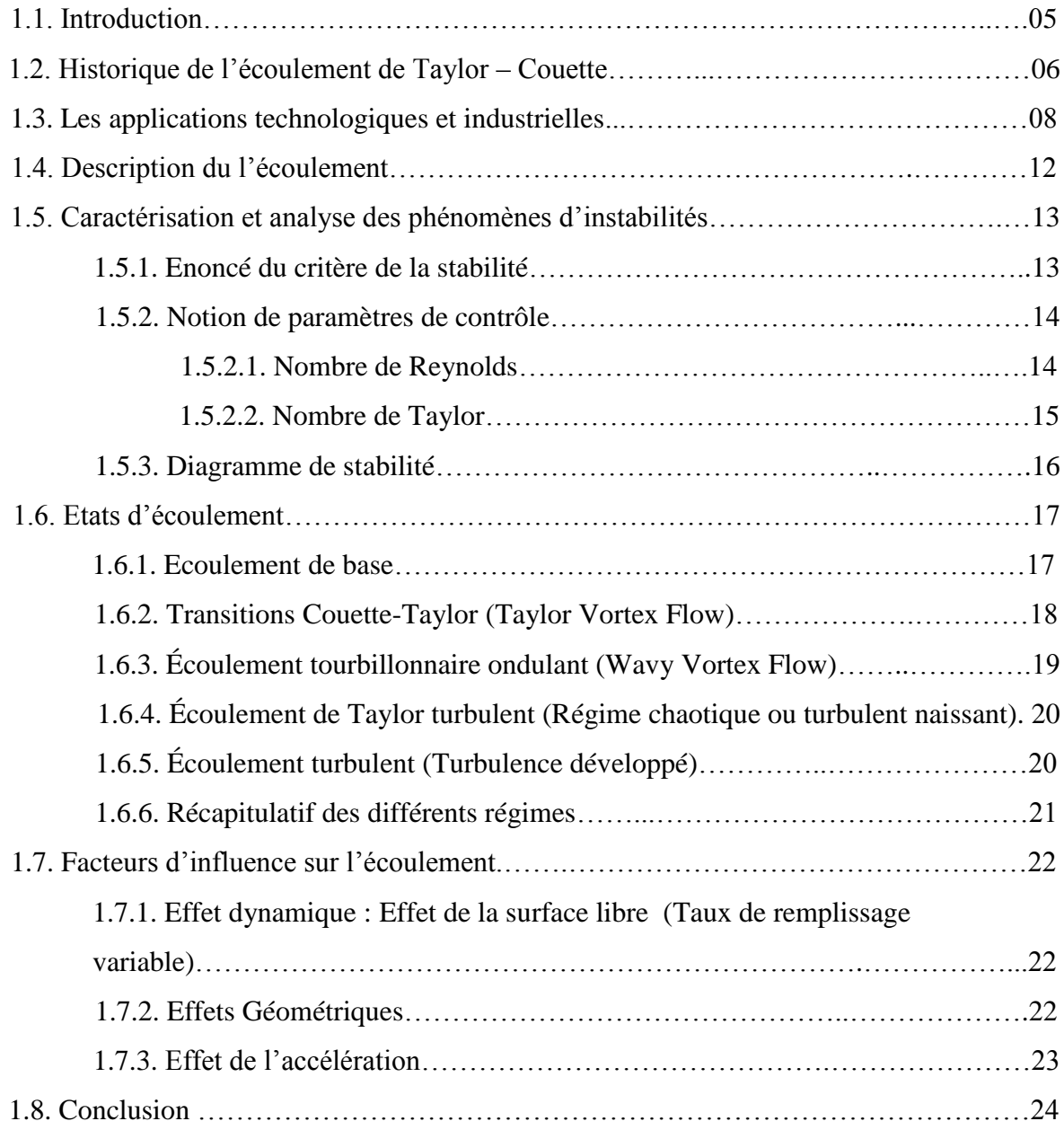

### **Chapitre 2**

### **Formulation Mathématique**

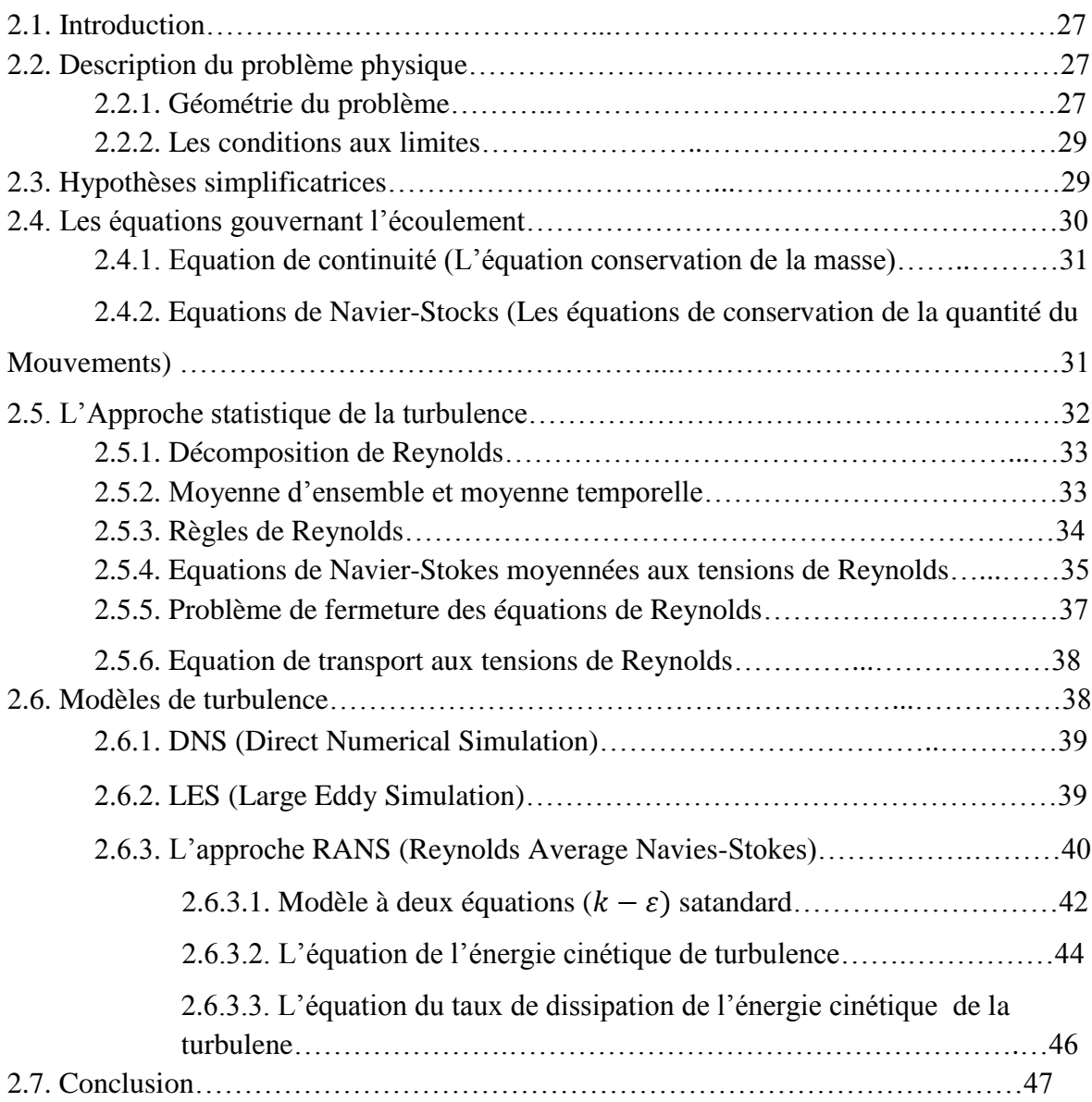

### **Chapitre 3**

### **Résolution & Modélisation Numérique**

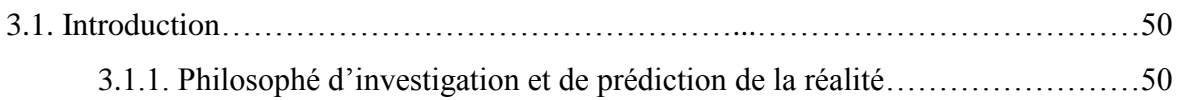

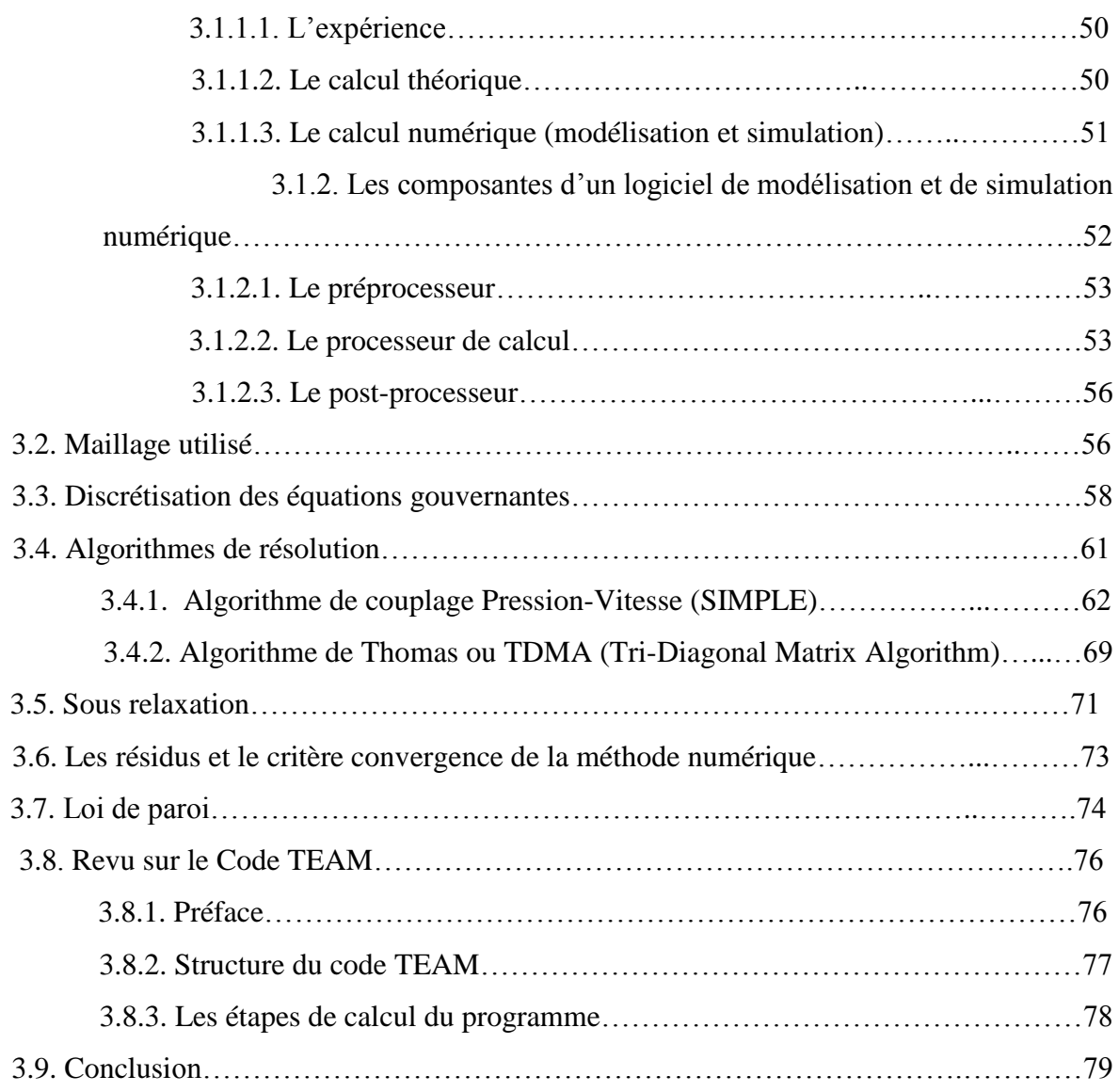

## **Chapitre 4**

## **Résultats & Discussions**

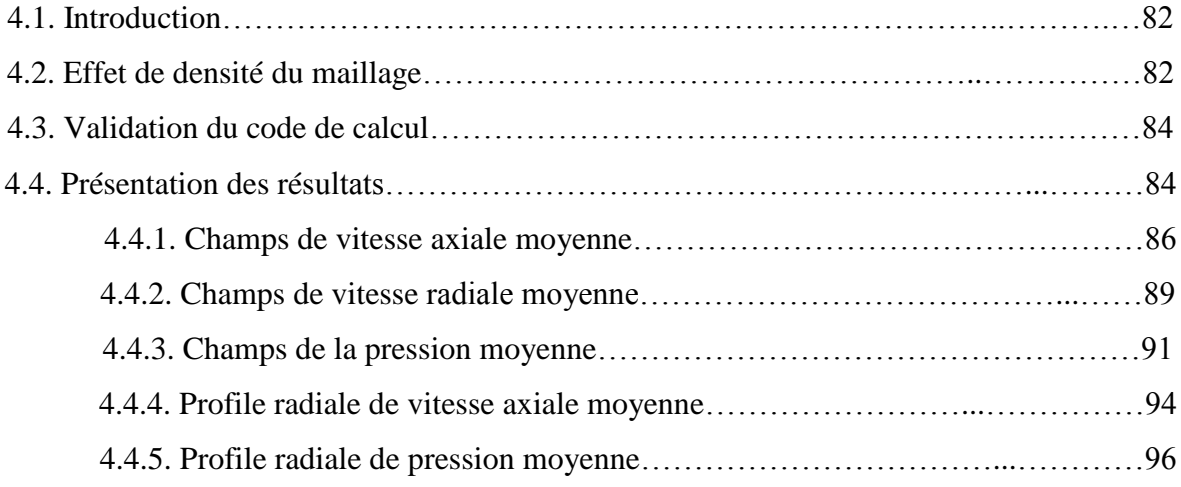

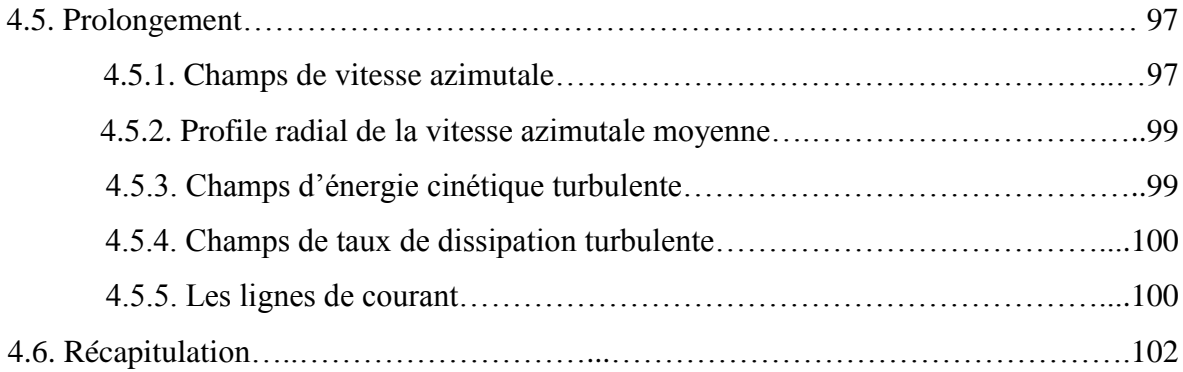

### **Conclusion Générale**

**Références bibliographiques**

# **Nomenclature**

 $a_i$ : Coefficients dans le système d'équations algébriques discrétisées.  $A(|P_i|)$ : Fonction d'un schéma numérique en fonction du nombre de Peclet.

- : Terme source dans le système d'équations algébriques discrétisées.
- $\vec{e_r}, \vec{e_z}, \vec{e_\theta}$ : Les vecteurs unitaires respectivement des directions radiale, axiale et azimutale
- $g$ : Accélération de pesanteur  $(m/s^2)$ .
- M: Moment cinétique  $(N, m)$ .
- **P**: La pression  $(N/m^2)$ .
- $P$ ": La pression adimensionnelle
- $\overline{P}$  : Composante de moyenne de la pression adimensionnelle.
- $P'$ : La composante fluctuante de la pression adimensionnelle.
- $\tilde{P}$ : Composante de correction de la pression adimensionnelle.
- P<sup>\*</sup>: Valeur estimée de la pression adimensionnelle.
- $P_i$ : Nombre de Peclet sans dimension.
- $r:$  Direction radiale  $(m)$ .
- $r$ ": Direction radiale adimensionnelle.
- $\mathbf{R}$ : Rayon du cylindre  $(m)$ .
- **": Rayon adimensionnel du cylindre.**
- : Nombre de Reynolds.
- $Re<sub>c</sub>$ : Nombre de Reynolds critique.
- $R_{ii}$ : Tenseur des contraintes de Reynolds
- Ta: Nombre de Taylor.
- $Ta_c$ : Nombre de Taylor critique.
- $S_{\phi}$ : Terme source.
- P<sub>i</sub>: nombres du Peclet.
- : Echelle de longueur caractéristique de la turbulence.
- u: Valeur de la vitesse suivant la direction radiale  $(m/s^{-1})$ .
- $\mathbf{u}$ ": Valeur de la vitesse radiale adimensionnelle.
- $\bar{u}$  : Valeur de la composante moyenne de la vitesse radiale adimensionnelle.
- $u'$ : Valeur de la composante fluctuante de la vitesse radiale adimensionnelle.
- $\tilde{u}$  : Valeur de la correction de la composante de la vitesse radiale adimensionnelle.
- $\boldsymbol{u}^*$ : Valeur estimée de la composante de la vitesse radiale adimensionnelle.
- v: Valeur de la vitesse suivant la direction axiale  $(m/s^{-1})$ .
- $v$ ": Valeur de la vitesse axiale adimensionnelle.
- $\bar{v}$  : Valeur de la composante moyenne de la vitesse axiale adimensionnelle.
- $v'$ : Valeur de la composante fluctuante de la vitesse axiale adimensionnelle.
- $\tilde{v}$  : Valeur de la correction de la composante de la vitesse axiale adimensionnelle.
- $v^*$ : Valeur estimée de la composante de la vitesse axiale adimensionnelle.
- $\overrightarrow{V}$  : Vecteur de la vitesse dans le plan méridien.
- $VC$  : Volume de contrôle  $(m^3)$ .
- v: Valeur de la vitesse suivant la direction azimutale  $(m/s^{-1})$ .
- $v$ ": Valeur de la vitesse azimutale adimensionnelle.
- $\bar{v}$  : Valeur de la composante moyenne de la vitesse azimutale adimensionnelle.
- $v'$ : Valeur de la composante fluctuante de la vitesse azimutale adimensionnelle.
- $\tilde{\nu}$ : Valeur de la correction de la composante de la vitesse azimutale adimensionnelle.
- $v^*$ : Valeur estimée de la composante de la vitesse azimutale adimensionnelle.
- $\mathbf{z}$ : Direction axiale  $(m)$ .
- w: Valeur de la vitesse suivant la direction azimutale  $(m/s^{-1})$ .
- $w$ ": Valeur de la vitesse azimutale adimensionnelle.
- $\bar{w}$  : Valeur de la composante movenne de la vitesse azimutale adimensionnelle.
- $w'$ : Valeur de la composante fluctuante de la vitesse azimutale adimensionnelle.
- $\widetilde{w}$  : Valeur de la correction de la composante de la vitesse azimutale adimensionnelle.
- : Valeur estimée de la composante de la vitesse azimutale adimensionnelle.
- $z$ ": Direction axiale adimensionnelle.
- $H:$  Hauteur du cylindre  $(m)$
- $H$ ": Hauteur du cylindre adimensionnelle.
- $K:$  Energie cinétique turbulente.
- $C_{\mu}$ : Coefficient sans dimension

### Lettres grecques **:**

 $\gamma$ : Rapport d'aspect.

 $\delta r_e$ ,  $\delta z_n$ ,  $\delta r_w$ ,  $\delta z_s$ : Les distances entre le nœud considéré P et les nœuds (E respectivement.

**:** échelle de vitesse caractéristique de la turbulence.

 $\epsilon$ : Dissipation de l'énergie Cinétique turbulente.

- $\theta$ : Direction azimutale (rad).
- $\theta$ ": Direction azimutale adimensionnelle.
- $\mu$ : Viscosité dynamique ( $kg/m.s$ ).
- **:** Viscosité dynamique turbulente.
- $v$ : Viscosité cinématique  $(m^2/s)$ .
- **:** Viscosité cinématique turbulente.
- $\rho$  : Masse volumique  $(kg/m^3)$ .
- $\Delta r$ .  $\Delta z$ : Dimensions du volume de contrôle considéré.
- $\Omega$ ": Vitesse angulaire (rad/s).
- : Vitesse angulaire adimentionnelle.
- $\phi$ : Variable dépendante.
- $\Gamma_{\phi}$ : Coefficient de diffusion.
- $\psi$ : Fonction courant.
- *Γ* : Rapport d'aspect.
- $\eta$ : Facteur de forme.
- $\partial v$ : Pas de l'espace.

 $\sigma_k$ ,  $\sigma_{\varepsilon}$ : Nombres de Prandtl-Schmidt turbulents.

### Indices **:**

- : La face est du volume de contrôle.
- : La face ouest du volume de contrôle.
- : La face nord du volume de contrôle.
- : La face sud du volume de contrôle.
- E : Nœud considéré du coté est de P.
- W : Nœud considéré du coté ouest de P.
- : Nœud considéré du coté nord de P.
- : Nœud considéré du coté sud de P.
- $\mathit{vs}$ : Nœuds voisins.

# Liste des figures

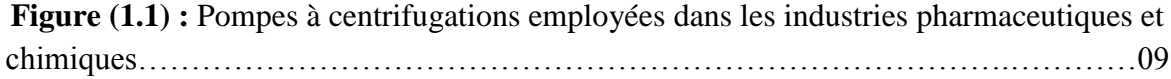

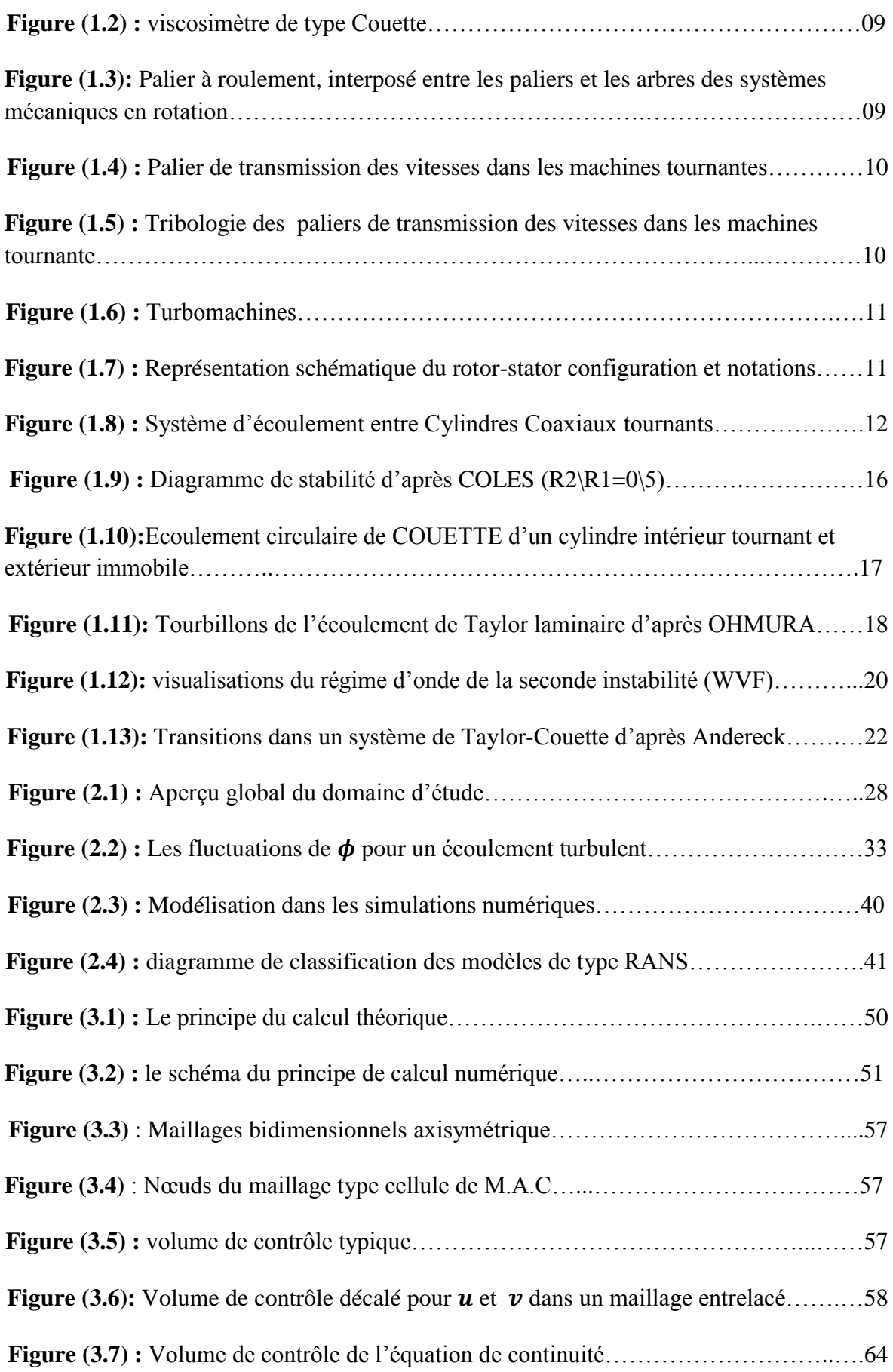

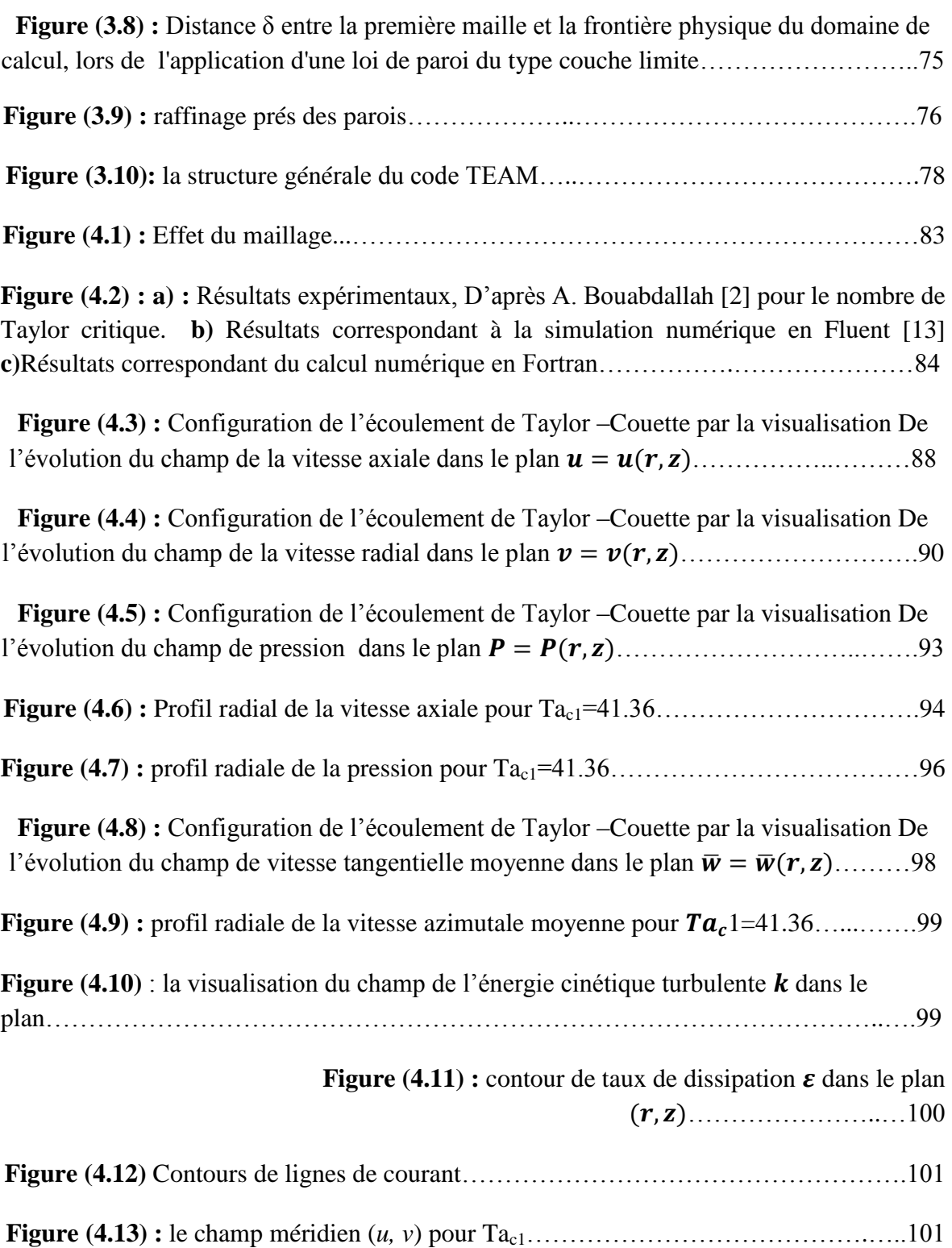

# Liste des tableaux

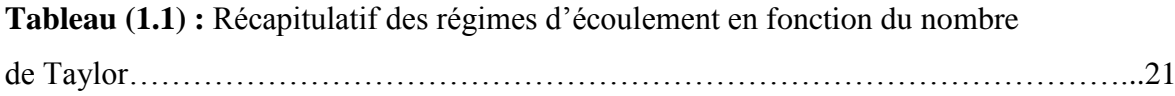

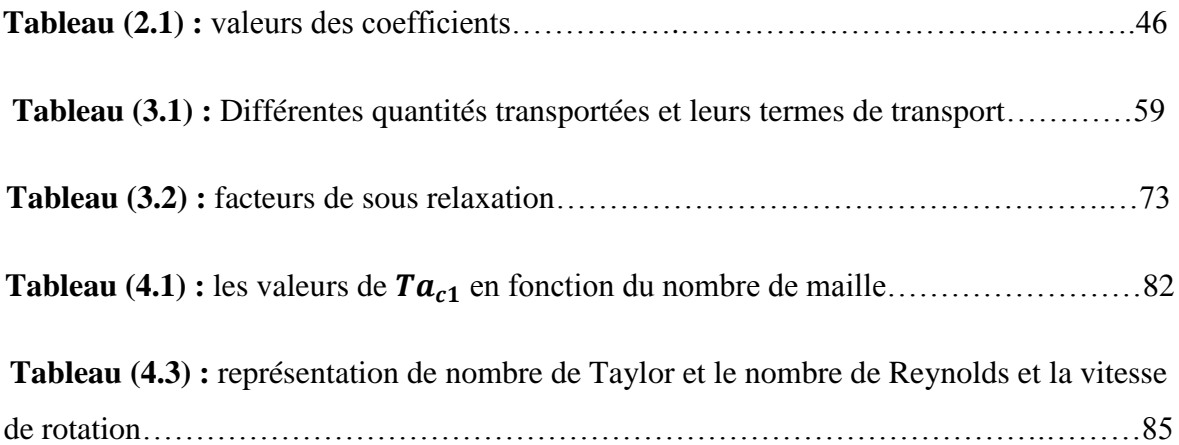

INTRODUCTION GENERALE

 Un écoulement de Taylor-Couette s'obtient en insérant un fluide entre deux cylindres concentriques où le cylindre extérieur est fixe et le cylindre intérieur tourne à la vitesse angulaire  $\Omega_1$  .c'est un modèle dynamique d'une grande importance.

Ce problème remonte à la publication historique de G.I Taylor (1923). En raison de la richesse des structures qui apparaissent, de nombreux auteurs se sont intéressés à la description de bifurcations par des analyses de la stabilité de l'écoulement [20].

L'étude de l'écoulement Taylor-Couette trouve son importance dans multiples applications industrielles et technologiques. Du fait des propriétés intéressantes mises en jeu par la présence des tourbillons, ce type d'écoulement intervient dans de nombreuses machines tournantes, le développement des méthodes du génie électrochimique introduit à la récupération des métaux, la conception de type d'échangeur thermique et les séparateurs polyphasiques….

Les phénomènes antagonistes qui créent les instabilités dans l'écoulement de Taylor-Couette sont [2] :

• l'inertie du fluide en mouvement, notamment la force centrifuge créée par la rotation (qui a un effet déstabilisant, à tendance à faire croître les instabilités).

• la viscosité du fluide (qui a un effet stabilisant, à tendance à gommer les instabilités).

D'après les premières études effectuées par certains chercheurs, ce type d'écoulements engendre cinq régimes caractéristiques:

- Régime laminaire stable
- •Instabilité primaire
- Instabilité secondaire
- Régime Chaotique (turbulent naissant)
- Régime turbulence développé

Dans le cadre du présent travail, nous nous intéressons aux instabilités hydrodynamiques d'un écoulement du fluide incompressible à viscosité constante, dans un espace annulaire séparant deux cylindres coaxiaux, le cylindre intérieur tourne à la vitesse angulai21re  $\Omega_1$ , et le cylindre extérieur est maintenu fixe. L'étude s'intéresse au comportement de l'écoulement du fluide lors de la transition du régime laminaire au régime laminaire tourbillonnaire, et par la suite la transition vers le début de la premiere instabilité et à l'influence de différents paramètres dynamiques et géométriques sur cette transition.

Elle comporte cinq chapitres qui sont structurés comme suit :

• Le premier chapitre est consacré à la présentation du problème considéré et son intérêt dans la pratique, avec une revue bibliographique sur les instabilités centrifuges qui apparaissent dans les écoulements de Taylor- Couette. Nous y rappelons les principaux résultats relatifs aux conditions d'apparition de ce type d'instabilités.

• La description de l'écoulement et la formulation mathématique du problème avec leurs développements font l'objet du deuxième chapitre.

• Dans le troisième chapitre, nous exposons les principes de la méthode de résolution. Qui est une méthode de volumes finies basée sur un schéma de différence centré.

• Le quatrième chapitre est consacré à l'analyse des résultats obtenus, et à la mise en évidence de l'influence de différents paramètres dynamiques et géométriques sur l'apparition des instabilités. Il comprend également la validation de notre code de calcul.

• Enfin une conclusion est présentée avec les perspectives offertes à l'issue de ce travail.

# Chapitre

# Revue

# Bibliographique

« La théorie, c'est quand on sait tout et que rien ne fonctionne. La pratique, c'est quand tout fonctionne et que personne ne sait pourquoi. Rien n'est plus proche du vrai que le faux » **albert Einstein**

### **1.1. INTRODUCTION**

L'étude de l'écoulement de Taylor-Couette occupe une place importante dans l'histoire de la dynamique des fluides, il est devenu le modèle prototype pour l'étude des instabilités hydrodynamique en vue de réaliser la prévision de leur apparition, la description de leurs propriétés ainsi que la transition vers le chaos et la turbulence développée…

Cet écoulement a été étudié, en détail, depuis les travaux fondateurs de G.I. Taylor effectués en 1923 et 1936. Depuis ces premières tentatives, on enregistre un nombre important de publications traitant de ce type d'écoulement à tel enseigne qu'il a été jugé nécessaire d'organiser une rencontre mondiale biannuelle entièrement consacrée à ce système d'écoulement « International Meeting Taylor-Couette Flow » dont la 14éme édition s'est tenue récemment au mois septembre 2005 au Japon [12]. Ce problème continue d'attirer l'attention des chercheurs jusqu'à nos jours malgré le nombre considérable de travaux théoriques, expérimentaux et numériques qui lui ont été consacrés.

En outre l'écoulement de Taylor-Couette est aussi caractérisé par un autre nombre adimensionnel qui est le nombre de Reynolds rotation, cet écoulement devient particulièrement complexe à mesure que ce nombre augmente.

Avec l'augmentation du nombre de Reynolds, l'écoulement subit une série de transitions avec les modes d'écoulement suivants : Écoulement Circulaire De Couette (CCF), Rouleaux de Taylor (TVF), Rouleaux Ondulés (WVF), Rouleaux Ondulés Modulés (MWVF), Rouleaux de Taylor Turbulent (TTVF). Cependant, le problème de l'écoulement de Taylor-Couette est toujours loin d'être complètement résolue en dépit de ces recherches très poussées.

Dans cette étude bibliographique, on exposera l'historique et le théorique d'écoulement de Taylor-Couette et ses caractéristiques ainsi que le modèle mathématique qui le représente.

### **1.2. Historique de l'écoulement de Taylor-Couette**

L'écoulement Taylor-Couette tient une place importante dans l'histoire de la dynamique des Fluides. C'est en effet le premier cas d'écoulement pour lequel l'analyse de stabilité fut confirmée par une expérience de laboratoire (TAYLOR 1923)[20].

La première référence enregistrée concernant cet écoulement, remonte au  $17^{\text{eme}}$ siècle, il s'agit de l'étude effectuée par NEWTON en 1786. Il fut le premier qui remarqua la symétrie de ce mouvement et supposa l'aspect concentrique des lignes de courant. Plus tard, en 1848 STOKES a prévu la formation des tourbillons au sein d'un tel écoulement, lorsque le cylindre intérieur tourne avec une vitesse plus grande que celle du cylindre extérieur. Il a aussi proposé l'utilisation des grains pour visualiser l'écoulement et confirmer ses hypothèses.

En 1881, MARGULSE a prouvé que ce type d'écoulement pourrait être utilisé pour mesurer la viscosité des fluides, et autour de 1888 MALLOCK a construit un viscosimètre avec deux cylindres coaxiaux tournants. Il a remarqué que l'écoulement est toujours instable lorsque le cylindre intérieur tourne plus vite que le cylindre extérieur. Mais quand le cylindre intérieur est maintenu fixe, l'écoulement est stable jusqu'à une valeur critique de la vitesse de rotation du cylindre extérieur, au-delà de laquelle la turbulence se déclenche.

Dans la même période, COUETTE a fabriqué un viscosimètre à cylindre intérieur fixe (connu aujourd'hui sous le nom de viscosimètre de COUETTE). Loin des parois horizontales l'écoulement est circulaire et obéit à la loi suivante :  $V_{\theta}(r) = Ar + \frac{B}{r}$  $\frac{p}{r}$ .

Par la mesure du couple résistant appliqué sur l'un des deux cylindres, on peut ainsi remonter à la viscosité du fluide. COUETTE a remarqué que, contrairement au cas de la rotation du cylindre extérieur, le domaine de validité de sa solution est beaucoup moins étendu lorsque le cylindre intérieur tourne dans une gamme de vitesse croissante à partir du repos.

Les travaux de MALLOCK et ceux de COUETTE ont été axés sur la mesure de viscosité valable seulement pour le cas laminaire. Néanmoins, ils furent les premiers à observer le début des instabilités dues à l'augmentation de la vitesse de rotation de l'un des cylindres.

La première attention donnée à la possibilité de l'instabilité hydrodynamique dans l'écoulement de COUETTE a été faite par Lord RAYLEIGH en 1917. Il a justifié ultérieurement les remarques de COUETTE et MALLOCK pour le cas non visqueux. A partir de son critère, il est arrivé à la condition de stabilité suivante :  $\Omega_2 R_2^2 > \Omega_1 R_1^2$  .

Où  $\Omega_1$  et  $\Omega_2$  sont les vitesses angulaires de rotation,  $R_1$  et  $R_2$  sont les rayons des cylindres intérieur et extérieur respectivement.

G.I. TAYLOR 1923 a repris cette étude pour un fluide visqueux, il a représenté la première approche méthodologique, expérimentale et analytique de l'apparition et du développement des instabilités entre cylindres concentriques tournants. Expérimentalement il a mis en évidence l'existence d'un écoulement secondaire succédant à l'écoulement laminaire de base, pour une valeur particulière de la vitesse de rotation du cylindre tournant. Il a en outre résolu les équations de Navier- Stokes et de continuité pour l'écoulement de Couette, la solution est donnée sous forme de série de Bessel-Fourier. Cette étude analytique est basée sur une théorie linéaire qui consiste à superposer à la solution du régime laminaire une perturbation infinitésimale et négliger les termes non linéaires. Basé sur les observations de COUETTE et MALLOCK, TAYLOR a supposé une symétrie axiale de l'écoulement, un espace annulaire étroit, les effets de la gravité sont négligés et il supposé également une perturbation axialement périodique.

La théorie linéaire développée par TAYLOR, a permis de prévoir l'apparition de l'instabilité et de déterminer le seuil de vitesse de rotation correspondant à cette transition.

Pour des vitesses plus élevées, les termes quadratiques ne sont plus négligeables. J.T.STUART (1958) fut le premier à tenir compte des termes quadratiques pour étudier par une théorie non linéaire, l'évolution et l'amplification de la perturbation au voisinage de la première instabilité. Il a déterminé l'amplitude de ces perturbations à partir d'une équation de bilans énergétiques écrits sous forme intégrale.

Après ces travaux novateurs, le phénomène physique qui est désormais connu sous le nom « écoulement de Couette–Taylor », n'a cessé d'attirer l'attention de nombreux chercheurs, qui par leurs travaux analytiques, numériques et expérimentaux, ont contribué à une meilleure compréhension de cette classe d'écoulements complexes. Il a été bien documenté dans la revue classique publiée par DIPRIMA & SWINNEY 1985.En outre, l'article de TAGG en 1994 est l'une des références les plus exhaustives concernant l'historique et les avancées de la recherche sur ce sujet. Depuis l'époque des travaux fondateurs de Taylor, plus de 2000 publications scientifiques sont parues concernant l'écoulement Taylor–Couette.

On notera également l'existence d'un colloque bi-annuel entièrement consacré à cette expérience « COUETTE–TAYLOR WORKSHOP » - dont la 13ème édition s'est tenue en Juillet 2003 à Barcelone (Espagne) [20].

### **1.3. Les applications technologiques et industrielles**

Comme on voit, l'écoulement Taylor-couette est employé dans plusieurs applications technologiques et industrielles dans des domaines aussi variés telles que l'aéronautique, la médecine, le nucléaire, et génie des procédés pour la filtration membranaire ou le traitement des eaux par désinfection ultraviolet, en géophysique pour la convection dans le manteau terrestre et surtout dans le domaine des turbomachines et des machines électriques…etc. [13]

On peut citer par exemple :

**-** Application dans le domaine de la Tribologie afin de réduire le frottement dans les machines tournantes et établir les conditions optimales de lubrification des paliers de transmission de vitesse dans l'industrie aéronautique, automobile et les centrales de production de l'énergie électrique.

**-** Application à l'extraction liquide -liquide pour le recyclage du combustible nucléaire usé.

**-** Application en génie des Procédés, par exemple dans les réacteurs électrochimiques, l'ultrafiltration et le viscosimètre.

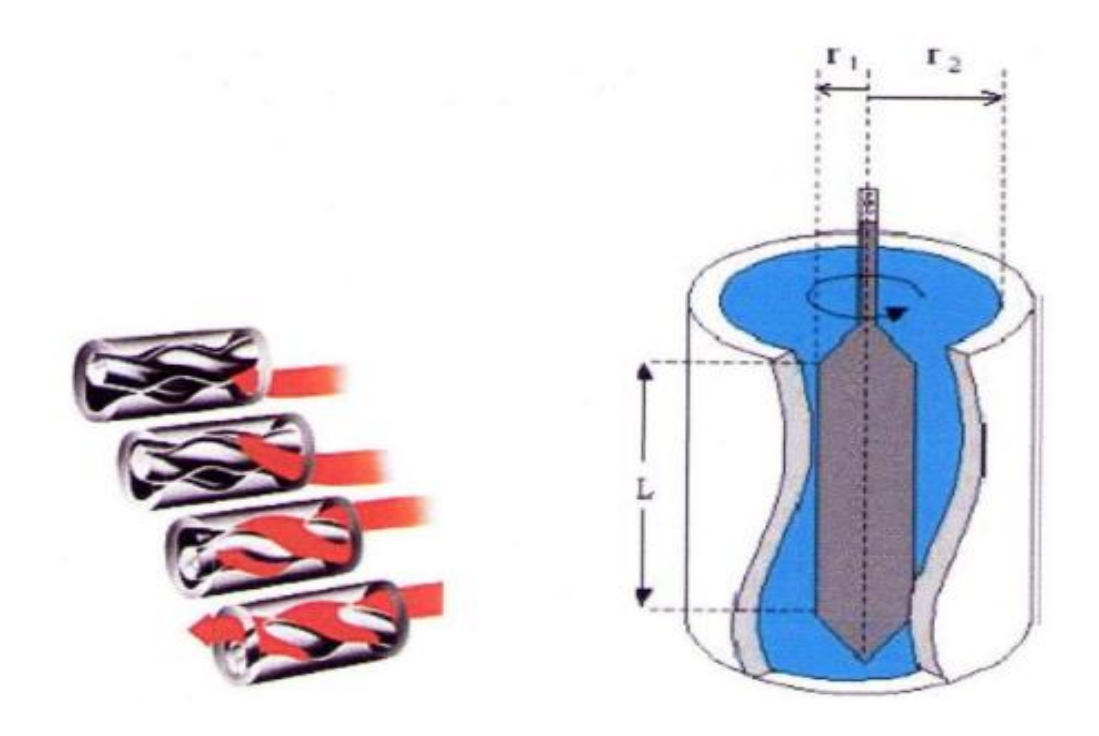

**Figure (1.1)** : Pompes à centrifugations employées dans les industries pharmaceutiques et chimiques[ ]

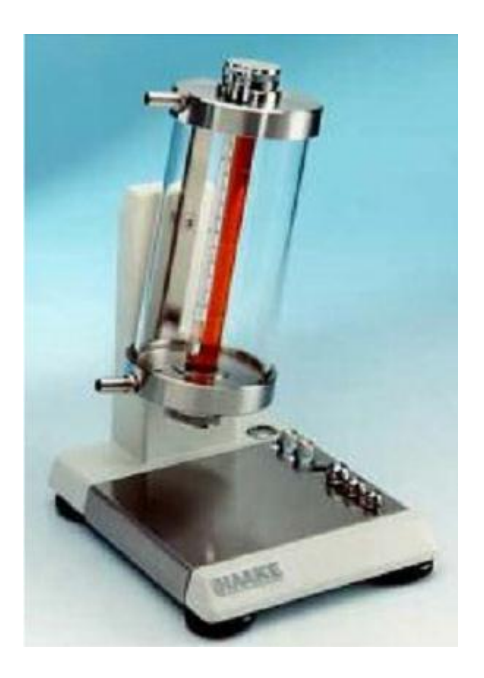

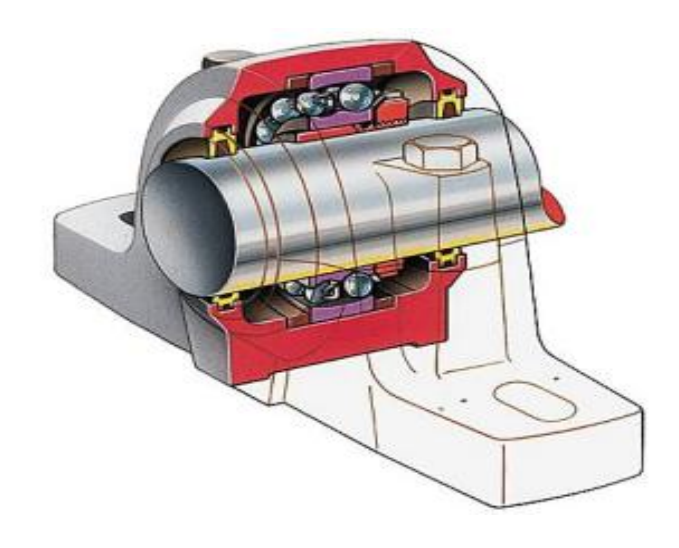

**Figure (1. 2)** : viscosimètre de type Couette<sup>[13]</sup> Figure (1.3): Palier à roulement, interposé entre les paliers et les arbres des systèmes mécaniques en rotation[12]

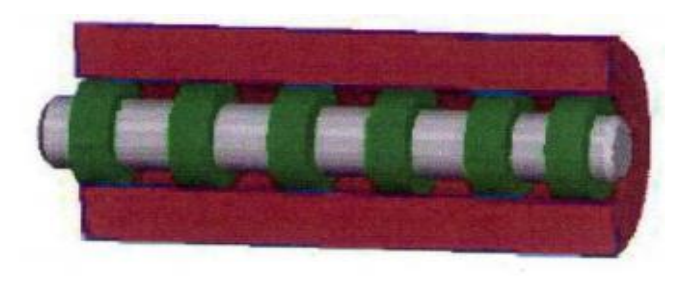

Figure (1.4) : Palier de transmission des vitesses dans les machines tournantes<sup>[30]</sup>

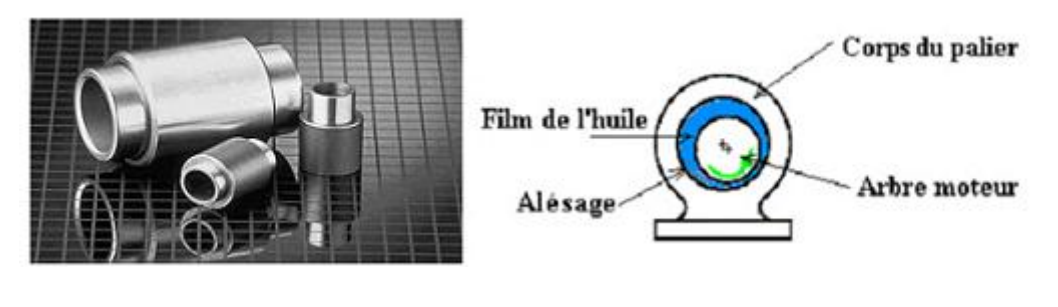

a)Palier constitué de deux cylindres b) Palier en phase de démarrage

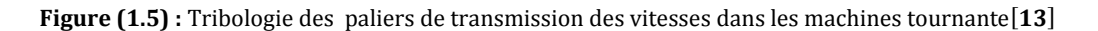

L'instabilité de l'écoulement Taylor-Couette à de nombreuses applications dans le domaine de l'aviation en utilisant l'écoulement Taylor-Couette de base qu'on appelle aussi le cas nominale, ou bien par la modification de certains paramètres comme la géométrie des deux cylindres, le sens de rotation des cylindres…etc., et cela se reflète dans :

Les compresseurs axiaux dans les turboréacteurs, où nous assimilons le cylindre intérieur comme rotor et le cylindre extérieur comme stator où le liquide dans l'espace annulaire sera examiné.

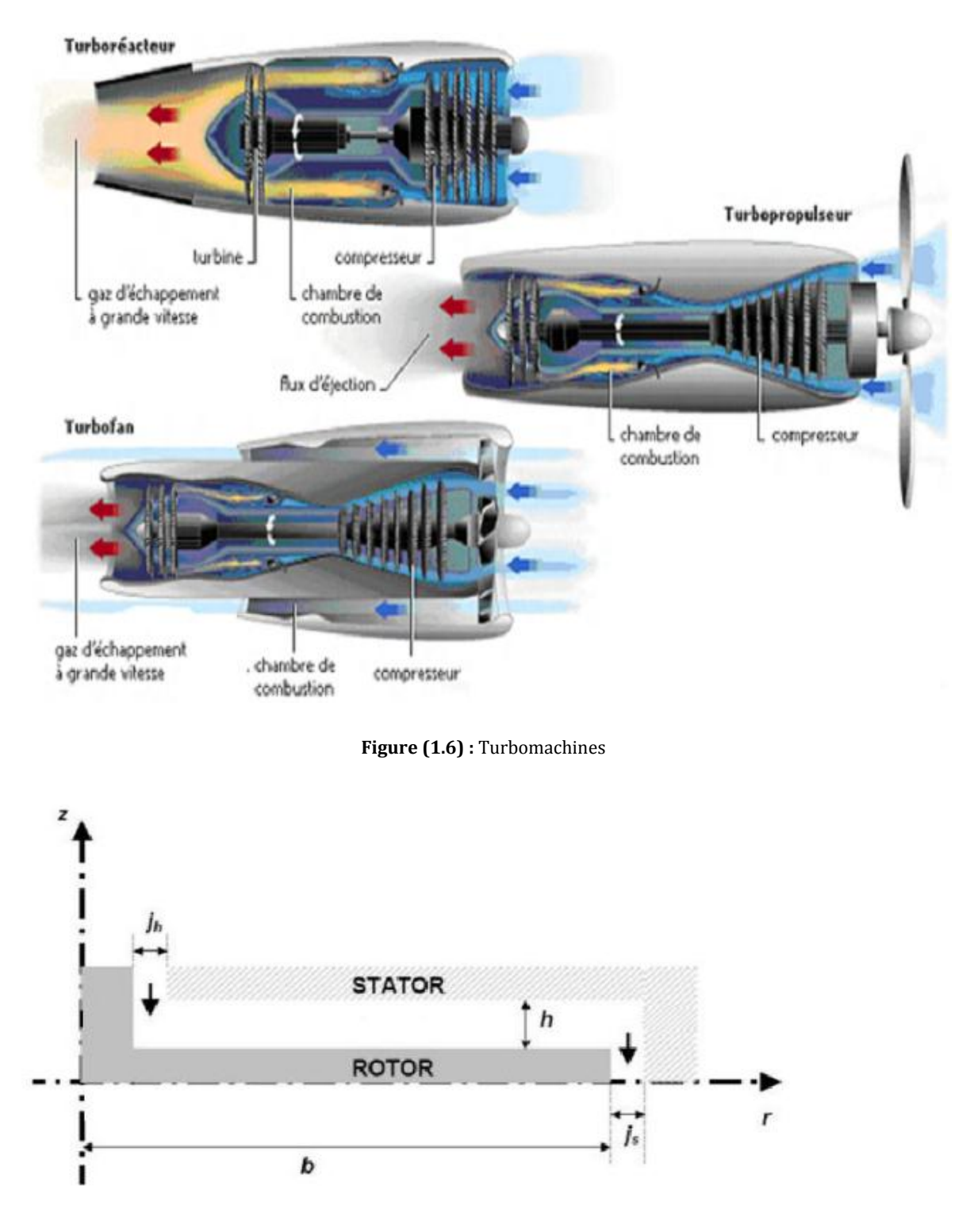

Figure (1.7) : Représentation schématique du rotor-stator configuration et notations<sup>[16]</sup>

L'usage de l'écoulement Taylor-Couette dans les turbopropulseurs comme le TP400-D6 qu'est un turbopropulseur triple-corps, il développe une puissance maximale de (8 203 kW), le moteur est mis en fonctionnement pour la première fois sur banc en 28 octobre 2005, il y'a deux arbres coaxiaux entraînant les onze étages de compression (six étages haute pression et cinq moyenne pression), ainsi les deux premiers des cinq étages de la turbine (un étage haute pression et une moyenne pression), un troisième arbre, coaxial aux deux premiers, relie la turbine à l'hélice via un réducteur .

On le voit aussi dans les études de transition vers la turbulente, et la simulation numérique directe des régimes turbulents. L'objectif est d'améliorer les modélisations statistiques utilisées dans le refroidissement des turbomachines[16].

### **1.4. Description de l'écoulement**

L'écoulement de Taylor-Couette est le mouvement d'un fluide défini entre deux cylindres coaxiaux de rayons  $R_1$  et  $R_2$  et de hauteur donnée H, tournants respectivement à des vitesses angulaires *Ω<sup>1</sup>* et *Ω<sup>2</sup>* en co-rotation ou contra-rotation.

Le cylindre externe fixe (dans notre cas) correspond à quatre régimes d'écoulement différents, excepté à très grandes valeurs de vitesse de rotation du cylindre intérieur. La viscosité met le fluide en mouvement car au niveau de leurs surfaces de contact, le fluide visqueux et les cylindres doivent avoir la même vitesse.

Le fluide considéré est de caractéristiques données telle que la masse volumique (ρ)  $et la viscosité dynamic ( $\mu$ ) sont des propriétés physiques constantes.$ 

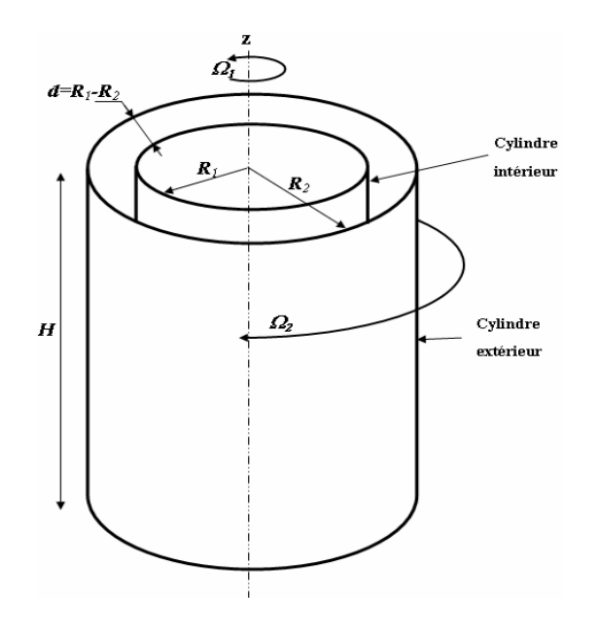

Figure (1.8) : Système d'écoulement entre Cylindres Coaxiaux tournants [30]

### **1.5. Caractérisation et analyse des phénomènes d'instabilités**

L'objectif de l'analyse des phénomènes d'instabilités consiste à énoncer les conditions de leur apparition et de déterminer dans quel domaine le mouvement persiste afin d'analyser ces états en fonction des paramètres gouvernant l'écoulement.

#### **5.1. Enoncé du critère de la stabilité**

L'étude sur les critères de la stabilité de l'écoulement circulaire entre deux cylindres concentriques est attribuée à **L. Rayleigh** [32], qui a énoncé une théorie caractérisant l'apparition des cellules et a constaté que : « L'origine de l'instabilité de l'écoulement rotatif est une instabilité centrifuge. Dans un écoulement en rotation, la trajectoire des particules fluides résulte de l'équilibre entre la force centrifuge et le gradient de pression radial centripète, égal et opposé. Pour savoir si un tel écoulement est stable ou non, il faut regarder si un déplacement infinitésimal d'une particule fluide dans la direction radiale va être amplifié (cas instable) ou au contraire atténué (cas stable) »[34].

Considérons une particule de fluide initialement à la distance r de l'axe des cylindres. Celle-ci a une vitesse ortho-radiale  $V = r \Omega(r)$ , et subit donc une force centrifuge par unité de volume  $F = \frac{\rho}{\rho}$  $\frac{v}{r}$  contre balancée par un gradient de pression centripète  $\frac{\partial r}{\partial r}$ . Si l'on déplace cette particule en la position  $r + dr$ , elle va devoir ralentir, car elle doit conserver son moment cinétique  $M = Vr = \Omega r^2$ . En conséquence, la force centrifuge de la particule fluide diminue, et ne sera donc plus compensée par le gradient de pression environnant en  $r + dr$ . Deux cas peuvent alors se présenter :

• Dans le cas où  $M = M (r+dr)$ : le moment cinétique correspondant en  $r + dr$  est supérieur à  $M = M(r)$  celui en r. Dans ce cas, le gradient de pression en  $r + dr$  aura tendance à ramener la particule fluide à sa position initiale, en  $r$ . L'écoulement est dit alors stable.

• Dans le cas où  $M = M(r + dr)$  est inférieur à  $M = M(r)$  la particule subit une force centrifuge supérieure au gradient de pression centripète environnant, et la particule continue son chemin à ordre croissant. L'écoulement est dit instable. On peut formaliser ce raisonnement par le **critère de stabilité de Rayleigh** qui peut s'écrire comme suit :

L'écoulement est stable si : | | *> 0* **(1.1)**

**Fluide parfait** : L. Rayleigh a montré que pour que l'écoulement soit stable il faut que [32] :

$$
\frac{d}{dr} |\Omega r^2| \ge 0 \tag{1.2}
$$

Ainsi, pour vérifier le critère de Rayleigh pour tout r compris entre  $R_1$  et  $R_2$  il est nécessaire de satisfaire à l'inéquation découlant de (1.2) :

$$
\Omega_2 R_2^2 - \Omega_1 R_1^2 \ge 0 \tag{1.3}
$$

Dans la géométrie envisagée, on a  $\Omega_2 = 0$  et  $\Omega_1 \neq 0$ , seul le cylindre intérieur tourne. Il apparaît, selon le critère (1.3) que l'écoulement devrait toujours être instable même pour des vitesses de rotation  $\Omega_1$  arbitrairement faibles.

**Fluide Visqueux :** Dans ce cas la loi (1.2) n'est plus valable pour prévoir la condition de stabilité du mouvement du fait que la force centrifuge déstabilisante s'oppose à une autre force stabilisante provenant du frottement visqueux.

Au – delà du régime laminaire la relation (1.3) ne permet pas de caractériser la suite des régimes d'écoulement. On introduit donc la notion de paramètres de contrôle qui sont des nombres, sans dimension, qui comparent l'effet relatif de ces deux forces : ce sont le **nombre de Reynolds** et le **nombre de Taylor** qui sont basés sur la vitesse caractéristique  $V_1 = \Omega_1 R_1$ , la distance inter-cylindres ou espace annulaire  $d = R_2 - R_1$  et la hauteur du remplissage  $H$ . Le but consiste à trouver la dépendance entre le paramètre de contrôle et les caractéristiques dynamiques de l'écoulement[1].

#### **1.5.2. Notion de paramètres de contrôle**

Il s'agit essentiellement de deux paramètres d'influence régissant l'écoulement:

#### **1.5.2.1. Nombre de Reynolds**

Le nombre de Reynolds est définit par le rapport suivant:

$$
R_e = \frac{v_1 d}{v} \tag{1.4}
$$

Où  $V_1$ : désigne La vitesse du cylindre intérieur tournant ;  $V_1 = \Omega_1 R_1$ 

 $d$ : Espace entre les deux cylindres coaxiaux ou espace annulaire  $d = R_2 - R_1$ 

*v* : Viscosité cinématique telle que  $v = \frac{\mu}{2}$  $\rho$ 

Ce nombre compare la prépondérance des effets des deux forces, l'une stabilisante qui est la force visqueuse et, l'autre, déstabilisante est imposée par la force centrifuge $[6]$ .

#### **1.5.2.2. Nombre de Taylor**

Il est souvent utilisé comme un nombre caractéristique de la géométrie cylindrique liée aux systèmes tournants pour des fluides visqueux. Il apparaît comme une combinaison du nombre de Reynolds  $R<sub>e</sub>$ et du facteur géométrique.[4]

$$
T_a = R_e \sqrt{\frac{d}{R_1}}
$$
 (1.5)

Qui s'écrit de façon explicite comme suit :

$$
T_a = \rho \frac{\Omega_1 R_1 d}{\mu} \sqrt{\delta} \tag{1.6}
$$

Où  $\delta$  est le jeu -correction- radial(e) sans dimension  $\delta = \frac{a}{R_1}$ .

En fait, ce résultat est surtout valable dans le cas du petit espace annulaire **(**  $\frac{1}{R_1}$  ≪

Selon la valeur de paramètre de contrôle  $R_e$  ou  $T_a$  l'écoulement devient stable ou instable (indiquer selon ses valeurs les principaux domaines de l'écoulement).

#### **1.5.3. Diagramme de stabilité**

Dans le cas générale, ou les vitesses *Ω<sup>1</sup>* et *Ω<sup>2</sup>* varient de façon quelconque, la prévision des instabilités en milieu visqueux a été synthétisé expérimentalement par D.COLES sous la forme d'un diagramme dans le plan des nombres des Reynolds associés

$$
\begin{cases}\nRe_1 = \frac{a_1 d^2}{v} \\
Re_2 = \frac{a_2 d^2}{v}\n\end{cases}
$$

L'évolution des états de l'écoulement du régime laminaire vers le régime turbulent a été largement étudiée dans le cas des cylindres infiniment longs correspondant à un facteur d'aspect  $\Gamma = \frac{H}{d}$  $\frac{H}{d}$  grand, et le rapport des rayons  $\eta$  voisin de l'unité  $\eta = \frac{R}{R}$  $\frac{R_1}{R_2} \approx$ tél que  $\delta = \frac{d}{R_1}$ <<1, Cette configuration correspondant à la géométrie d'un faible espace annulaire dans lequel il a été montré que le régime chaotique de l'écoulement apparait après trois bifurcations seulement.

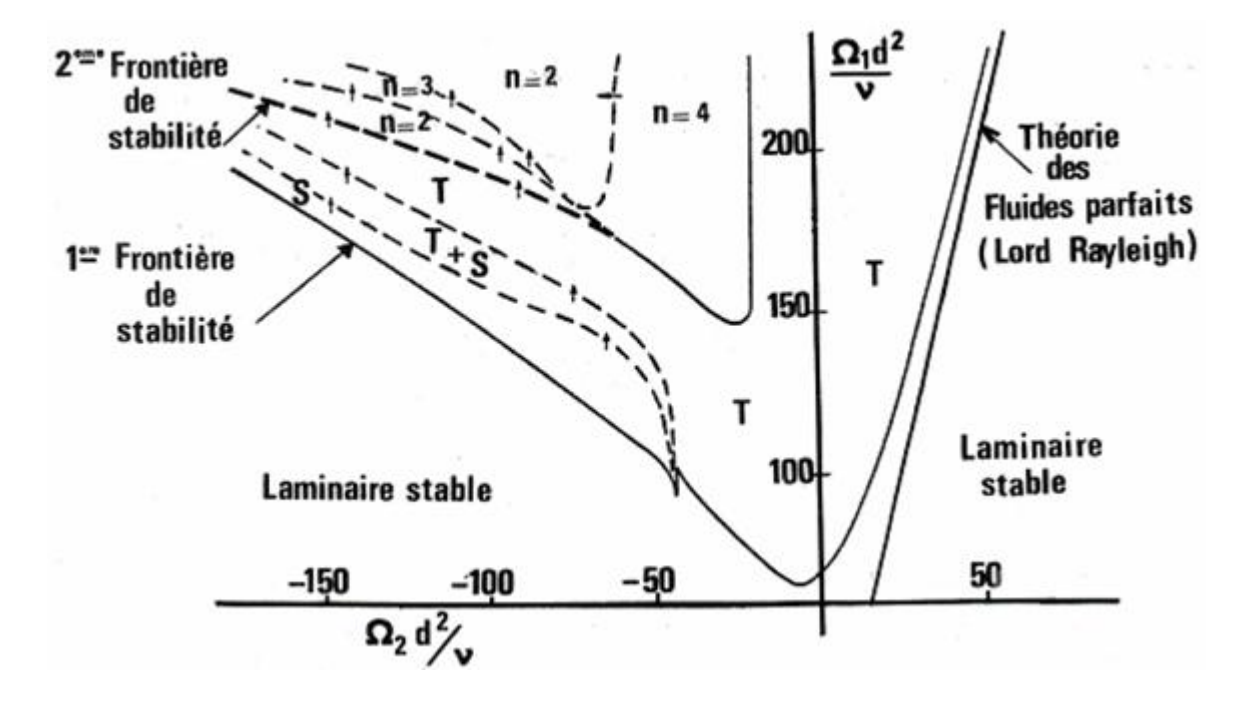

**Figure (1.9) :** Diagramme de stabilité d'après COLES (R2\R1=0\5), (T) : Mouvement périodique solen l'axe (z) stationnaire ou cellules de Taylor. (S) : Mouvement spiral solen l'axe (z) où le mouvement non axisymétrique simple. (n) : n = 2, 3, 4 nombre d'ondes circonférentielles associées au mouvement de doublement périodique solen l'axe (z)  $(θ, z)$  instationnaire [34]

### **1.6. Etats d'écoulement**

 L'écoulement dans le système de Taylor-Couette a été largement étudié auparavant (COLES, 1965), (TAGG, 1994). Ainsi, de nombreux travaux ont permis d'identifier différents régimes et d'en étudier les transitions **[16]**. Ces différents régimes rencontrés dans les réacteurs de Taylor-Couette sont généralement recensés par ordre croissant des vitesses de rotation pour les quelles ils sont observés. Notre étude se limite aux écoulements créés par le mouvement de la paroi interne, le second restant immobile, et sans flux axial de matière, c'est-à-dire sans alimentation à l'une des deux extrémités.

### **1.6.1. Écoulement de base**

L'écoulement de base est laminaire de nature tridimensionnel. Il est le résultat de l'équilibre des forces centrifuges et des forces visqueuses dérivant du gradient de pression centripète dans l'espace annulaire où la condition d'adhérence est vérifiée aux parois et en absence de toute perturbation, et ça pour des faibles vitesses de rotations pour lesquels les lignes de courant sont des cercles concentriques. La viscosité arrive à contenir les effets déstabilisant de l'inertie. L'écoulement créé entre les deux cylindres se présente sous la forme d'un mouvement homogène dans toute la colonne fluide, caractérisé par une parfaite symétrie axiale et azimutale, c'est l'écoulement de Couette stationnaire [9].

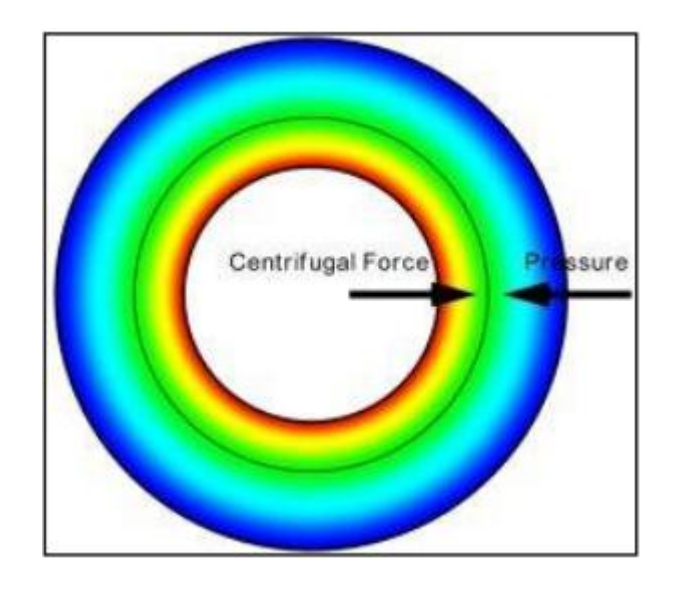

**Figure (1.10)**:Ecoulement circulaire de COUETTE d'un cylindre intérieur tournant et extérieur immobile [30].

#### **1.6.2. Transitions Couette-Taylor (Taylor Vortex Flow)**

Lorsqu'on augmente la vitesse de rotation à partir du régime laminaire stable il apparait tout d'abord, pour une valeur critique du nombre de Taylor  $Ta_{c1} = 41.2 \pm 0.5$ équivalent à un nombre de Reynolds critique  $Re<sub>c</sub>$  [2], une structure de tourbillons toriques occupant la largeur de l'espace annulaire où les trajectoires des particules fluides s'enroulent sur des tores, c'est un système d'ondes stationnaires dont la vitesse reste indépendante du temps et qui a une composante axiale et une autre radiale qui sont périodiques le long de l'axe des deux cylindres, une onde étant constituée par deux cellules voisines contrarotatives dans une section parallèle à l'axe des cylindres, une cellule (vortex) à une section carrée (correspondant à la taille du gap), voir la Figure (1.11).

Les centres de ces vortex sont des cercles dont le centre est situé sur l'axe commun dans le cas de deux cylindres [35].

Ce type de configuration cellulaire, dite de Taylor appelée encore perturbation axisymétrique. Aussi il est périodique dans la direction axiale.

Cette première instabilité est due à la force centrifuge, c'est l'instabilité primaire qui fait apparaitre une structure spatiale périodique, et commence en premier temps par une seule paire de cellules contrarotatives aux bornes de l'entrefer appelée les cellules d'Eckman, le nombre des cellules augmente graduellement jusqu'à elles remplissent toute la hauteur de l'entrefer.

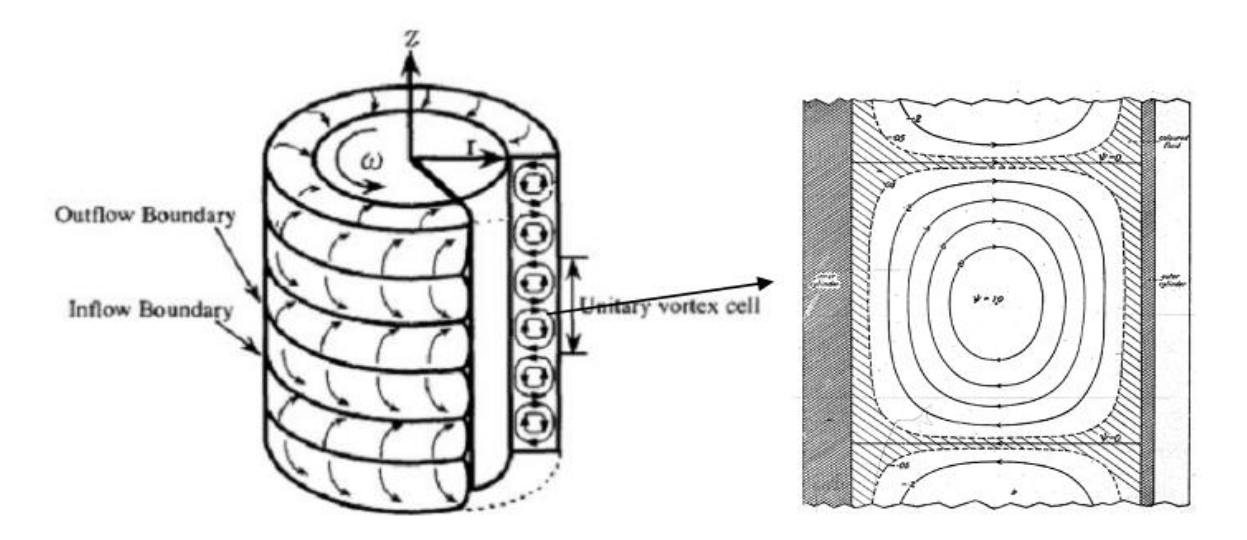

**Figure (1.11)**: Tourbillons de l'écoulement de Taylor laminaire d'après OHMURA, (1997) **[30]**
Taylor a développé une approche basée sur l'analyse linéaire, qui permet de déterminer la transition à cette instabilité. Elle repose sur la résolution analytique de l'écoulement de Couette qui met en évidence que les forces centrifuges sont plus importantes sur le cylindre intérieur que sur le cylindre extérieur [35]. Ce gradient est à l'origine de l'instabilité puisque le fluide à tendance à être éjecté radialement du cylindre intérieur vers le cylindre extérieur.

Lorsque la vitesse de rotation est suffisamment faible, les forces visqueuses sont plus importantes que les forces centrifuges et l'écoulement de Couette est stable. Au-delà de cette transition, l'écoulement résulte de la superposition de l'écoulement de Couette et d'un écoulement hélicoïdal tournant autour de l'axe des tourbillons.

Lorsque la vitesse de rotation augmente, cet écoulement devient lui aussi instable et laisse place à d'autres types d'écoulement.

#### **1.6.3. Écoulement tourbillonnaire ondulant (Wavy Vortex Flow)**

En augmentant encore la vitesse de rotation jusqu'à une autre valeur particulière correspondante à un nombre de Taylor  $Ta_{c2} = 49$  dont la valeur dépend du jeu radial c'est-à-dire. La largeur  $d$  et de la hauteur *h* de l'espace annulaire, on observe la naissance d'une seconde instabilité constituée de tourbillons ondulés azimutalement (dans la direction tangentielle) tournant autour de l'axe de symétrie des deux cylindres [35].

Ce système d'ondes instationnaires se superpose aux cellules de Taylor comme l'indique la figure (1.12). On est alors en présence du régime d'ondes azimutales appelé **wavy-mode** caractérisé par une vitesse de propagation dans la direction tangentielle  $(\theta)$  et un nombre d'ondes circonférentielles  $n$ . L'ensemble du mouvement apparaît doublement périodique en  $z$  et  $\theta$  alors le centre des vortex est animé de mouvements axial et radial.

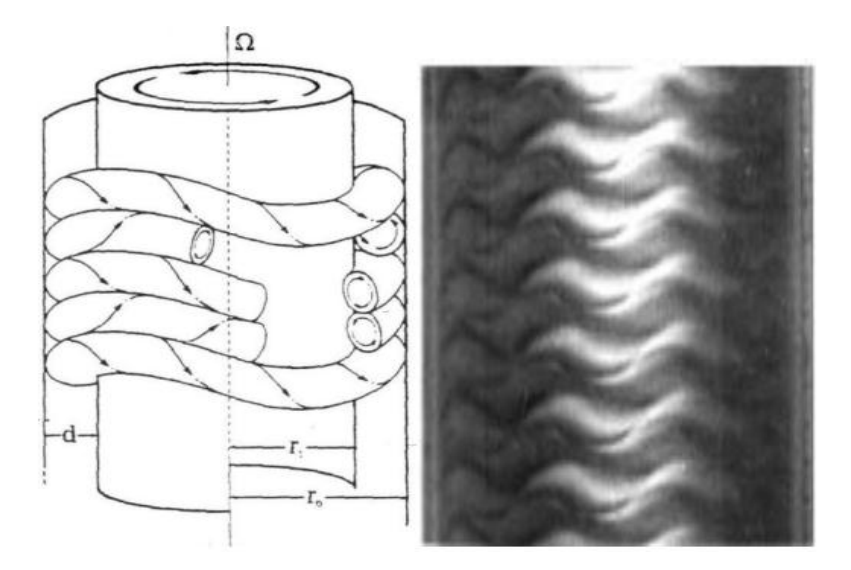

**Figure (1.12):** visualisations du régime d'onde de la seconde instabilité (WVF) [26]

### **1.6.4. Écoulement de Taylor turbulent (ou Régime chaotique ou turbulent naissant)**

 En continuant à augmenter progressivement la vitesse de rotation du cylindre intérieur, on constate que la vitesse du fluide varie aléatoirement dans le temps et le mouvement présente une complexité croissante jusqu'à ce que l'écoulement devienne perturbé et peut être considéré comme chaotique. Le régime chaotique ou pré-turbulent s'établit avec la disparition de l'onde azimutale vers  $Ta_{c3} \approx 740$  et garde une périodicité spatiale le long de l'axe de rotation. Ce passage du régime d'ondes azimutales vers le régime chaotique est difficile à suivre par des techniques de visualisation [16].

#### **1.6.5. Écoulement turbulent (turbulence développée)**

Si on continue à augmenter la vitesse de rotation du cylindre intérieur, à une certaine valeur critique de nombre de Taylor  $Ta_{c4}$  supérieur à 4500, on observe l'établissement de la turbulence complètement développée qui est caractérisé par une homogénéisation de l'écoulement en présence des structures turbulentes et elle est marquée par la persistance de l'onde axiale qui se maintient indéfiniment malgré la vitesse de rotation imposée au cylindre intérieur élevée [15].

#### **1.6.6. Récapitulatif des différents régimes**

 Le passage d'un écoulement laminaire où la vitesse est indépendante du temps à un écoulement turbulent où la vitesse varie d'une manière aléatoire dans le temps s'effectue par une série d'instabilités, dont ces différents régimes d'écoulement rencontrés dans le dispositif de Taylor-Couette sont récapitulés dans le Tableau (1.1) pour le cas d'un faible jeu radial et selon les valeurs de nombre de Taylor proposées par A.BOUABDALLAH [ 2].

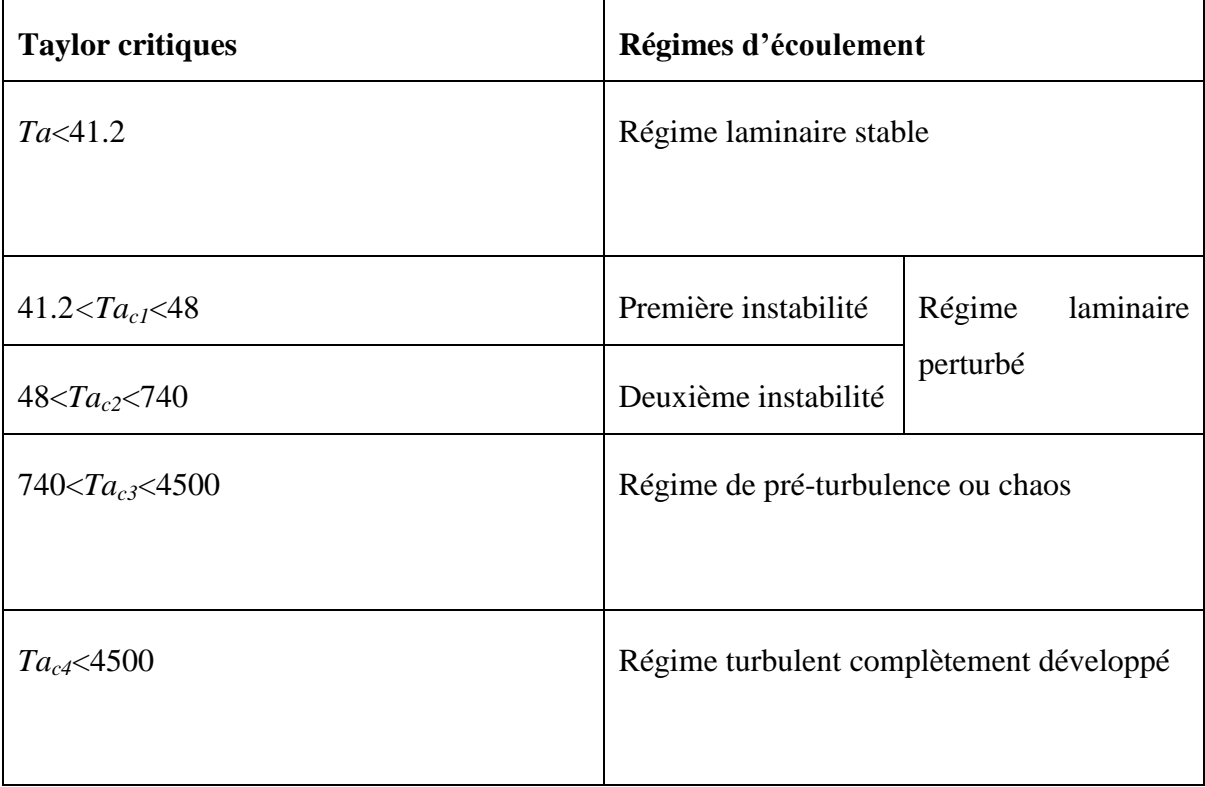

**Tableau (1.1) :** Récapitulatif des régimes d'écoulement en fonction du nombre de Taylor

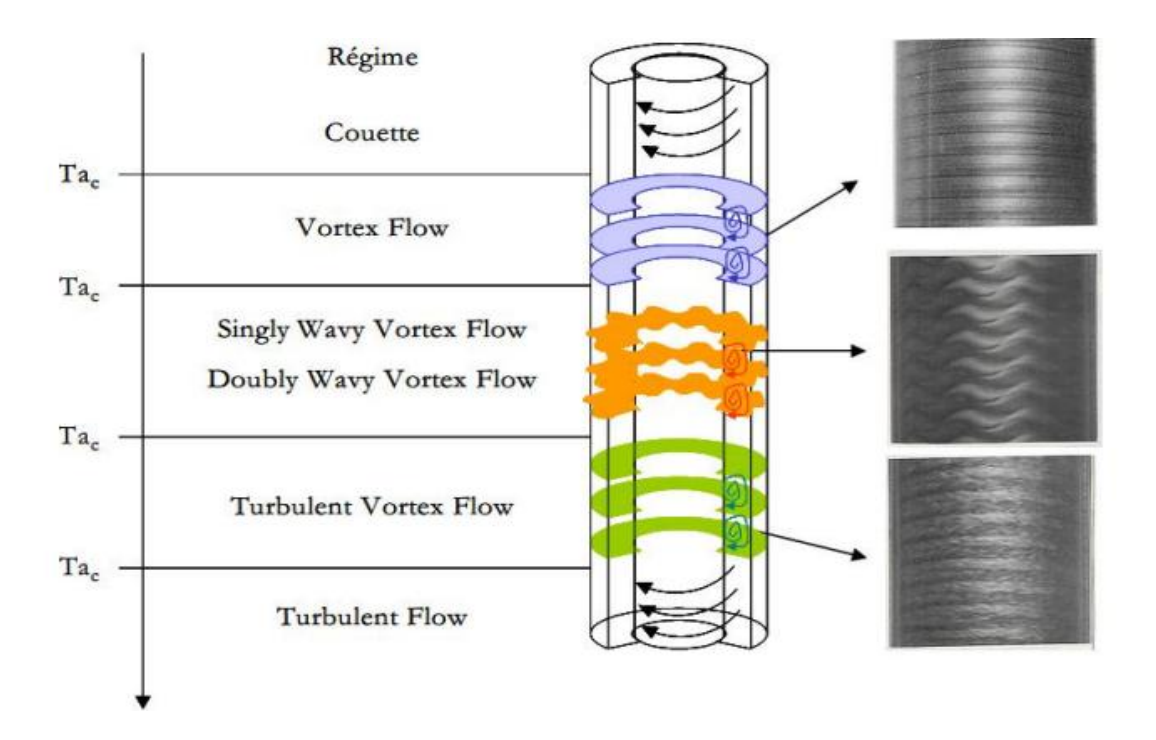

**Figure (1.14)** : Transitions dans un système de Taylor-Couette (d'après Andereck (1986) **[13]**

#### **1.7. Facteurs d'influence sur l'écoulement**

**1.7.1. Effet dynamique : Effet de la surface libre (Taux de remplissage variable)**

 Dans le cas d'un espace annulaire totalement rempli le fluide est compris entre deux plans limitant aux extrémités le mouvement du fluide. En outre, la condition d'adhérence est appliquée et causant le freinage de l'écoulement en paroi [16]. Ce freinage ne peut pas exister en présence d'une surface libre, pour cela la vitesse élevée entraîne des forces centrifuges qui vont créer des instabilités ultérieures.

#### **1.7.2. Effet géométrique**

Un faible facteur de forme  $\eta$ , c'est-à-dire un espace annulaire large, permet de retarder les transitions, voire de ne pas faire apparaitre le régime de la deuxième instabilité (  $\eta$  < 0.65, Diprima, 1984). Il en est de même pour le rapport d'aspect *Γ* s'il est suffisamment faible ( $\Gamma$  < 6, Dominguez-Lema et AL, 1984).

De manière générale, les paramètres géométriques ont plus d'influence sur la transition à la deuxième instabilité que sur la transition à la première. A partir de l'apparition du régime d'onde, dés le régime de deuxième instabilité, l'écoulement de Taylor Couette est caractérisé par la multiplicité des états d'écoulement (Coles, 1965). Plusieurs combinaisons entre nombre d'ondes axiales et nombre d'onde azimutale sont alors possibles. Mais il est certain qu'un rapport d'aspect important (*Γ* >40) tendra à favoriser un plus grand nombre d'états qui dépendront non seulement du nombre de Taylor mais aussi de l'historique de l'écoulement (Coles, 1976 et Cognet, 1984) [12].

De plus A.BOUABDALLAH a mené une étude sur la transition laminaire-turbulent dans les cas d'espace annulaire mince, intermédiaire et large. Il a observé que le processus de transition vers la turbulence est presque identique pour les cas d'espace annulaire mince et moyen par contre la différence devient notable lors qu'il s'agit d'un espace plus large [15].

#### **1.7.3. Effet de l'accélération**

L'écoulement du fluide dans les réacteurs de Taylor Couette peut présenter un caractère de non- unicité pour une vitesse donnée de la rotation du cylindre intérieur et qui peut se traduire par l'existence de plusieurs structures possibles de l'écoulement pour un même nombre de Taylor *Ta*. Ainsi que chaque état d'écoulement dépend du mode de vitesse imposée (lent, modéré ou rapide).

 Dans une étude expérimentale, T.T.Lim et Al ont montré que les montées rapides en vitesse modifient de façon notable la structure de l'écoulement, notamment, la taille des cellules et probablement le nombre d'onde azimutale ; en particulier l'écoulement tourbillonnaire peut basculer vers la première instabilité de Taylor mais avec une longueur d'onde axiale plus petite [13].

#### **1.8. Conclusion**

Dans ce premier chapitre nous avons fait un tour d'horizon bibliographique englobent quasiment toute les informations qui ont une relation directe avec les instabilités de Taylor-Couette, c'est un point indispensable pour la suite de notre étude, c'est une base de connaissance qui doit être acquise avant de se lancer dans tout domaine de recherche.

 Nous avons essayé de regrouper les résultats concernant les conditions d'apparition des instabilités au sein de l'écoulement Taylor Couette.

 L'intérêt accordé à ce type d'écoulement dans l'industrie explique la richesse des études expérimentales et la diversité des approches théoriques et numériques.

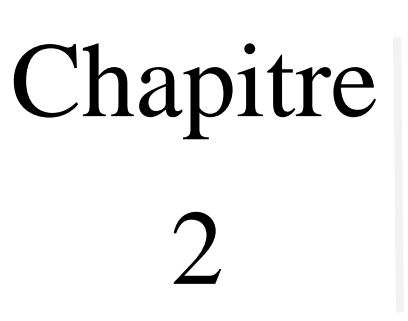

# Modèle Mathématique

«Tout le monde veut vivre au sommet de la montagne, sans soupçonner que le vrai bonheur est dans la manière de gravir la pente» **Gabriel Garcia Marquez**

#### **2.1. Introduction**

Dans ce chapitre, nous présentons la formulation mathématique qui modélise le comportement hydrodynamique d'un écoulement du fluide réel autour d'un cylindre en rotation (écoulement Taylor-Couette).

Cette section est décomposée en trois parties, la première présente les équations de conservation de la masse (continuité) et la conservation de la quantité du mouvement (équations de Navier-Stokes) dans le plan méridien en coordonnées cylindriques (*r, z*). La seconde partie expose l'approche statique de la turbulence (Reynolds Averaged Navier-Stokes equation, RANS) en vue de l'amélioration du traitement des fluctuations induites par la turbulence dans le mouvement d'une particule. Le système d'équations résultant fait apparaître un nouveau terme qu'il faut modéliser. Ce problème est connu sous le nom de « problème de la fermeture » où l'on dispose d'un nombre d'équations inférieur au nombre d'inconnues, le modèle standard à deux équations  $k - \varepsilon$  consiste à représenter les propriétés de la turbulence de l'écoulement à l'aide d'échelles de vitesse " $\theta$ " et de longueur "*l*", Ceux-ci font l'objet du la troisième partie.

#### **2.2. Description du problème physique**

Notre travail consiste à l'étude (modélisation) de champ des vitesses et à la distribution de pression de l'écoulement Taylor-Couette, ce dernier qui est définit par le mouvement d'un fluide évoluant dans un espace annulaire constitué de deux cylindres coaxiaux, tel que le cylindre intérieur de rayon  $R_1$  tourne avec des vitesses uniformes et bien définies, et le cylindre extérieur de rayon  $R_2$  est maintenu fixe.

C'est un mouvement à configuration géométrique simple, à haut degré de symétrie axiale, présentant un cisaillement fort et possédant un régime de transition Laminaireturbulent remarquablement très large par rapport aux systèmes d'écoulement de type plan, entre deux plans parallèles, conduit cylindrique, cavité rectangulaire ou prismatique, etc.…

#### **2.2.1. Géométrie du problème**

La figure (2.1) résume les dimensions du domaine de calcul. Par sa géométrie de révolution, le dispositif de Taylor-Couette induit tout naturellement une description en

coordonnées cylindriques. La cavité annulaire  $d = R_2 - R_1$  est délimitée par un cylindre interne de rayon  $R_1 = 50$  mm et de vitesse angulaire  $\Omega_1$  et un cylindre externe de rayon  $R_2 = 55$  mm, et de vitesse angulaire nulle  $\Omega_1 = 0$ , et d'une hauteur  $H = 200$ mm, elle est fermée dans ses parties supérieure et inférieure par deux disques terminaux parallèles, et sont fixées au cylindre extérieur.

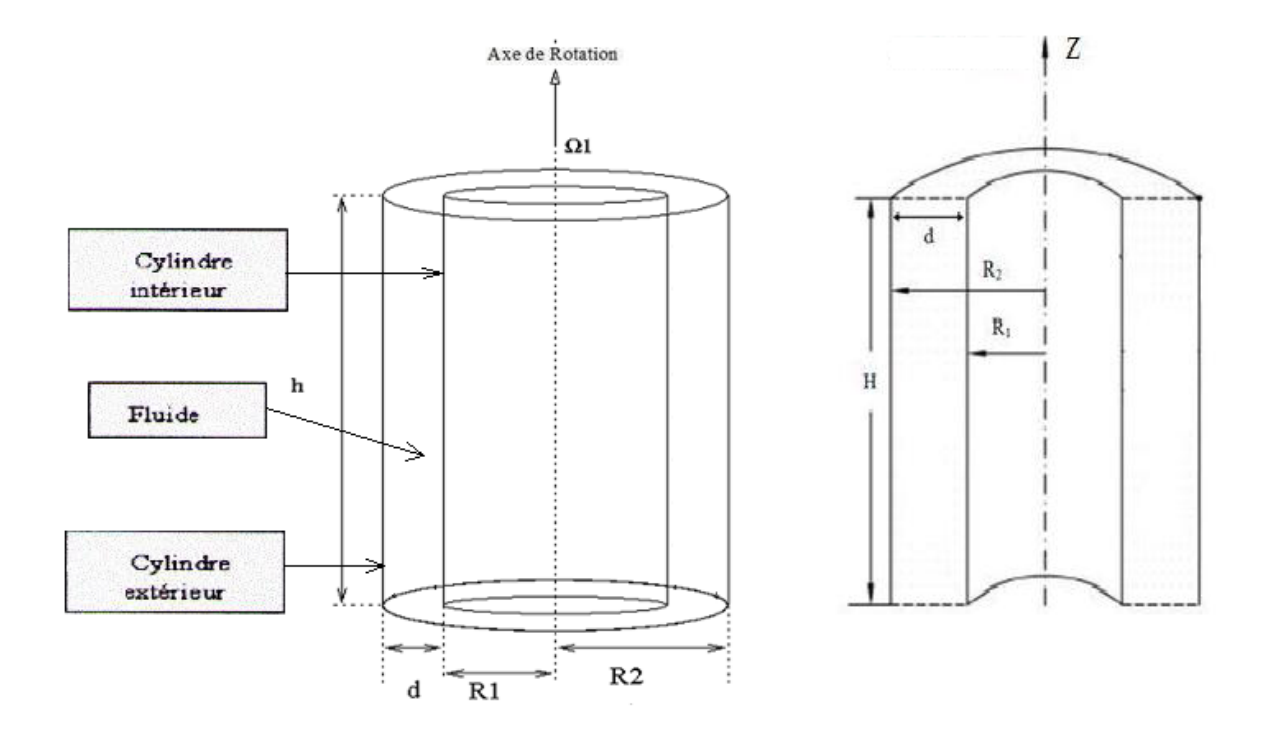

**Figure (2.1) :** Aperçu global du domaine d'étude [30]

#### **Remarques :**

**•** la configuration géométrique et le type du fluide ont été bien choisis pour Harmoniser l'expérience qui a été effectuée par le Professeur A.Bouabdallah au laboratoire d'énergétique et de mécanique théorique et appliquée (L.E.M.T.A) de l'institut nationale polytechnique de Lorraine à Nancy par aux quelles nos travaux sont validés.

• Le fluide utilisé pour cette expérience est le Benzène liquide  $(C_6H_6(l))$  qui représente un fluide visqueux et incompressible.

Dont ses propriétés physiques sont :

La viscosité dynamique  $\mu = 0.000587$  [ $kg/m.s$ ]

La masse volumique  $\rho = 875 [kg/m^3]$ 

#### **2.2. Les conditions aux limites (type Dirichlet)**

Notre écoulement est délimité par des parois rigides et imperméables. Une Paroi supérieure « couvercle » et paroi inférieure « fond », Sont des parois fixes au et de vitesse nulle.

Le domaine d'étude est défini par

$$
R_1 < r'' < R_2
$$
\n
$$
0 < Z < H
$$

Dans ce cas, les conditions aux limites sont en les conditions d'adhérence aux parois et la condition à l'entrée et à la sortie de l'espace annulaire.

• Conditions à l'entrée (à la sortie) :  $Z = 0/Z = H$ 

 $R_1 < r < R_2$ :  $u = v = w = 0$ 

**• Conditions d'adhérence aux parois :**

Cylindre intérieur :  $r = R_1$ :  $\overline{u}$  $\mathcal{W}$ 

Cylindre extérieur :  $r = R_2$ :  $u = v = w = 0$ 

#### **2.3. Hypothèses simplificatrices**

Le problème traité dans notre mémoire fait l'objet d'une analyse physique préliminaire et minutieuse conduisant à écrire les équations qui traduisent le principe de conservation de la masse et de la quantité de mouvement, et afin d'aborder la résolution de ces équations on va adopter des hypothèses simplificatrices, ces hypothèses doivent être vérifiées à posteriori en comparant avec les résultats expérimentaux relatif à notre géométrie.

Les deux cylindres coaxiaux impose le choix des coordonnées cylindriques tel que :  $x(r, \theta, z)$ , et  $U(u, w, v)$  qui dénotent les composantes radiale, azimutale, et axiale des coordonnées et de la vitesse respectivement.

On a donc les hypothèses simplificatrices suivantes :

Le fluide considéré est supposé visqueux (newtonien) et incompressible.

 L'écoulement dans l'espace annulaire engendré par la rotation du rotor est supposé stationnaire, bidimensionnel et à symétrie axiale.

 Les propriétés physiques du fluide sont évaluées à la température et à la pression de référence. Et sont supposée constantes (viscosité cinématique  $\nu$ =Cste, masse volumique  $\rho$ =Cste).

l'effet du champ de la pesanteur est négligeable (force ; travail induit par les forces de gravités)

L'application ne concerne que la première instabilité.

#### **2.4. Les équations gouvernant l'écoulement**

Les équations instantanées décrivant le comportement d'un fluide en mouvement, résultent de l'application des principes fondamentaux de la mécanique classique.

Ces équations instantanées définissent comment chaque grandeur conservative varie temporellement et spatialement sous l'action des mécanismes de convection, de diffusion, de création (production) et de destruction (dissipation).

Les équations locales régissant l'écoulement en question peuvent s'écrire selon la suivante forme de l'équation généralisée de transport d'une variable dépendante  $\phi$  [8]

$$
\frac{\partial(u\phi)}{\partial r} + \frac{\partial(v\phi)}{\partial z} = \left(\frac{1}{r}\frac{\partial}{\partial r}\left(r\Gamma_{\phi}\frac{\partial\phi}{\partial r}\right) + \frac{\partial}{\partial z}\left(\Gamma_{\phi}\frac{\partial\phi}{\partial z}\right)\right) + S_{\phi}
$$
(2.1)

Où :  $\cdot \frac{\partial(u)}{\partial x}$ д  $\frac{\partial (v\phi)}{\partial z}$ : représente le transport par convection

$$
\bullet \left(\frac{1}{r}\frac{\partial}{\partial r}\left(r\Gamma_{\phi}\frac{\partial \phi}{\partial r}\right)+\frac{\partial}{\partial z}\left(\Gamma_{\phi}\frac{\partial \phi}{\partial z}\right)\right): \text{ représente la diffusion de } \phi
$$

•  $S_{\phi}$ : représente le terme source

Cette forme est la plus adaptée pour l'utiliser prochainement dans les procédures de la résolution numérique.

En appliquant les hypothèses de simplification susmentionnées, les équations générales régissant l'écoulement dans le plan méridien sont rapportées à un système des coordonnées cylindriques  $(r, z, \theta)$ , et donc on peut écrire :

#### **2.4.1. Equation de continuité (L'équation conservation de la masse)**

La forme générale de l'équation de la conservation de la masse est donnée par l'expression

$$
div(\rho \vec{U}) = 0 \tag{2.2}
$$

Tenant compte de nos hypotèses simplificatrices l'équation se réécrit avec la forme suivante  $[8]$ :

$$
\frac{1}{r}\frac{\partial(ru)}{\partial r} + \frac{\partial v}{\partial z} = 0
$$
\n(2.3)

### **2.4.2. Equations de Navier-Stocks (Les équations de conservation de la quantité du Mouvements)**

On appelle équations de Navier-Stokes l'ensemble des équations de bilans spécifiquement formulées pour les fluides newtoniens. La méthode d'obtention consiste donc simplement à reporter dans les équations de bilan établies la loi de comportement de Newton.

La forme générale de l'équation de Navier-Stokes est donnée par l'expression suivante  $[8]$ :

$$
\rho \frac{D\vec{U}}{Dt} = \rho((\vec{U}.\vec{\nabla})\vec{U}) = -\vec{\nabla}P + \mu \nabla^2 \vec{U}
$$
\n(2.4)

Dont la projection sur les axes d'un système de coordonnées cylindriques  $(r, \theta, z)$ , Où  $z$  est pris le long de l'axe des cylindres, donne [4]:

#### **Equation de quantité de mouvement radiale :**

$$
\rho \left( u \frac{\partial u}{\partial r} + v \frac{\partial u}{\partial z} - \frac{w^2}{r} \right) = -\frac{\partial P}{\partial r} + \mu \left( \frac{1}{r} \frac{\partial}{\partial r} \left( r \frac{\partial u}{\partial r} \right) + \frac{\partial^2 u}{\partial z^2} - \frac{u}{r^2} \right) \tag{2.5}
$$

**Equation de quantité de mouvement axiale :**

$$
\rho \left( u \frac{\partial v}{\partial r} + v \frac{\partial v}{\partial z} \right) = -\frac{\partial P}{\partial z} + \mu \left( \frac{1}{r} \frac{\partial}{\partial r} \left( r \frac{\partial v}{\partial r} \right) + \frac{\partial^2 v}{\partial z^2} \right) \tag{2.6}
$$

#### **Equation de quantité de mouvement azimutale (tangentielle)**

$$
\rho \left( u \frac{\partial w}{\partial r} + v \frac{\partial w}{\partial z} + \frac{uw}{r} \right) = \mu \left( \frac{1}{r} \frac{\partial}{\partial r} \left( r \frac{\partial w}{\partial r} \right) + \frac{\partial^2 w}{\partial z^2} - \frac{w}{r^2} \right) \tag{2.7}
$$

Où  $u, v, w$  sont respectivement les composantes dimensionnelles de vitesse radiale, axiale et azimutale.

On note que pour l'écoulement secondaire la situation est purement bidimensionnelle (conséquence de l'axisymétrie), par suite la composante azimutale w de la vitesse est une grandeur scalaire, introduite dans ce systèmes d'équations seulement pour avoir une information en plus sur le champ de vitesse.

#### **2.5. L'Approche statistique de la turbulence**

 L'objective de l'étude de la stabilité hydrodynamique est d'examiner comment se développent qualitativement et quantitativement les différentes régimes et transitions de l'écoulement. Pour cella les calculs numériques de ces stabilités sont basés sur une méthode dite des petites perturbations appelée aussi la méthode statistique.

On a souvent recours au traitement des problèmes par cette méthode devant la grande complexité de la turbulence (caractère aléatoire de la turbulence). Ce recours est justifié par la difficulté d'accès aux nombreuses causes des instabilités.

#### **2.5.1. Décomposition de Reynolds**

En 1894, Reynolds propose d'écrire les grandeurs physique caractérisant l'écoulement ( $U_i$ et P) comme la somme de leur valeur moyenne et d'une fluctuation aléatoire centrée.

Donc selon le formalisme décomposition de Reynolds, chaque grandeur  $\phi(x_i)$ peut être séparée en une partie moyenne  $\bar{\phi}(x_i, t)$  et une partie fluctuante dépendante du temps  $\phi'(\mathbf{x}_i, t)$ .

Autrement dit, Cette décomposition consiste à considérer toute variable instantanée comme la somme d'un terme moyen et d'un terme fluctuant autour de la valeur moyenne :

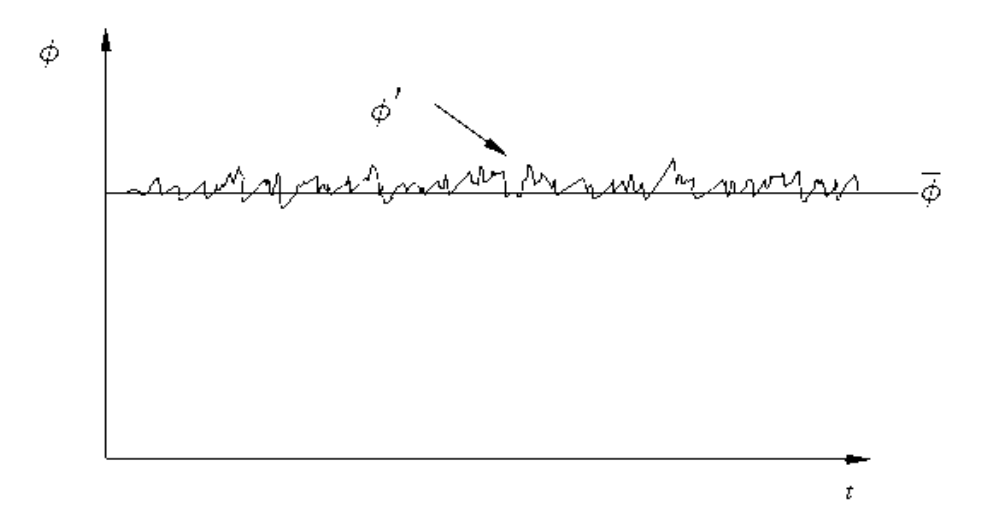

Figure  $(2.2)$ : Les fluctuations de  $\phi$  pour un écoulement turbulent  $[15]$ 

**Remarque :** la partie fluctuante est centrée  $\overline{\phi'} = \frac{1}{\overline{\phi'}}$  $\frac{1}{\Delta t} \int_0^{\Delta t} \phi'(t) dt \equiv$ 

#### **2.5.2. Moyenne d'ensemble et moyenne temporelle**

Plusieurs outils statistiques peuvent permettre de caractériser la nature aléatoire de la turbulence.

Tout d'abord l'évaluation directe de la moyenne d'une variable aléatoire est donnée par la moyenne statique  $\langle \phi \rangle (x_i, t)$  d'un ensemble de N réalisations successives  $\phi_n(x_i, t)$  indépendantes en respectant le même protocole (mêmes conditions initiales, mêmes valeurs des paramètres de contrôle...)[19], c'est-à-dire On enregistre à la i<sup>eme</sup> expérience la valeur d'une même quantité à la même position et au bout du même temps.

La **moyenne d'ensemble** de la quantité  $\phi$  à la position  $x_i$  et à l'instant t est définit par l'expression suivante :

$$
\langle \phi \rangle (x_i, t) = \frac{1}{N} \sum_{n=1}^{N} \phi(x_i, t)
$$
\n(2.8)

La moyenne peut également être obtenue indirectement, l'exemple de ça est la **moyenne temporelle** qu'est définie pour une seule expérience sur une durée d'observation importante de l'évaluation temporelle de la variable aléatoire, à une seule position.

La moyenne temporelle ne peut s'appliquer qu'aux écoulements permanents (invariants par translation temporelle)

$$
\overline{\phi} = \lim_{t \to \infty} \frac{1}{t} \int_0^t \phi(x_j) dt
$$
 (2.9)

#### **2.5.3. Règles de Reynolds**

Soient les deux quantités scalaire  $\psi$  et  $\phi$  telle que

$$
\phi(x_i, t) = \overline{\phi}(x_i, t) + \phi'(x_i, t)
$$
\n(2.10)

$$
\psi(x_i, t) = \overline{\psi}(x_i, t) + \psi'(x_i, t)
$$
\n(2.11)

En utilisant les règles dites " règles de Reynolds", Hinze (1975) et qui sont les suivantes :

$$
\begin{aligned}\n\bullet \overline{\Psi'} &= 0\\ \n\bullet \overline{\overline{\Psi}} &= \overline{\Psi} \\ \n\bullet \overline{\phi \overline{\Psi}} &= \overline{\phi}.\overline{\Psi} \\ \n\bullet \overline{\phi + \Psi} &= \overline{\phi} + \overline{\Psi} \\ \n\bullet \overline{\frac{\partial \overline{\Psi}}{\partial x_i}} &= \frac{\partial \overline{\Psi}}{\partial x_i} \n\end{aligned}
$$

On a Aussi les opérations [6]:

$$
\overline{\cdot \, div \, \psi} = div \, \psi
$$

## $\cdot$   $\overline{div\,grad\Psi}$  = div grad  $\overline{\Psi}$

• 
$$
\overline{div(\psi \phi)} = div \overline{\psi \phi} = div(\overline{\psi} \overline{\phi}) + div \overline{\psi' \phi'}
$$
 Avec  $(div \overline{\psi' \phi'})$  est  
une nouvelle variable du problème.

#### **2.5.4. Equations de Navier-Stokes moyennées aux tensions de Reynolds**

En termes de conséquences de la décomposition de Reynolds, le point le plus important est que cette démarche nous permettra de quantifier que les grandeurs moyennes décrivant l'écoulement turbulent.

Pour un fluide incompressible Newtonien. L'équation de conservation de la masse est donnée par la forme suivante :

$$
div(\overrightarrow{U_i}) = \frac{\partial U_i}{\partial x_i} = 0
$$
\n(2.12)

On applique la décomposition de Reynolds à chaque composante de la vitesse :

$$
\overrightarrow{div(U_i)} = \frac{\partial U_i}{\partial x_i} = \frac{\partial (\overrightarrow{U_i} + U'_i)}{\partial x_i} = 0
$$
\n(2.13)

Pour quantifier le champ moyen, on prend la moyenne (application de l'opérateur de moyenne) de l'équation (2.13) :

$$
\frac{\overline{\partial U_i}}{\partial x_i} = \frac{\overline{\partial (\overline{U_i} + U_i')}}{\partial x_i} = 0
$$
\n(2.14)

On obtient alors l'expression du champ moyen sous la forme suivante:

$$
\mathbf{div}(\overrightarrow{U_i}) = \frac{\partial \overrightarrow{U_i}}{\partial x_i} = \mathbf{0} \tag{2.15}
$$

D'autre part, on obtient les équations de conservation de la quantité du mouvement présentées ici :

$$
\rho\left(U_j\frac{\partial U_i}{\partial x_j}\right) = -\frac{\partial P}{\partial x_i} + \mu \frac{\partial^2 U_i}{\partial x_j \partial x_j} \tag{2.16}
$$

52

On applique alors la décomposition de Reynolds pour les composantes de vitesse et pression.

$$
\left(\overline{U_j} + U_j'\right) \frac{\partial (\overline{U_i} + U_i')}{\partial x_j} = -\frac{1}{\rho} \frac{\partial (\overline{P} + P')}{\partial x_i} + \nu \frac{\partial}{\partial x_j} \left(\frac{\partial (\overline{U_i} + U_i')}{\partial x_j}\right) \tag{2.17}
$$

Comme précédemment pour quantifier le champ moyen on prend la moyenne de l'équation (2.17)

$$
\overline{\left(\overline{U_j} + U_j'\right) \frac{\partial \left(\overline{U_i} + U_i'\right)}{\partial x_j}} = \overline{-\frac{1}{\rho} \frac{\partial \left(\overline{P} + P'\right)}{\partial x_i} + \nu \frac{\partial}{\partial x_j} \left(\frac{\partial \left(\overline{U_i} + U_i'\right)}{\partial x_j}\right)}
$$
(2.18)

Après simplification, un terme particulier apparait «  $U_i \frac{\partial U_i}{\partial x_i}$ д  $\overline{J_{\mathbf{r}}$ » ce dernier caractérise l'influence de l'agitation turbulente sur le bilan moyen de la quantité du mouvement. Ce terme peut aussi s'écrire à la forme suivante :

$$
\overline{U_j' \frac{\partial U_i'}{\partial x_j}} = \frac{\partial}{\partial x_j} \left( \overline{U_i' U_j'} \right)
$$
(2.19)

Finalement, la forme générale des équations de Navier-Stockes en régime turbulent est donnée ici :

$$
\overline{U_j}\frac{\partial \overline{U_i}}{\partial x_j} = -\frac{1}{\rho}\frac{\partial \overline{P}}{\partial x_i} + \frac{1}{\rho}\frac{\partial}{\partial x_j}\left[\mu\left(\frac{\partial \overline{U_i}}{\partial x_j} + \frac{\partial \overline{U_j}}{\partial x_i}\right) - \rho \overline{U'_i U'_j}\right]
$$
(2.20)

Ces équation font apparaitre les champs moyens de la vitesse et de la pression, mais inclues également un terme supplémentaire  $(-\rho \overline{U'_l U'_l})$  lié aux fluctuations des vitesses. Ce terme provient de le non linéarité des équations de Navier-Stokes moyennées et s'interprètent comme des contraintes qui traduisent l'effet de la turbulence sur l'évolution de l'écoulement moyen.

Les grandeurs  $-\rho \overline{U'_l U'_l}$  sont homogènes à des **contraintes** et ils sont appelées les **contraintes de Reynolds**.

Ces termes traduisent le transport de quantité de mouvement par fluctuations turbulentes de vitesse,  $\rho \overline{U'}_l$  est la quantité de mouvement par unité de volume transportée par la composante turbulente  $U_i$ .

En autre, on peut dire que les contraintes du tenseur de Reynolds représentent l'influence énergétique des petites échelles sur les valeurs moyennes de l'écoulement

Les contraintes de Reynolds forment un **tenseur symétrique** représentant **six inconnues supplémentaires.**

Le tenseur de Reynolds est alors définit par la matrice suivante :

$$
R_{ij} = -\rho \left[ \frac{\overline{U_1'} \cdot U_1'}{\overline{U_2'} \cdot U_1'} \cdot \frac{\overline{U_1'} \cdot U_2'}{\overline{U_2'} \cdot U_2'} \cdot \frac{\overline{U_1'} \cdot U_3'}{\overline{U_1'} \cdot U_3'} \right]
$$
(2.21)

#### **2.5.5. Problème de fermeture des équations de Reynolds**

 Un problème majeur issu de la décomposition de Reynolds est celui de la fermeture du système d'équations décrivant l'écoulement

De plus, L'établissement du système des équations de Navier-Stokes moyennées (2.20) témoigne bien de l'apparition de termes supplémentaires qui rendent le système des équations ouvert. Autrement dite, le système comporte plus d'inconnues que d'équation.

Le problème qui se pose à ce stade est le problème de fermeture. On a quatre équations au total dont trois pour la quantité de mouvement et une pour la continuité avec un nombre d'inconnues qui est égal à dix (trois composantes moyennes de la vitesse  $\bar{u}, \bar{v}, \bar{w}$ , la pression moyenne  $\bar{P}$  et les six inconnues du tenseur de Reynolds  $(-\rho \overline{U'_l, U'_l})$ ,

D'où la nécessité de la modélisation des équations de Reynolds pour fermer le système. Donc il est nécessaire de d'ajouter des équations supplémentaires physiquement pertinentes à ce système, ceci fait toute la difficulté de la modélisation de la turbulence que nous l'examinerons dans les titres qui se suivent.

**• Principe de fermeture** : après le traitement statistique des équations de Navier-Stockes, on a une perte d'informations sur les équations. L'information perdue doit être reconstruite, puis réintroduite dans le système à l'aide de méthode de fermeture qui a pour but d'assurer la conservation des caractères fondamentaux (dissipation, diffusion,…).

La recherche d'équations ou de relations algébriques supplémentaires à chaque entité physique scalaire transportée pour fermer le système d'équations constitue la procédure de modélisation qui doit s'appuyer sur une validation expérimentale.

#### **2.5.6. Equation de transport aux tensions de Reynolds**

Suit aux constats précédents, une première approche qu'on peut considérer simple, peut consister à tenter d'écrire des équations régissant les inconnues supplémentaires qui sont les termes du tenseur du Reynolds [19].

Ces équations sont issues directement des équations de Navier-Stokes en faisant différentes manipulations, et en fin on aboutit à des résultats présentés ci-dessous (équation  $(2.22)$ :

$$
\overline{U_k} \frac{\partial \overline{U'_i U'_j}}{\partial x_k} = -\left(\overline{U'_j U'_k} \frac{\partial \overline{U_i}}{\partial x_k} + \overline{U'_i U'_k} \frac{\partial \overline{U_j}}{\partial x_k}\right) - \frac{\partial \overline{U'_i U'_j U'_k}}{\partial x_k} - \frac{1}{\rho} \left(\overline{U'_j} \frac{\partial P'}{\partial x_i} + \overline{U'_i \frac{\partial P'}{\partial x_j}}\right) + \nu \left(\overline{U'_j} \frac{\partial^2 U'_i}{\partial x_k^2} \overline{U'_i} \frac{\partial^2 U'_i}{\partial x_k^2}\right)
$$
(2.22)

Le point important à souligner est que si cette démarche ajoute six équations supplémentaires, elle introduit également de nombreuses inconnues supplémentaires, dont par exemple, les corrélations triples  $\left(-\frac{\partial \overline{v'_i v'_j v'_k}}{\partial x_i}\right)$  $\frac{\partial^2 V}{\partial x_k}$ ).

Cette démarche de fermeture de système est donc loin d'être simple.

#### **2.6. Modélisation de la turbulence**

L'objectif de la modélisation des écoulements turbulents est de pouvoir quantifier par calcul le plus finement possible les propriétés de ces écoulements.

En engineering, le but est de disposer des outils de calculs qui nous permettent d'optimiser largement les applications industrielles liées aux écoulements turbulents.

Pour atteindre cet objective, et en vue de conséquences de la décomposition de Reynolds il est nécessaire de fermer le système d'équations obtenues ; dans le cadre d'une approche basée sur la décomposition de Reynolds.

On pourra rencontrer souvent la dénomination de modélisation RANS (Reynolds Averaged Navier-Stokes).

La caractérisation par le calcul des écoulements turbulents peut d'autre part être réalisée par le développement d'autres approches.

En outre, et en vue de l'amélioration du traitement des fluctuations induites par la turbulence dans le mouvement d'une particule et pouvoir quantifier par le calcul le plus finement possible les propriétés d'écoulement de la particule fluide, il existe trois méthodes d'approche pour aborder le problème de turbulence dans les différents codes de calcul.

#### **2.6.1. DNS (Direct Numerical Simulation)**

Les simulations DNS se situent complètement à l'opposé des simulations RANS. Ici, les équations de Navier-Stokes sont entièrement résolues : la turbulence est calculée et non plus modélisée. Ces simulations sont donc des plus précises mais ont un coût de calcul beaucoup trop élevé pour qu'il soit envisageable (du moins à ce jour) de simuler une configuration industrielle en DNS.

Les simulations de type DNS sont limitées à des calculs "académiques" de type boîte cubique de petit côté, ou bien à des écoulements à faible nombre de Reynolds. Les résultats obtenus avec ce genre de simulations sont par ailleurs très utiles pour créer des modèles qui seront ensuite utilisés en LES ou en RANS[37].

Même s'il n'est pas exclu qu'un jour les moyens de calcul autoriseront de telles simulations, il est nécessaire pour les quelques décennies à venir de proposer un compromis entre la rapidité des simulations RANS et la précision des simulations DNS : il s'agit de la simulation des grandes échelles.

#### **2.6.2. LES (Large Eddy Simulation)**

Les simulations LES résolvent les équations de Navier-Stokes filtrées spatialement, c'est à dire seules les petites structures sont modélisées alors que toutes les autres sont calculées. En pratique, le filtrage spatial est imposé par le maillage : seules les structures plus grosses que le maillage seront résolues. Par ailleurs, des modèles, dits modèles de sous-maille, sont introduits pour simuler la turbulence des petites échelles. Avec ce genre de simulation, il est possible d'obtenir des grandeurs moyennes mais également des grandeurs fluctuantes, ce qui fait l'intérêt de la LES en comparaison aux simulations RANS. Les coûts de calcul, certes plus importants que pour des simulations RANS, restent raisonnables et autorisent la simulation de géométries complexes sur des maillages raffinés[37].

#### **2.6.3. L'approche RANS (Reynolds Average Navies-Stokes)**

Les simulations RANS résolvent les équations de Navier-Stokes moyennées. En d'autres termes, la turbulence est ici entièrement modélisée. De ce fait, les résultats obtenus ne sont pas toujours représentatifs de la réalité, surtout si les configurations simulées sont complexes (en situation réactive notamment).

Toutefois ce type de simulation permet d'obtenir un bon ordre de grandeur de l'écoulement moyen aussi bien en termes de vitesse que de température ou de pression. C'est pour cela que beaucoup des codes industriels actuellement sur le marché sont basés sur ce principe. Le coût de calcul (en temps CPU) est en effet relativement faible, ce qui permet de simuler des configurations très complexes sur des maillages raffinés [37].

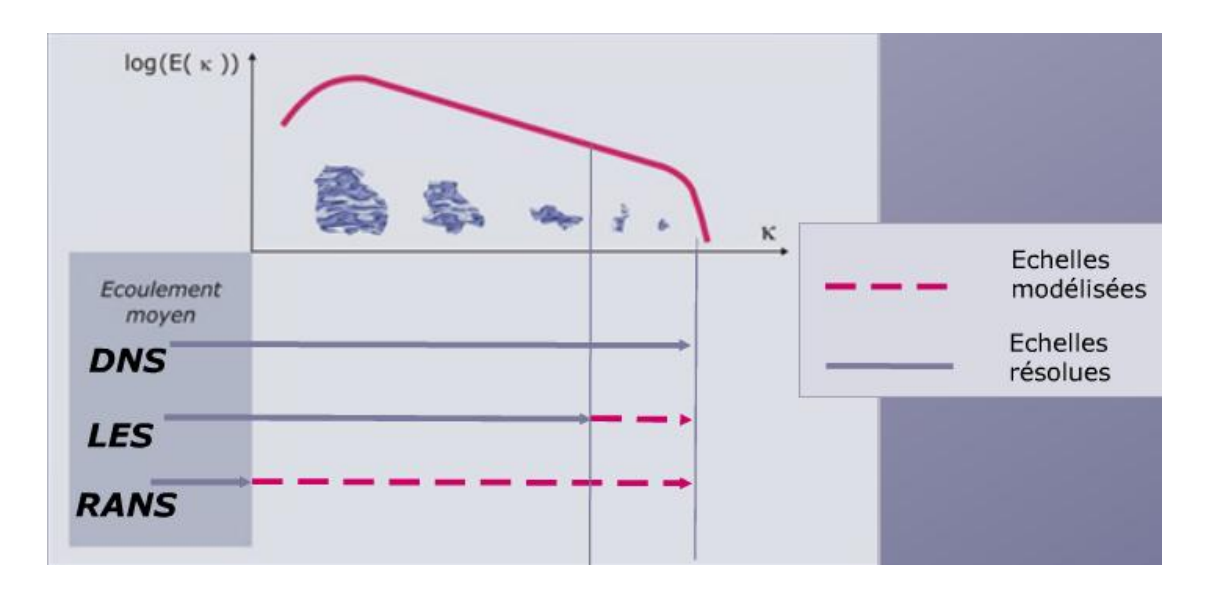

**Figure (2.3) :** Modélisation dans les simulations numériques

En générale, la turbulence est entièrement modélisée dans les simulations RANS. Seules les petites structures sont modélisées en LES, les grosses structures sont calculées. pour la simulation DNS la turbulence est entièrement calculée.

#### **• Classification des modèles de type RANS :**

L'écriture locale des équations de continuité et de Navier-stokes, conduit à une famille de modèle de fermeture en un point, Il existe différents niveaux de modèles, se distinguant par leur degré de complexité, c'est-à-dire par le nombre d'équations de transport supplémentaires introduites pour les quantités turbulentes pour fermer le problème d'un coté, et d'autre coté par l'ordre des moments retenus comme inconnues principales , on a donc deux classes :

**• Premier ordre** : dans ce cas les inconnues principales sont les valeurs moyennes des fonctions d l'écoulement :  $\overline{P}$ ,  $\overline{u}$ ,  $\overline{v}$ ,  $\overline{w}$  (moments d'ordre 1)

**• deuxième ordre** : aux inconnues du premier modèle, s'ajouter les moments d'ordre deux  $(\overline{U_l' U_l'})$ .

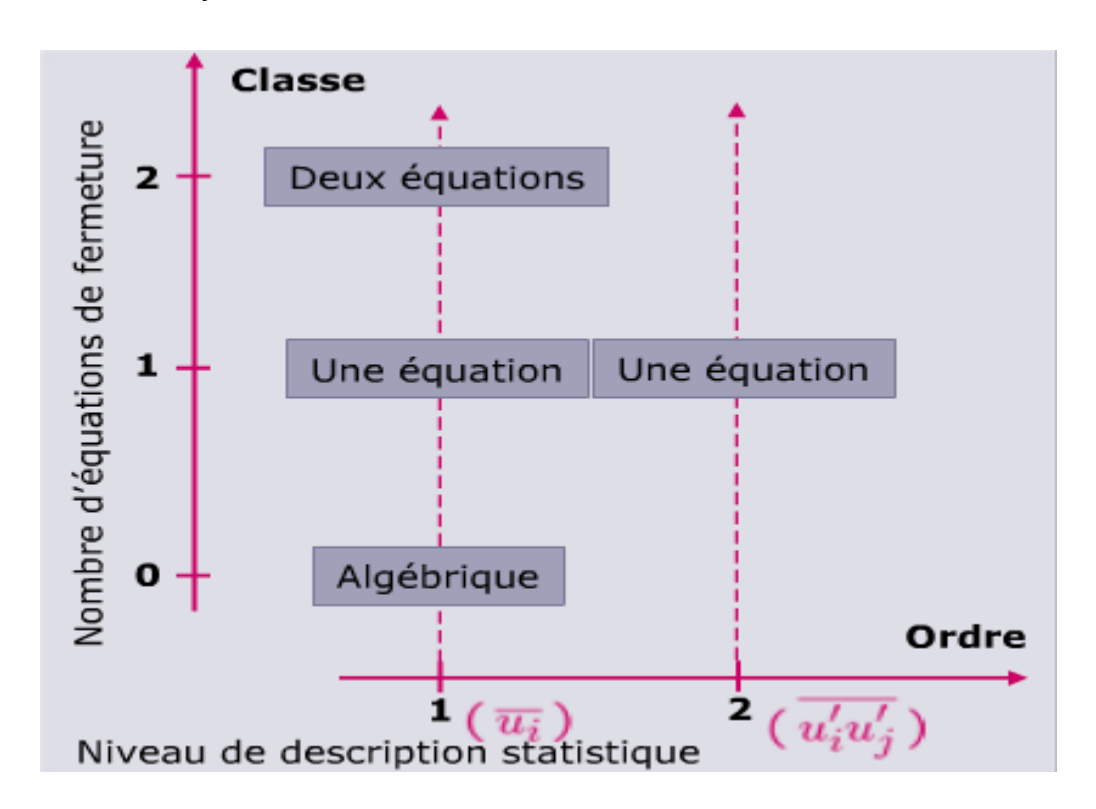

**Figure (2.4) :** diagramme de classification des modèles de type RANS

Par la suite et dans le but de résoudre notre problème, on va se diriger vers le modèle du premier ordre a deux équations  $(k - \varepsilon)$ .

#### **2.6.3.1.** Modèle à deux équations  $(k - \varepsilon)$  satandard

Pour les du premier ordre à deux équation tandis que la première équation est celle de l'énergie cinétique turbulente *k*, la seconde équation du transport supplémentaire est introduite pour contourner le problème de détermination de l'échelle caractéristique. Pour notre cas la seconde équation est celle de taux de dissipation  $\varepsilon$ .

En quantifiant ces deux grandeurs, l'échelle caractéristique  $l$  est implicitement définie.  $\boldsymbol{\varepsilon} = \frac{k^3}{4}$  $\frac{1}{l}$ .

La formulation initiale (standard) du modèle  $(k - \varepsilon)$  est apparue à la fin des années soixante, elle a été largement très répandue et utilisée notamment pour améliorer la quantification des applications industrielles.

Pour ce modèle les inconnues principales sont les trois composantes de la vitesse movenne  $\bar{u}$ ,  $\bar{v}$ ,  $\bar{w}$ , la pression movenne  $\bar{P}$  et l'énergie cinétique turbulente k et le taux de dissipation  $\varepsilon$ . En outre les six équations principales sont l'équation de conservation de la masse (continuité), les trois équations de la conservation de la quantité du mouvement en plus l'équation de l'énergie cinétique turbulente  $k$  et l'équation de taux de dissipation  $\varepsilon$ . Cella veut dire que notre système est fermé (six inconnues à six équations).

On note que les modèles  $(k - \varepsilon)$  realizable et  $RNG - k - \varepsilon$  sont des évolutions et ajustement ultérieure du modèle standard.

#### • **Pour quoi le choix du modèle**  $k - \varepsilon$  **(avantages et inconvénient)** ?

Le modèle  $k - \varepsilon$  est un modèle semi-empirique à deux équations de transport pour deux paramètres de turbulence proposé par *Jones* et *Launder* (1972) qui se base sur le concept de *Boussinesq* utilisant une meilleure compréhension des processus causant le changement de ces variables. le principe de la viscosité turbulente  $\mu_t$  qui est propriété du champ de l'écoulement turbulent ( l'échange de quantité de mouvement par interaction moléculaire à l'échelle microscopique-contraintes visqueuses-) et l'échange de quantité de mouvement par la turbulence à l'échelle macroscopique (contraintes de Reynolds).

Nous avons choisie ce modèle car :

+ Il est largement répondu.

+ Il intègre en partie l'évolution spatiale de la turbulence.

+ Sa simplicité de mise en œuvre.

+ En s'affranchissant de l'empirisme lié à la détermination de la langueur caractéristique par ce qu'elle est implicitement déterminée.

- D'autre on note que l'inconvénient majeur de ce modèle est qu'il est peu adapté aux écoulements complexes, notamment ceux présentant une forte anisotropie.

#### **• Rappel Concept de Boussinesq (1877)**

 Consernant les modélisations de type RANS c'est-à-dire à moyenne de Reynolds, un point centrale pour quasiment tous les modèles sont développées est la notion de la viscosité tourbillonnaire introduit par Bousinesq en 1877 [15].

Boussinesq postule que le caractère tourbillonnaire de l'écoulement introduit une modification du champ de contrainte, il propose alors d'écrire ces contraintes supplémentaires par analogie avec la relation de Newton en fonction du gradient moyen de la vitesse.

$$
\sigma_t = \mu_t \frac{\partial \bar{U}}{\partial y} \tag{2.23}
$$

Cette écriture introduit une viscosité particulière liée à la nature turbulente de l'écoulement.

Ultérieurement l'application de la décomposition de Reynolds introduit effectivement des contraintes turbulentes supplémentaires.

$$
\overline{U_j}\frac{\partial \overline{U_i}}{\partial x_j} = -\frac{1}{\rho}\frac{\partial \overline{P}}{\partial x_i} + \frac{1}{\rho}\frac{\partial}{\partial x_j}\left[\mu\left(\frac{\partial \overline{U_i}}{\partial x_j} + \frac{\partial \overline{U_j}}{\partial x_i}\right) - \rho \overline{U'_i U'_j}\right]
$$
(2.24)

En s'inspirons de la proposition de Boussinesq que les contraintes de Reynolds peuvent s'écrire en introduisant le concept de viscosité tourbillonnaire (ou turbulente)

On obtient alors une écriture simple des éléments de contraintes de Reynolds en fonction de gradient de la vitesse moyenne qui sont en faite des taux de déformations.

$$
\mu_t \frac{\partial \overline{v}}{\partial x} = \rho \overline{U'_i U'_j} = \mu_t \left[ \frac{\partial \overline{u'_i}}{\partial x_j} + \frac{\partial \overline{u'_j}}{\partial x_i} \right] - \frac{2}{3} \rho k \delta_{ij}
$$
(2.25)

À ce stade la viscosité tourbillonnaire  $v_t = \mu_t/\rho$  est devenient une inconnue supplémentaire qu'il faut déterminer. Donc L'idée du modèle  $k - \varepsilon$  est que l'on peut construire à partir de ces quantités une "viscosité turbulente propre à l'écoulement".

Pour ce faire, on commence par l'hypothèse de la viscosité turbulente  $v_t$  et on admet que cette dernière est de dimension  $\lceil m^2 \rceil / \lceil s \rceil$ ; aussi qu'elle est le produit d'une échelle de vitesse et d'une échelle de longueur caractéristique de la turbulence.

$$
v_t = C_\mu \vartheta \ l \tag{2.26}
$$

Où  $C_{\mu}$  est un coefficient sans dimension qui doit être évalué expérimentalement (déterminée empiriquement).

Ces deux échelles sont obtenues à partir de l'énergie cinétique de turbulence  $k$  et de son taux de dissipation  $\varepsilon$ 

• Échelle de vitesse :  $\theta = \sqrt{k}$  (2.27a)

• Échelle de longueur de la turbulence : 
$$
\mathbf{l} = \frac{\sqrt{k^3}}{\varepsilon}
$$
 (2.27b)

Alors On aura finalement par hypothèse :  $\mu_t = \rho c_\mu \frac{k^2}{r^2}$  $\epsilon$  **(2.27c)** 

Avec  $\boldsymbol{k}$  : l'énergie cinétique de turbulence k défini par : $\boldsymbol{k} = \frac{1}{2}$  $rac{1}{2}\overline{U'_i}$  **(2.28a)** 

Et  $\epsilon$ : Le taux de dissipation de l'énergie cinétique turbulente k donné par la relation suivante et al. et al. et al. et al. et al. et al. et al. et al. et al. et al. et al. et al. et al. et al. et a

$$
\varepsilon = \nu \left[ \frac{\partial U}{\partial x_j} \right]^2 \tag{2.28b}
$$

#### **2.6.3.2. L'équation de l'énergie cinétique de turbulence**

Pour construire l'équation de transport de l'énergie cinétique turbulente, on part des équations de Navier-Stokes aux quelle est appliquée la décomposition de Reynolds. Par soustraction entre les équations complètes et les équations moyennées, on obtient alors les équations de transport des trois fluctuations de vitesse, puis en les multipliant deux à deux et par passage à la moyenne et après modélisation on obtient donc l'équation de transport modélisée de l'énergie cinétique de turbulence  $k$  s'écrit sous la forme semi-empirique suivante  $[17]$ :

$$
\overline{U_j} \frac{\partial k}{\partial x_j} = \nu_t \left( \frac{\partial \overline{U_i}}{\partial x_j} + \frac{\partial \overline{U_j}}{\partial x_i} \right) \frac{\partial \overline{U_i}}{\partial x_j} + \frac{\partial}{\partial x_j} \left( \left( \nu + \frac{\nu_t}{\sigma_k} \right) \frac{\partial k}{\partial x_j} \right) - \varepsilon
$$
\n(2.29)\n  
\n(1)\n  
\n(2)

Dans cette équation on distingue plusieurs termes, qui sont dénommés comme suit :

\* Le terme(1): transport convectif. Représentent le taux de variation de l'énergie cinétique k temporelle et son transport par la vitesse moyenne.

 **Le terme (2) :** représente le terme de production par cisaillement de l'énergie cinétique turbulente k qui est modélisé en utilisant la viscosité tourbillonnaire qui est écrite en fonction de k et  $\varepsilon$  par l'expression  $v_t = c_u \frac{k^2}{r^2}$  $\frac{1}{\epsilon}$ .donc en introduisant la première constante  $c_{\mu}$ .

 **Le terme (3) :** est le terme de transport, également basé sur la viscosité tourbillonnaire. Il est écrit en introduisant une seconde constante  $\sigma_k$ .

 **Le terme (4) :** représente la dissipation turbulente qui une des inconnues principales du modèle.

Sous une forme plus générale l'équation de transport peut s'écrire par un terme source qui est la production de la grandeur transporté, un terme de diffusion et un terme puits qui correspond à la destruction de la grandeur transporté.

$$
\frac{dk}{dt} = \overline{U_i} \frac{\partial k}{\partial x_i} = Source(k) + Diff(k) - Puits(k) \qquad (2.30)
$$

#### **2.6.3.3. L'équation du taux de dissipation de l'énergie cinétique de turbulence**

La forme modélisée de l'équation de transport du taux de dissipation de l'énergie cinétique est écrite à partir de la forme générique en s'inspirant de l'équation de transport de l'énergie cinétique turbulente.

$$
\frac{d\varepsilon}{dt} = \overline{U_i} \frac{\partial \varepsilon}{\partial x_i} = Source(\varepsilon) + Diff(\varepsilon) - Puits(\varepsilon)
$$
\n(2.31)

Elle s'exprime par la relation suivante :

$$
\overline{U_j} \frac{\partial \varepsilon}{\partial x_j} = C_{\varepsilon 1} \frac{\varepsilon}{k} \nu_t \left( \frac{\partial \overline{U_i}}{\partial x_j} + \frac{\partial \overline{U_j}}{\partial x_i} \right) \frac{\partial \overline{U_i}}{\partial x_j} + \frac{\partial}{\partial x_j} \left( \left( \nu + \frac{\nu_t}{\sigma_{\varepsilon}} \right) \frac{\partial \varepsilon}{\partial x_j} \right) - C_{\varepsilon 2} \frac{\varepsilon^2}{k}
$$
(2.32)  
(a) (b) (c) (d)

On trouve alors des termes analogues :

**Le terme (a) :** représente le taux de variation de .

**Le terme source (b) :** représente le taux de production de .

 **Le terme (c) :** représente le transport par diffusion de la dissipation de l'énergie turbulente qui est basé sur le gradient de dissipation turbulente, en introduisant une nouvelle constante  $\sigma_{\varepsilon}$ .

**Le terme puits (d) :** représente la dissipation de .

Ces équations font intervenir une série de coefficients empiriques. Et pour rendre le système d'équation opérationnel on adopte les constantes standards du modèle donné par *Launder* et *Spalding* (1974). Elles sont réunies dans le tableau suivant :

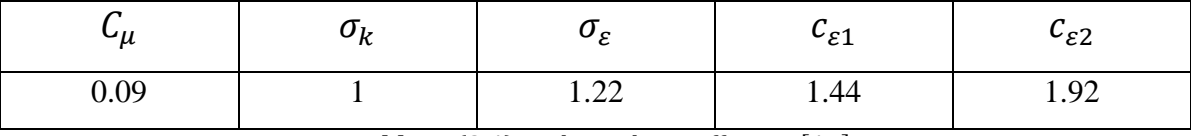

**Tableau (2.1)** : valeurs des coefficients[17]

 $\sigma_k$ ,  $\sigma_{\varepsilon}$  Sont les nombres de Prandtl-Schmidt turbulents. L'ensemble de ces coefficients est déterminé de manière empirique. D'un code à l'autre, ils peuvent varier.

#### **2.7. Conclusion**

Nous achevons ici la présentation de l'ensemble des modèles mathématiques que nous avons utilisées dans le cadre de notre travail, et Vue la complexité des équations différentielles obtenues, nous sommes tenus d'élaborer dans le chapitre qui suit une méthode de discrétisation qui consiste à transformer les équations différentielles en un système d'équations algébriques facile à résoudre (équations discrétisées) et qu'elle ouvre ainsi la voie également à l'étude numérique où on peut modéliser numériquement ce type d'instabilités.

## Chapitre<sup>1</sup> 3

## Résolution

## Numérique

*Méthode des volumes finis*

« Pour tirer les meilleurs partis des connaissances acquises, pour en extraire toute la richesse, il importe de ne pas s'y habituer trop vite, de se laisser le temps de la surprise et de l'étonnement. » **Hubert Reeves**

#### **3.1. Introduction**

#### **3.1.1. Philosophé d'investigation et de prédiction de la réalité**

La prédiction des phénomènes qui ont lieu à l'écoulement des fluides peut être obtenue par trois méthodes : l'expérience, le calcul théorique et le calcul numérique.

#### **3.1.1.1. L'expérience**

**• Principe :** Par l'expérience, on tente d'isoler ou de reproduire tout ou une part d'un phénomène physique à partir de modèles à l'échelle normale ou réduite.

**• Avantages :** L'expérience fournit l'information la plus sûre sur un phénomène physique (comparée aux modélisations théoriques).

**• Inconvénients :** Les modèles à l'échelle normale sont souvent très coûteux. Les modèles à l'échelle réduite sont moins coûteux mais l'extrapolation des résultats à l'échelle normale est parfois difficile. Les sondes de mesure intrusives génèrent des perturbations et donc représentent des sources d'erreurs[7].

#### **3.1.1.2. Le calcul théorique**

**• Principe :** Le principe du calcul théorique est illustré à la figure (3.1)

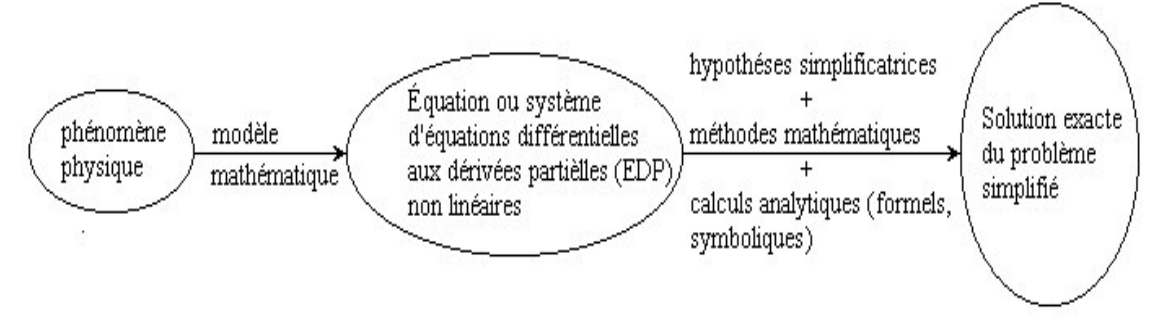

**Figure**  $(3.1)$ **: Le principe du calcul théorique [7]** 

- **Avantages :** On peut dire que le calcul théorique :
- ne nécessite pas, en général, de gros moyens de calcul.
- n'est pas coûteux.
- fournit des solutions exactes.
- fournit des résultats à très grande vitesse.

#### **• Inconvénients :**

- le domaine d'application est extrêmement limité par rapport à la réalité physique (domaine simplifié).

- conditions idéalisées.
- géométries simples.
- phénomènes linéaires ou faiblement non linéaires.
- $-$  rarement, peut être appliqué pour les problèmes  $3D[7]$ .

#### **3.1.1.3. Le calcul numérique (modélisation et simulation)**

C'est le chemin que l'on va suivre lors de la résolution du problème posé dans ce mémoire. Car le modèle mathématique du phénomène étudié constitué par une équation différentielle aux dérivées partielles (EDP) ou bien par un système d'EDP est transformé à l'aide d'une méthode de discrétisation dans un système d'équations algébriques.

**• Principe :** Le principe du calcul numérique est illustré à la figure (3.2).

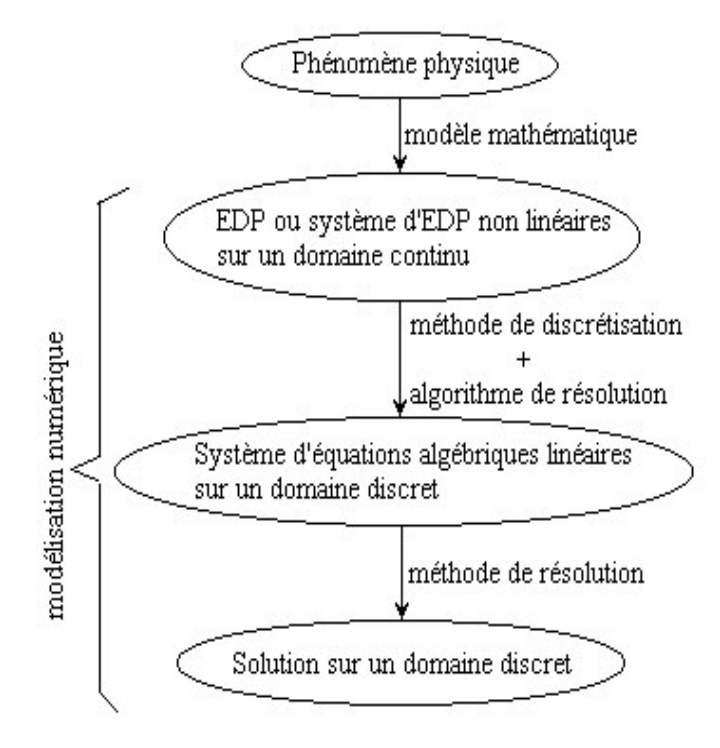

Figure (3. 2) : le schéma du principe de calcul numérique [7]

Les méthodes de discrétisation les plus connues sont :

- méthodes des différences finies (MDF)

- méthodes des éléments finis (MEF)
- méthodes spectrales (MS)
- méthodes des volumes finis (MVF)

L'algorithme de résolution numérique implique la méthode d'intégration temporelle et de découplage, comme par exemple, les algorithmes SIMPLE, SIMPLER, SIMPLEC et PISO.

**• Avantages :** Le calcul numérique :

+ permet le calcul d'une solution numérique pour presque tous les problèmes pratiques ayant un modèle mathématique.

+ à un coût très faible, ayant une tendance à la baisse.

+ présente de la rapidité (permet de modifier la géométrie, les conditions aux limites, etc....).

+ Présente une information complète sur tous les champs, tous les points et à tout instant.

+ à la possibilité de simuler des conditions réelles exceptionnelles.

+ à la possibilité de simuler des conditions idéales.

#### **• Inconvénients :**

- tout dépend du modèle mathématique initial.

- difficulté pour sélectionner la *"bonne"* solution en cas de solutions multiples au problème mathématique.

- parfois, plus coûteux que l'expérience[7].

### **3.1.2. Les composantes d'un logiciel de modélisation et de simulation numérique**

La mise en œuvre d'une méthode numérique de calcul débouche inévitablement sur un logiciel qui lui est associé. Si, lors des premières tentatives de calcul par des méthodes numériques, on écrivait, pour chaque nouveau problème, un programme différent tenant compte de sa géométrie particulière, de ses particularités physiques et de ses conditions aux limites, on s'oriente aujourd'hui vers la réalisation de logiciels généraux dont la structure informatique est adaptée au traitement d'un grand nombre de problème du même type. Ces logiciels ont, pratiquement tous, trois composantes principales : (1) **un**  **préprocesseur,** (2) un **processeur de calcul** (*solver = résoluteur*) et (3) **un postprocesseur.** Par la suite, on examine les fonctions de chaque composante dans un contexte général.

#### **3.1.2.1. Le préprocesseur**

Dans cette étape du calcul numérique les activités impliquées sont les suivantes :

- Description de la géométrie dans la région d'intérêt : *définition du domaine de calcul*.

- Génération du maillage par la discrétisation du domaine de calcul en éléments finis ou volumes de contrôle.

- Choix du phénomène physique à modéliser.

- Définition des propriétés physiques.

- Spécification des conditions aux limites adéquates.

#### **3.1.2.2. Le processeur de calcul**

Celui-ci peut être réalisé, en général, en utilisant quatre méthodes numériques distinctes : la méthode des différences finies, la méthode des éléments finis, les méthodes spectrales et la méthode des volumes finis.

La méthode numérique comporte trois pas distincts :

- L'approximation de la variable inconnue par différents types de fonctions simples. -Discrétisation par la substitution de l'approximation dans les équations différentielles et l'obtention d'un système d'équations algébriques. - Résolution du système d'équations algébriques.

La principale différence entre les quatre méthodes numériques consiste dans le type d'approximation de la variable inconnue et dans le processus de discrétisation.

Il existe plusieurs méthodes numériques de discrétisation des équations différentielles aux dérivées partielles, à savoir :

#### **• La méthode des éléments finis**

Dans la méthode des éléments finis on utilise des fonctions linéaires ou quadratiques, sur chaque élément, pour décrire la variation locale de l'inconnue  $\phi$ . Les équations différentielles sont exactement vérifiées par la solution exacte. En remplaçant l'approximation de  $\phi$  dans les équations différentielles, on constate que celles-ci ne vérifient pas exactement, et un résidu est défini dans ce cas pour mesurer l'erreur. Le résidu est minimisé en le multipliant par une fonction de pondération et en l'intégrant. Le résultat de l'intégration est un set d'équations algébriques pour les coefficients des fonctions d'approximation.

#### **• La méthode des différences finies**

La variable inconnue  $\phi$  est décrite par plusieurs valeurs dans les points d'un maillage. Le développement de l'inconnue en séries Taylor tronquées est utilisé pour approximer les dérivées de l'inconnue, dans chaque point du maillage, par différences finies en utilisant les inconnues voisines. En remplaçant les dérivées dans les équations différentielles par différences finies on obtient un système d'équations algébriques pour les valeurs de l'inconnue dans chaque point du maillage.

#### **• Méthodes spectrales**

L'inconnue est approchée par des séries Fourier tronquées ou par des séries de polynômes Chébichev. Par rapport aux méthodes des différences finies et des éléments finis l'approximation n'est pas locale mais elle est valide sur tout le domaine de calcul. On utilise également le concept du résidu pondéré comme dans la méthode des éléments finis où en imposant que l'approximation doive correspondre à la solution exacte pour les points du maillage $[7]$ .

#### **• La méthode des volumes finis**

La méthode a été décrite pour la première fois en 1971 par Patankar et Spalding et publiée en 1980 par Patankar dans l'ouvrage (Numerical Heat Transfer and Fluid Flow, [8]).

**• Principe :** La méthode des volumes finis est une technique de discrétisation qui convertit les équations de conservation aux dérivées partielles en équations algébriques qui peuvent être résolues numériquement. La technique des volumes de contrôle consiste dans l'intégration des équations aux dérivées partielles sur chaque volume de contrôle pour obtenir les équations discrétisées qui conservent toutes les grandeurs physiques sur un volume de contrôle (VC).

Au début, la méthode a été développée comme une formulation spéciale de la méthode des différences finies.

Dans la présente étude, on utilisera la méthode des volumes finis Pour déterminer le champ de la variable dépendante *ϕ* dans un domaine d'étude, et donc les étapes essentiels à suivre sont :

**•** Bien définir le domaine d'étude et le décomposer en de petits sous domaines appelés volumes finis.

**•** Intégrer l'équation de transport sur chaque volume fini obtenant ainsi une équation de bilant (Taux d'accumulation de *ϕ* dans le volume = flux entrant net de  $\phi$  à travers les faces du volume + taux de production net de  $\phi$  dans le volume).

• Discrétiser les différents termes de la forme intégrée de l'équation de transport (transformer l'équation différentielle ponctuelle en un système d'équations algébriques).

• Incorporer les conditions initiales et aux limites appropriées.

• Résoudre le système algébrique final par une méthode de résolution (itérative ou semi-itérative ou directe) pour un champ approché de *ϕ* dans des points discrets du domaine considéré.

Des avantage attirants de la méthode des volumes finis est quelle satisfait le bilan intégral de  $\phi$  exactement sur chaque volume fini et donc sur tout le domaine et la Préservation du caractère conservatif des équations sur chaque volume de contrôle (continuité des flux aux interfaces), est valable pour n'importe quelle finesse du maillage.

- Aussi Cette méthode peut accommoder n'importe quel type de maillage, même pour les géométries complexes.

- Le temps de calcul et stockage mémoire est raisonnable (matrice de type bande).

- Le maillage définit seulement les frontières de volume de contrôle et n'a pas besoin d'être rapporté à un système de coordonnées.

- L'approche par volumes finis est peut-être la plus simple à comprendre et à programmer.

Tous les termes qui doivent être approchés ont la signification physique et la mise en œuvre relativement facile c'est pourquoi cette méthode est choisie. Sachant qu'elle est Moins précise que les méthodes spectrales[21].

#### **3.1.2.3. Le post-processeur :**

À l'intérieur de ce module, on présente les résultats à l'utilisateur sous une forme adaptée à sa perception de la physique du problème. Par exemple, dans un problème de conduction thermique, le tracé des isothermes est un résultat très utile, surtout si le logiciel autorise la visualisation de courbes isothermes associées à des valeurs choisies de la température<sup>[7]</sup>.

Le post-processeur offre différentes facilités pour visualiser et interpréter les résultats comprenant aussi :

- visualisation de la géométrie et du maillage.
- visualisation des vecteurs de grandeurs calculées.
- visualisation des iso-lignes de différentes grandeurs.
- visualisation des surfaces 2D et 3D.
- Possibilités d'exporter les différentes grandeurs sous forme de fichiers.
- Facilités d'animation.

#### **3.2. Maillage utilisé**

Le domaine physique est divisé en un certain nombre de volumes finis. Et du fait de la symétrie du problème physique, le domaine de calcul est réduit à un demi-plan divisé en mailles de dimensions Δr et Δz.

Donc on utilise pour la discrétisation spatiale la maille « Marker And Cell (MAC) » introduite par HARLOW & WELCH 1965. telle que Chaque point (nœud) du domaine est repéré par deux indices *(i, j)* indiquant respectivement sa position sur l'axe vertical -axialappelé (oz) et l'axe horizontal -radial- appelé (or) voir figure (3.3).
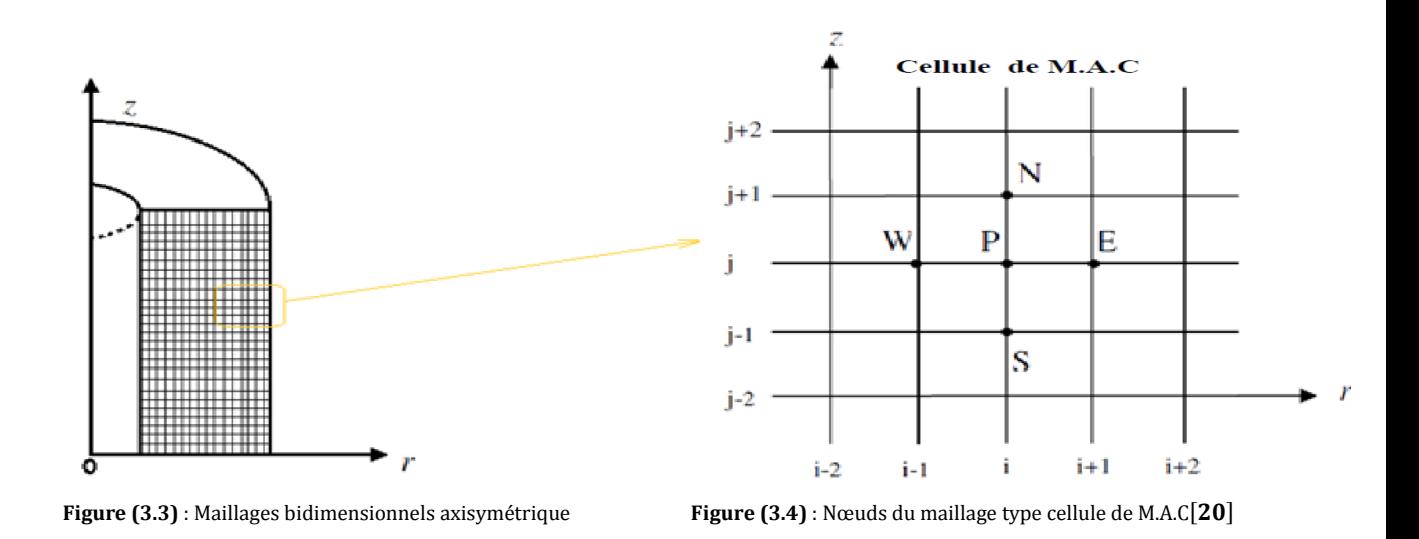

Les variables dépendantes sont stockées dans des points discrets appelés nœuds (points d'intersection des lignes du maillage).

Le nœud *(i, j)* est appelé P, il est entouré par les nœuds E (Est), N (Nord), W (West) et S (Sud). Et chaque nœud est associé à un volume fini (figure (3.4)).

Les faces du volume sont situées au milieu entre les nœuds, la surface de volume de contrôle (VC) consiste en quatre plans, notés par des lettres minuscules correspondant à leur direction *e, w, n* et *s* (Exemple : la face *w* est au milieu entre les nœuds W et P).

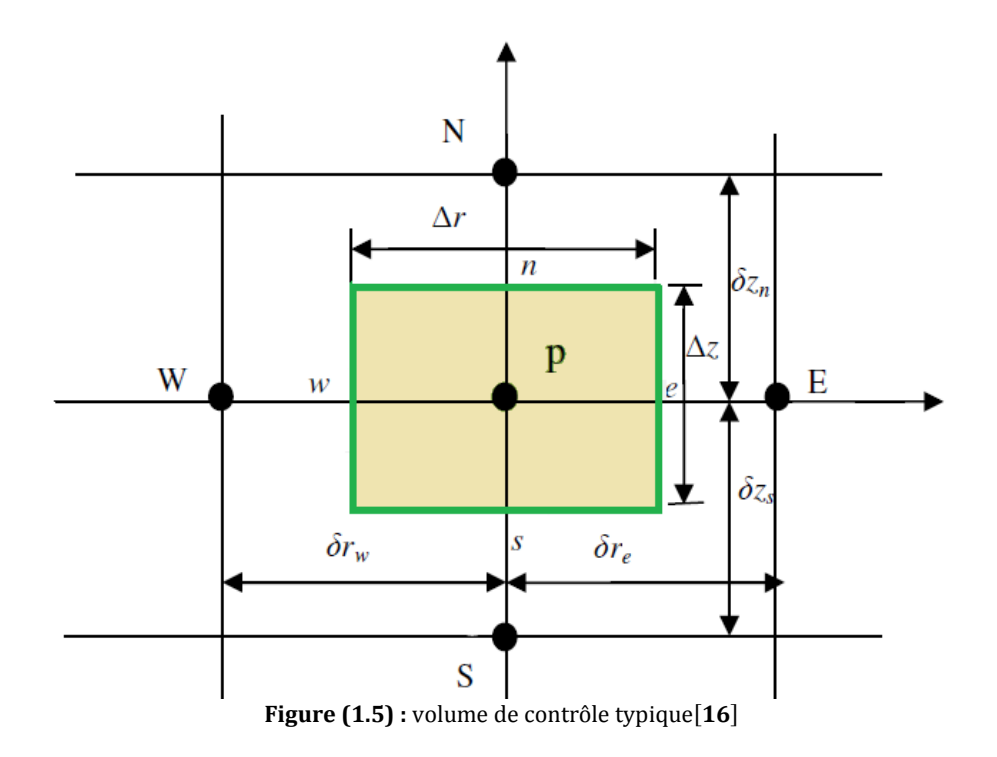

Les incréments de distance  $\Delta r$ ,  $\Delta z$ ,  $\delta r_e$ ,  $\delta z_n$ ,  $\delta r_w$ ,  $\delta z_s$  sont définis sur la figure (3.5). Les scalaires  $\phi$  (composantes de vitesse azimutale w, pression  $P$ ) sont stockés au nœud central. Les composantes de vitesse  $u$  et  $v$  sont stockées dans des nœuds décalés, figure (3.6), l'emploi de tels maillages entrelacés permet le calcule des gradients de pression dans les équations de quantité de mouvement, sans interpolation des pressions et le calcul des flux convectifs dans les équations sans interpolations des vitesses, et d'éviter l'instabilité bien connue « *checkboard »*, dans lequel des cellules de réseau supplémentaires montrent des solutions complètement différentes.

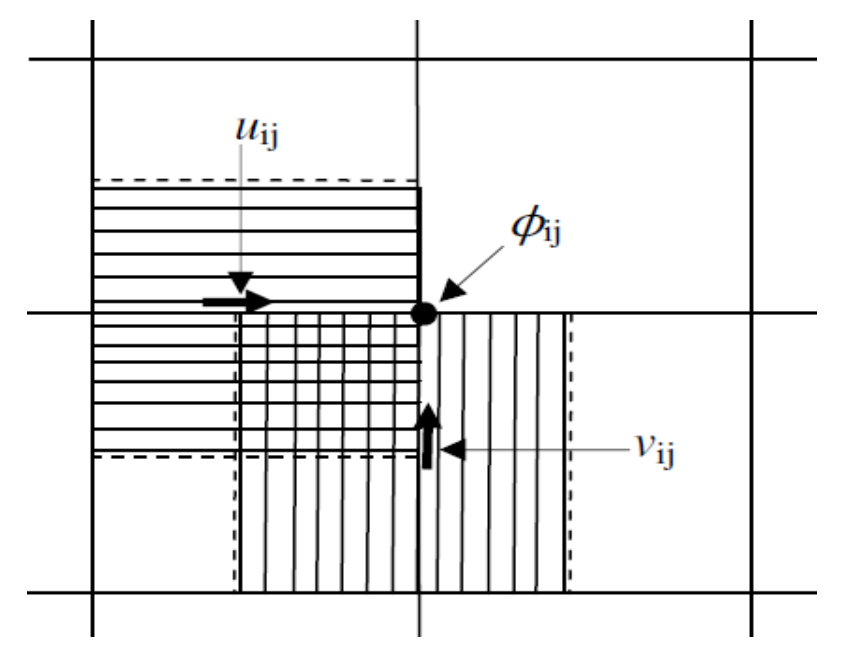

Figure (3.6): Volume de contrôle décalé pour  $u$  et  $v$  dans un maillage entrelacé<sup>[7]</sup>

# **3.3. Discrétisation des équations gouvernantes**

Les équations locales régissant l'écoulement en question peuvent s'écrire selon la suivante forme de l'équation généralisée de transport d'une variable dépendante  $\phi$ :

$$
div(\rho \vec{U}\phi) = div(\Gamma_{\phi}.grad \phi) + S_{\phi}
$$
\n(3.1)

Où  $\cdot div(\rho \vec{U} \phi)$ : Représente le transport par convection de  $\phi$ .

•  $div(\Gamma_{\phi}grad \phi)$ : Représente la diffusion de  $\phi$ .

•  $S_{\phi}$ : Représente le terme source.

Le tableau suivant rassemble les expressions de la variable dépendante  $\phi$ , du coefficient de diffusion  $\Gamma_{\phi}$  et du terme source  $S_{\phi}$  concernant les équations de conservation de la masse et la quantité du mouvement, l'énergie cinétique et le taux de dissipation citées au précédent mais avec leurs formes sans dimensions.

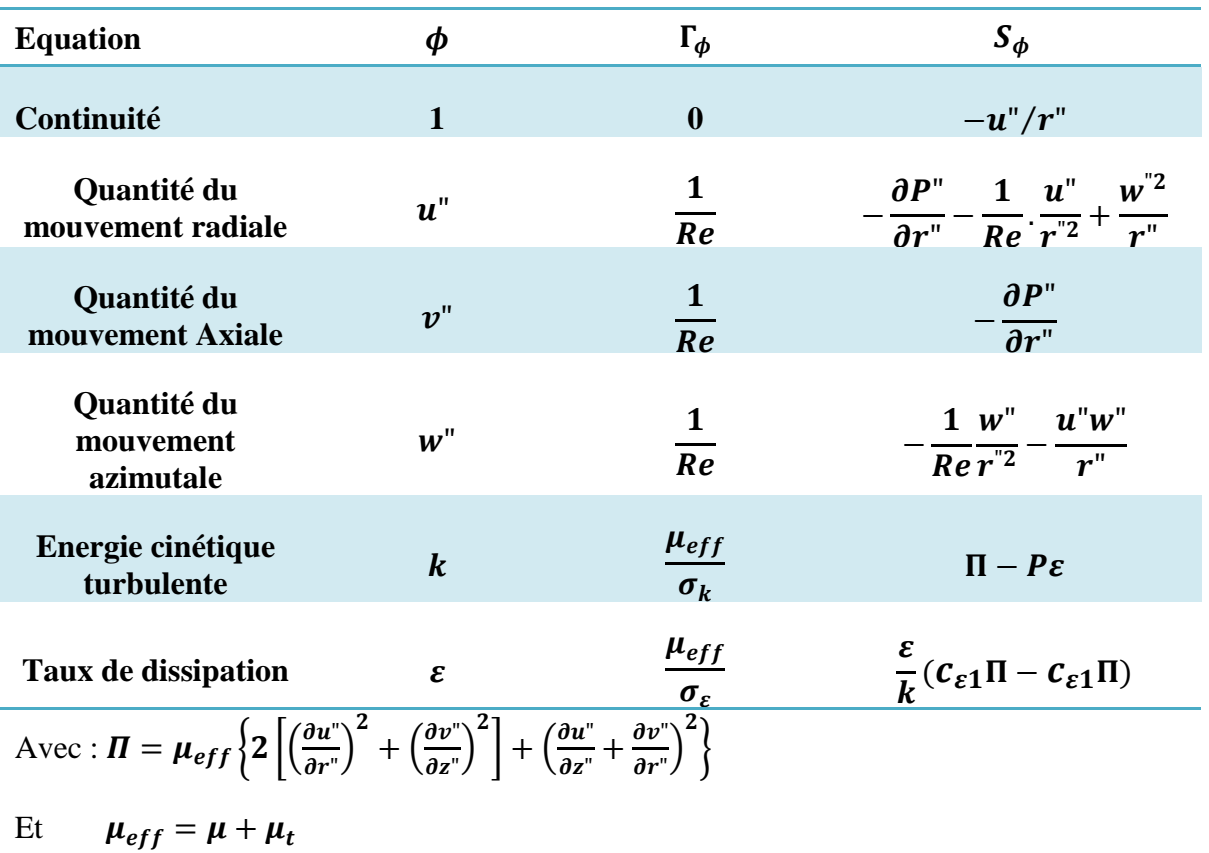

Tableau (3.1): Différentes quantités transportées et leurs termes de transport [33][16]

Pour obtenir l'équation de discrétisation de la variable dépendante  $\phi$ , on intègre l'équation générale de transport (3.1) suivant *r* et *z* après multiplication par *r* sur un volume fini de contrôle typique de dimensions  $\Delta r \times \Delta z$  par unité de profondeur[16].

$$
\iint_{\nu} \left( \operatorname{div}(\rho \overrightarrow{U} \phi) \right) \, dv = \iint_{\nu} \left( \operatorname{div}(\Gamma_{\phi} \cdot \operatorname{grad} \phi) \right) dv + \iint_{\nu} S_{\phi} \, dv \tag{3.2}
$$

On obtient la forme algébrique finale suivante[8]:

$$
a_P \phi_P = a_E \phi_E + a_W \phi_W + a_N \phi_N + a_S \phi_S + b \tag{3.3}
$$

Les coefficients multiplicatifs  $(a_P, a_E, a_W, a_N, a_S)$  de la variable dépendante. Ainsi que le terme  $b$  de l'équation (3.3) sont décrits en détail dans le livre de Patankar [8]

$$
a_E = D_e A(|P_e|) + \max(-F_e, 0) \tag{3.3a}
$$

$$
a_W = D_w A(|P_w|) + \max(F_w, 0) \tag{3.3b}
$$

$$
a_N = D_n A(|P_n|) + \max(-F_n, 0) \tag{3.3c}
$$

$$
a_S = D_s A(|P_s|) + \max(F_s, 0) \tag{3.3d}
$$

$$
a_P = a_E + a_W + a_N + a_S \tag{3.3e}
$$

$$
b = \overline{S_{\phi}} r_{\rm P} \wedge r \wedge z \tag{3.3f}
$$

Avec  $a_p$ ,  $a_g$ ,  $a_w$ ,  $a_N$  et  $a_s$ sont respectivement les coefficients correspondants aux nœuds central (point P), Est, Ouest, Nord et Sud du volume de contrôle.

 : Appelé terme source, qui englobe tous les termes supposés être constants dans le volume de contrôle. Alors que $D_e$ ,  $D_w$ ,  $D_n$ ,  $D_s$  et  $F_e$ ,  $F_w$ ,  $F_n$ ,  $F_s$  sont respectivement les termes diffusifs et convectifs aux faces Est, Ouest, Nord et Sud. Leurs expressions sont :

$$
D_e = \frac{\Gamma_e}{\delta r_e} r_e \Delta z \tag{3.4a}
$$

$$
D_w = \frac{\Gamma_w}{\delta r_w} r_w \Delta z \tag{3.4b}
$$

$$
D_n = \frac{\Gamma_n}{\delta z_n} r_p \Delta r \tag{3.4c}
$$

$$
D_{s} = \frac{\Gamma_{s}}{\delta z_{s}} r_{p} \Delta r \tag{3.4d}
$$

$$
F_e = u^{\prime\prime} e^{\prime} e \cdot \Delta z \tag{3.4e}
$$

$$
F_w = u^{\prime\prime}{}_w r_w. \Delta z \tag{3.4f}
$$

$$
F_n = v^n{}_n r_p. \Delta r \tag{3.4g}
$$

$$
F_s = v''_s r_p \Delta r \tag{3.4h}
$$

$$
\text{Avec}: \boldsymbol{P}_e = \frac{F_e}{D_e}, \ \boldsymbol{P}_w = \frac{F_w}{D_w}, \ \boldsymbol{P}_n = \frac{F_n}{D_n}, \ \boldsymbol{P}_s = \frac{F_s}{D_s} \tag{3.5}
$$

Ces nombres appelés nombres du Peclet, désignent les rapports des flux convectifs aux flux diffusifs aux différentes faces du volume de contrôle. Sachant que les coefficients  $a_p, a_g, a_w, a_N$  et  $a_s$  dépendent du schéma numérique choisi et du nombre de **Peclet**.

Dans tous nos calculs, on a utilisé le schéma numérique de **différences centrées** [8].Ce choix est motivé par le fait que ce schéma soit le plus usuellement utilisé dans la littérature pour découvrir les instabilités physiques. Ce schéma est donné par la fonction suivante:

$$
A(|P_i|) = 1 - 0.5|P_i| \qquad \text{Avec} : i = e, w, n, s \tag{3.6}
$$

# **3.4. Algorithmes de résolution**

Cependant la résolution de l'équation (3.3) fait apparaître deux difficultés :

• les coefficients des équations discrètes dépendent des valeurs des variables, le système n'est donc pas linéaire.

• Les termes source des équations de quantité de mouvement font intervenir le gradient de pression.

Donc pour résoudre les systèmes d'équations algébriques résultants des discrétisations des équations régissant le mouvement par la méthode des volumes finis, il faut remédier aux deux difficultés mentionnées précédemment. Pour cette raison, on a fait appelle à l'algorithme SIMPLE (Patankar [8]) pour construire les coefficients formant les systèmes des équations algébriques. Puis on les résout par l'algorithme TDMA, qui est plus approprié à ce genre de systèmes algébriques.

#### **3.4.1. Algorithme de couplage vitesse-pression (SIMPLE)**

L'algorithme le plus universel et le plus utilisé est sans doute l'algorithme **SIMPLE**  (Semi implicite méthode for pressure Linked Equations) de Patankar et Spalding (1972). Ce chercheur d'origine hindou a été le premier à avoir proposé cet algorithme qui lui a valu une célébrité internationale et un nombre presque infini de citations à chaque fois qu'un écoulement incompressible est résolu.

L'idée générale de cet algorithme est de corriger petit à petit la pression ainsi que les composantes de la vitesse afin que ces variables qui vérifient les équations de la quantité de mouvement vérifient également l'équation de continuité.

Autrement dite, l'algorithme SIMPLE est une méthode itérative qui permet justement le calcul des vitesses et la pression. Après convergence de la solution, les champs de vitesse et de pression doivent satisfaire simultanément l'équation de continuité et l'équation de quantité de mouvement.

**La question est :** comment peut-on obtenir les pressions de l'équation de continuité si les vitesses sont obtenues des équations de quantité de mouvement ?

La démarche à suivre est tout à fait logique et intuitive (détaillé dans le prochain paragraphe). On suppose un champ de pression initial qu'on injecte dans les équations de quantité de mouvement. On résout le système pour trouver un champ de vitesse intermédiaire (qui n'est pas juste puisque la pression ne l'est pas). L'équation de continuité est transformée pour devenir une équation de correction de pression. Elle est résolue pour trouver une correction de pression qui permettra de réinjecter une nouvelle pression dans les équations de quantité de mouvement. Le cycle est répété autant de fois que nécessaire jusqu'à l'obtention d'une correction de pression nulle, signe de la convergence de l'algorithme[6].

#### **• Les étapes de l'algorithme de SIMPLE :**

Après intégration sur un volume fini et discrétisation des différents termes on aboutit à la forme algébrique des équations de quantité de mouvement

$$
a_{e}u''_{e} = \sum_{i=E,W,N,S} a_{i}u''_{i} + b_{u} + (P''_{P} - P''_{E}).A_{e}
$$
  
\n
$$
a_{n}v''_{n} = \sum_{i=E,W,N,S} a_{i}v_{i} + b_{v} + (P''_{P} - P''_{N}).A_{n}
$$
\n(3.7)

78

Sur la base d'un champ de pression estimée  $P^*$ , ces équations donnent un champ de vitesses  $u^*$  et  $v^*$  qui ne satisfont pas l'équation de continuité. On a les relations :

$$
a_{e}u_{e}^{*} = \sum_{i=E,W,N,S} a_{i}u_{i}^{*} + b_{u} + (P_{P}^{*} - P_{E}^{*}). A_{e}
$$
  
\n
$$
a_{n}v_{n}^{*} = \sum_{i=E,W,N,S} a_{i}v_{i}^{*} + b_{v} + (P_{P}^{*} - P_{N}^{*}). A_{n}
$$
\n(3.8)

Pour aboutir à des champs corrects de vitesse et de pression  $u, v$  et P il faut corriger  $u^*$ ,  $v^*$  et  $P^*$  Comme suit :

$$
u'' = u^* + \widetilde{u}
$$
  

$$
v'' = v^* + \widetilde{v}
$$
  

$$
P'' = P^* + \widetilde{P}
$$

La question qui se pose maintenant est : Comment déterminer les corrections de vitesse  $\tilde{u}$ ,  $\tilde{v}$  et la pression  $\tilde{P}$ ?

Soustrayons (3.8) de (3.7) on obtient :

$$
a_e \widetilde{u}_e = \sum_{i=E,W,N,S} a_i \widetilde{u}_i + (\widetilde{P}_P - \widetilde{P}_E). A_e
$$
  
\n
$$
a_n \widetilde{v}_n = \sum_{i=E,W,N,S} a_i \widetilde{v}_i + (\widetilde{P}_P - \widetilde{P}_N). A_n
$$
\n(3.9)

A ce stade les termes  $\sum_{i=E,W,N,S} a_i \tilde{u}_i$  et  $\sum_{i=E,W,N,S} a_i \tilde{v}_i$  sont omis. A noté que la solution finale des champs de vitesse et de pression ne contiendra pas d'erreur due à cette omission puisque tous les thermes de ces équations tendent vers zéro. On obtient donc, pour les quatre faces e, w, n, s du volume central.

$$
u''_e = u_e^* + d_e(\tilde{P}_P - \tilde{P}_E) \t\t 0\dot{u} \t\t d_e = A_e/a_e
$$
  
\n
$$
u''_w = u_w^* + d_w(\tilde{P}_w - \tilde{P}_p) \t\t d_w = A_w/a_w
$$
  
\n
$$
v''_n = v_n^* + d_n(\tilde{P}_P - \tilde{P}_N) \t\t d_n = A_n/a_n
$$
  
\n
$$
v''_s = v_s^* + d_s(\tilde{P}_S - \tilde{P}_P) \t\t d_s = A_s/a_s
$$
\n(3.10)

 $A_e = A_w$ : Surface ( $\Delta z \times 1$ ) et  $A_s = A_n$ : Surface ( $\Delta r \times 1$ )

En effet les vitesses peuvent être corrigées à condition que l'on ait une estimation du champ des corrections des pressions. C'est l'équation de continuité qui va être transformée pour donner une équation des corrections de pression.

L'intégration et la discrétisation de l'équation de continuité par rapport à un volume de contrôle central (pour un fluide compressible) donne.

$$
[(\rho u'')_{e} - (\rho u'')_{w}] \Delta z + [(\rho v'')_{n} - (\rho v'')_{s}] \Delta r = 0 \qquad (3.11)
$$

#### **Figure (3.7) :** Volume de contrôle de l'équation de continuité (15**)**

Substituons maintenant à la place des vitesses les expressions reliant les corrections de pression  $\tilde{P}_P$ ,  $\tilde{P}_E$ ,  $\tilde{P}_W$ ,  $\tilde{P}_N$ ,  $\tilde{P}_S$ .

$$
a_P \widetilde{P}_P = a_E \widetilde{P}_E + a_W \widetilde{P}_W + a_N \widetilde{P}_N + a_S \widetilde{P}_S + b_m
$$
\n(3.12)

$$
a_E = \rho d_e \Delta z
$$
  
\n
$$
a_W = \rho d_w \Delta z
$$
  
\n
$$
a_N = \rho d_n \Delta r
$$
  
\n
$$
a_S = \rho d_S \Delta r
$$
  
\n
$$
a_P = a_E + a_W + a_N + a_S
$$
\n(3.13)

$$
b_m = [(\rho u^*)_w - (\rho u^*)_e] \Delta z + [(\rho v^*)_s - (\rho v^*)_n] \Delta r = 0 \qquad (3.14)
$$

#### **• Equation de la pression :**

L'équation utilisée pour obtenir le champ de pression et interprétée comme suite :

L'équation de mouvement (3.7) (pour le coté Est) peuvent s'écrite :

$$
u''_e = \sum_{i=E,W,N,S} \frac{(a_i u''_i + b_e)}{a_e} + d_e (P''_P - P''_E)
$$
(3.15)

Où  $d_e$  est donnée par l'équation (3.10)

Maintenant nous définissons les pseudo-vitesses  $\hat{u}$  et  $\hat{v}$  donnée par les équations :

$$
\widehat{u}_e = \sum_{i=E,W,N,S} \frac{(a_i u^v_i + b_e)}{a_e} \tag{3.16a}
$$

$$
\widehat{u}_w = \sum_{i=E,W,N,S} \frac{(a_i u^v{}_i + b_w)}{a_w} \tag{3.16b}
$$

$$
\widehat{\nu}_n = \sum_{i=E,W,N,S} \frac{(a_i v^{\nu_i} + b_n)}{a_n}
$$
(3.16c)

$$
\widehat{\nu}_s = \sum_{i=E,W,N,S} \frac{(a_i v^{\nu}{}_i + b_s)}{a_s} \tag{3.16d}
$$

Ici  $b_e$ ,  $b_w$ ,  $b_n$  et  $b_s$  sont les termes de source ne contenant pas les gradients de pression.

Ainsi les vitesses s'écrivent :

$$
u''_e = \widehat{u}_e + d_e(P''_P - P''_E) \tag{3.17a}
$$

$$
u^{\prime\prime}_{w} = \widehat{u}_{w} + d_{w}(P^{\prime\prime}_{w} - P^{\prime\prime}_{p})
$$
\n(3.76b)

$$
v''_n = \widehat{v}_n + d_n (P''_P - P''_N) \tag{3.17c}
$$

$$
v''_s = \widehat{v}_s + d_s(P''_s - P''_P) \tag{3.17d}
$$

Il est facile de voir la similitude entre ces équations et (3.10). Ici  $\hat{u}$  et  $\hat{v}$ apparaissent au lieu de  $u^*$ ,  $v^*$  et la pression P" lui-même remplace  $\tilde{P}$ , une équation pour la pression résulte :

$$
a_P P''_P = a_E P''_E + a_W P''_W + a_N P''_N + a_S P''_S + b \qquad (3.18)
$$

Avec  $a_E$ ,  $a_w$ ,  $a_N$ ,  $a_s$  et  $a_p$  donner par l'équation (3.3)

$$
\boldsymbol{b} = \frac{(\rho \rho^{\circ} - \rho^{\circ} \rho^{\circ}) \Delta r \Delta z}{\Delta \tau} + [(\rho \widehat{\boldsymbol{u}})_{w} - (\rho \widehat{\boldsymbol{u}})_{e}] \Delta z + [(\rho \widehat{\boldsymbol{v}})_{s} - (\rho \widehat{\boldsymbol{v}})_{n}]
$$
(3.18)

#### **• Résumé de l'algorithme :**

La séquence des opérations essentielles constituant l'algorithme SIMPLE [8] est la suivante<sup>[7]</sup>:

- *1.* On commence par l'estimation (choix initial) du champ de vitesses,  $u^*$  et  $v^*$ , du champ de pression  $P^*$  et de la variable de transport  $\phi^*$ .
- *2.* Calculer les coefficients de l'équation de quantité de mouvement et par conséquent calculer les pseudo-vitesses  $\hat{u}$  et  $\hat{v}$  données par les équations (3.16a) à (3.16d)*.*
- *3.* Calculer les coefficients et résoudre l'équation de la pression (3.18) pour obtenir le champ de pression *P*.
- 4. Initialiser le champ de pression initial comme estimation  $P^*$ , avec le nouveau champ de pression obtenu à l'étape  $\langle 3 \rangle$  ( $P^* = P^*$ ) et résoudre les équations de conservation de la quantité de mouvement pour obtenir  $u^*$  et  $v^*$ .
- *5.* Calculer les coefficients et le terme-source  $b_m$  et puis résoudre l'équation de correction de pression pour obtenir la correction de pression  $\tilde{P}$ .
- 6. Corriger le champ de vitesses à l'aide des relations (3.10), mais sans corriger la pression.
- *7.* Calculer les coefficients et le terme-source et puis résoudre l'équation de transport pour autre variable  $\phi$ .
- *8.* Réinitialiser toutes les variables calculées aux étapes *«3», «6», et «7» ;*   $(P^* = P^*, u^* = u^*, v^* = v^*)$  et puis retour à l'étape «2»*.*
- 9. Répéter les étapes «2» à «8» avec le nouveau champ vitesse jusqu'à l'obtention de la convergence.

L'organigramme suivant montre les étapes entreprises pour programmer la méthode numérique (SIMPLE) de résolution dans le cas 2D[8] :

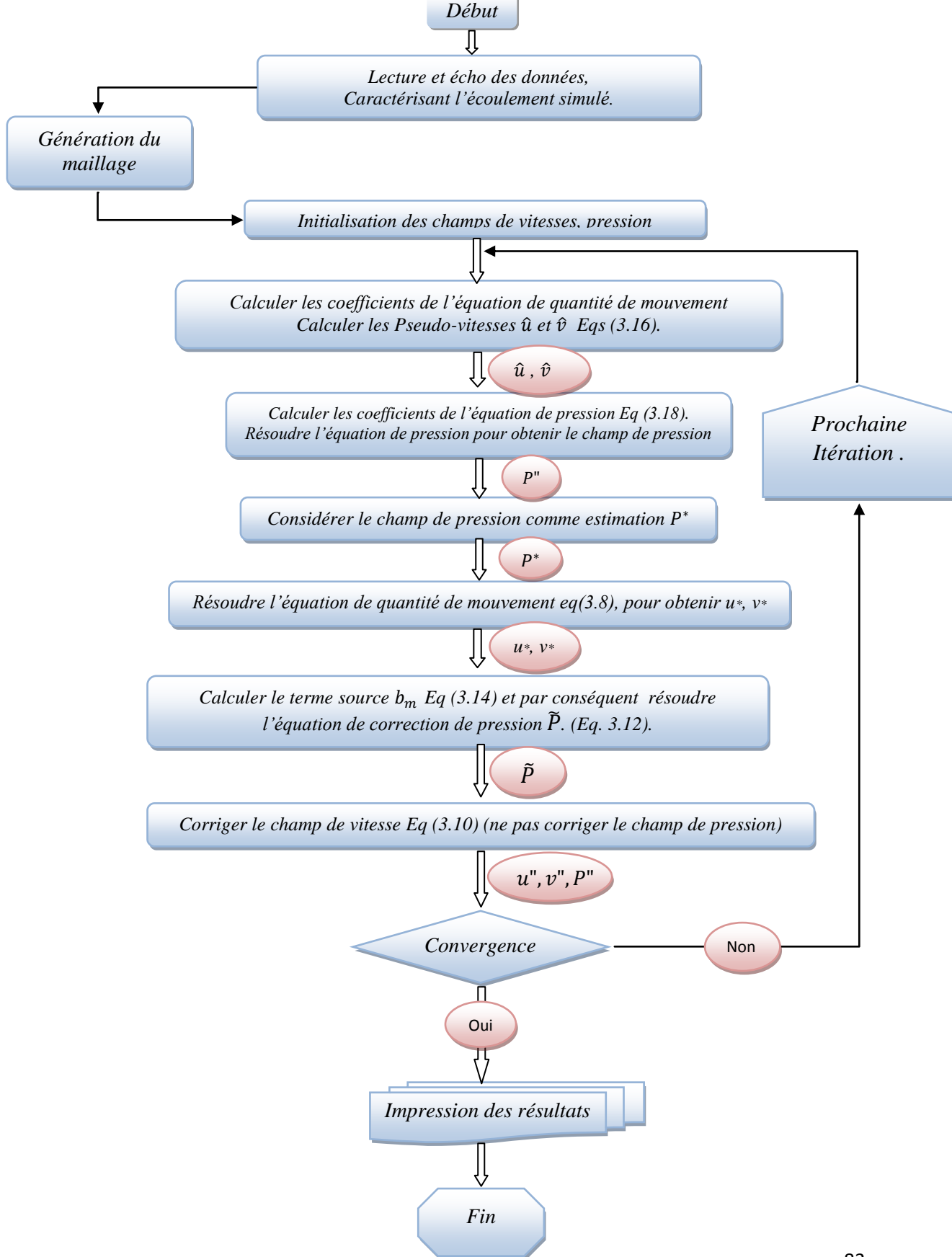

#### **3.4.2. Algorithme de Thomas ou TDMA (Tri-Diagonal Matrix Algorithm)**

Cet algorithme permet de calculer la solution d'un système linéaire lorsque la matrice est tri-diagonale.

Donc dans le but de résoudre le système d'équations algébriques bidimensionnelles résultant (C'est notre cas )on effectuera un double balayage (un suivant la direction radial et l'autre suivant la direction axial) qui consiste à déterminer les valeurs de la variable  $\phi$ sur chaque ligne du domaine de calcul indépendamment des autres lignes, en conséquence, le système se transforme en un système unidimensionnel, et on considère les termes des autres dimensions comme des constantes en les ajoutant au terme source de la dimension dont-on veut résoudre son système. Le système d'équations en vertu du balayage est constitué d'une matrice tri-diagonale qui peut être résolu par l'algorithme de TDMA [8].

Pour le nœud *(i, j*) du maillage, les équations discrétisées dans le système linéaire peut être écrite sous la forme d'une équation unidimensionnelle.

$$
a_i \phi_i = b_i \phi_{i+1} + c_i \phi_{i-1} + d_i \qquad ; \text{ i varie del à N} \tag{3.19}
$$
\n
$$
a_i = A_P(i,j)
$$
\n
$$
b_i = A_E(i,j)
$$
\n
$$
c_i = A_W(i,j)
$$
\n
$$
d_i = A_N(i,j) \phi_{i,j+1} + A_S(i,j) \phi_{i,j-1} + S_\phi(i,j) \tag{3.20}
$$

La grandeur  $\phi_i$  est exprimée en fonction des grandeurs voisines  $\phi_{i-1}$  et  $\phi_{i+1}$ .

Pour prendre en compte la forme spéciale des équations pour les points de frontière 1 et *N* il faut que :  $c_1 = 0$  et  $d_N = 0$ .

Si, par exemple, la valeur de  $\phi_1$  est connue on a  $a_1 = 0$ ,  $b_1 = 0$ ,  $c_1 = 0$  et  $d_1 = \phi_1$ . L'équation (3.19) pour  $i = 2$  est une relation entre  $\phi_1$ ,  $\phi_2$  et  $\phi_3$ , mais parce que  $\phi_1$  est exprimée en fonction de  $\phi_2$  ou est connue, la relation entre  $\phi_1$ ,  $\phi_2$  et  $\phi_3$ , est réduite à une relation entre  $\phi_2$  et  $\phi_3$ , c'est-à-dire  $\phi_2$  peut être exprimée en fonction de  $\phi_3$ . Le processus de substitution continue jusqu'à quand  $\phi_N$  est exprimée en fonction de  $\phi_{N+1}$  qui ne joue aucun rôle ( $b_N = 0$ ), donc on obtient, dans cette étape, la valeur de  $\phi_N$ . On commence ensuite le processus inverse où l'on détermine  $\phi_{N-1}$  en fonction de  $\phi_N$ ,  $\phi_{N-2}$ 

en fonction de  $\phi_{N-1}$  et ainsi de suite  $\phi_2$  en fonction de  $\phi_3$  et  $\phi_1$  en fonction de  $\phi_2[7]$ . Dans le processus de substitut on en avant les équations sont les suivantes :

$$
a_1\phi_1 = b_1\phi_2 + 0 + d_1 \qquad \Rightarrow \phi_1 = f(\phi_2) = \frac{b_1}{a_1}\phi_2 + \frac{d_1}{a_1}
$$
  
\n
$$
a_2\phi_2 = b_2\phi_3 + c_2\phi_1 + d_2 \qquad \Rightarrow \phi_2 = f(\phi_3)
$$
  
\n
$$
a_3\phi_3 = b_3\phi_4 + c_3\phi_2 + d_3 \qquad \Rightarrow \phi_3 = f(\phi_4)
$$
  
\n
$$
\therefore \qquad \therefore \qquad \therefore \qquad
$$

Dans cette étape on cherche les relations de type  $\phi_i = f(\phi_{i+1})$  sous la forme.

$$
\boldsymbol{\phi}_i = \boldsymbol{G}_i \boldsymbol{\phi}_{i+1} + \boldsymbol{Q}_i \tag{3.22}
$$

Mais on peut écrire également la relation suivante :

$$
\phi_{i-1} = G_{i-1}\phi_i + Q_{i-1} \tag{3.23}
$$

En remplaçant l'équation (3.23) dans l'équation (3.19) on obtient :

$$
a_i \phi_i = b_i \phi_{i+1} + c_i (G_{i-1} \phi_i + Q_{i-1}) + d_i
$$
 (3.24)

En regroupant les termes dans l'équation (3.24) sous la forme générale (3.23) on obtient les coefficients  $G_i$  et  $Q_i$  en fonction des coefficients  $G_{i-1}$  et  $Q_{i-1}$ :

$$
G_i = \frac{b_i}{a_i - c_i G_{i-1}} Q_i = \frac{d_i + c_i Q_{i-1}}{a_i - c_i G_{i-1}}
$$
(3.25)

Pour démarrer le processus de récurrence on constate que pour  $i = 1$  l'équation (3.19) est déjà sous la forme (3.22) et les valeurs de  $G_1$  et  $Q_1$  sont données par les formules suivantes :

$$
G_1 = \frac{b_1}{a_1}
$$
  
 
$$
Q_1 = \frac{d_1}{a_1}
$$
 (3.26)

Il est bien de préciser que les relations (3.26) sont obtenues si l'on remplace  $c_1 = 0$  dans les relations (3.25).

À la fin du processus de récurrence on constate que  $b_N = 0$  et donc  $G_N = 0$  et de l'équation (3.21) on obtient :

$$
\boldsymbol{\phi}_N = \boldsymbol{Q}_N \tag{3.27}
$$

À ce point, on est dans la situation de démarrer le processus de substitution en arrière en utilisant la relation (3.21).

#### **• Résumé de l'algorithme :**

- 1. Calculer  $G_1$  et  $Q_1$  en utilisant les relations (3.26).
- 2. Calculer  $Q_i$  et  $Q_i$ , pour  $i = 2$  à N, avec les relations de récurrence (3.25).
- 3. Poser  $\phi_N = Q_N$ .
- 4. Utiliser l'équation  $\phi_i = G_i \phi_{i+1} + Q_i$  de  $i = N 1$  à 1 pour obtenir  $\phi_{N-1}, \phi_{N-2}$  $, \ldots \phi_1$ .

#### **3.5. Sous relaxation**

Dans les méthodes itératives (que ce soit pour la résolution des systèmes d'équations algébriques linéaires, ou pour les schémas itératifs permettant d'appréhender les non-linéarités) le contrôle du changement produit durant chaque itération d'une variable de l'écoulement est nécessaire pour éviter que le processus itératif décrit précédemment ne diverge, où on peut intervenir dans le processus de convergence en ralentissant ou accélérant d'une itération à l'autre les variations de la variable  $\phi$ considérée. Ces processus sont appelés respectivement **sous-relaxation** (ralentit) et **sur-relaxation** (accélère).

La **sur-relaxation** est souvent utilisée avec la méthode de Gauss-Seidel, la méthode obtenue s'appelle alors **SOR** (Successive Over-Relaxation) et très peu utilisée avec la méthode ligne par ligne $[24]$ .

La **sous-relaxation** est très pratique pour les problèmes non-linéaires car permet d'éviter la divergence des méthodes itératives utilisées pour les résoudre. Elle consiste à diminuer la rapidité des changements d'une variable, d'une itération à l'autre, par l'introduction d'un coefficient de sous relaxation  $\alpha_{\phi}$ [24].

#### **• Principe de la méthode de relaxation :**

Comme nous savons, toutes les équations, après avoir été discrétisées, peuvent être mises sous la forme générale suivante:

$$
a_P \phi_P = \sum_{i=E,W,N,S} a_i \phi_i + S_{\phi}
$$
 (3.28)

Si nous notons  $\phi_P^*$ la valeur de  $\phi_P$  à l'intégration précédente, il est possible d'écrire:

$$
\boldsymbol{\phi}_P = \boldsymbol{\phi}_P^* + \left(\frac{\sum_{i=E,W,N,S} a_i \boldsymbol{\phi}_i + S_{\phi}}{a_P} - \boldsymbol{\phi}_P^*\right) \tag{3.29}
$$

Où le terme entre parenthèses représente le changement survenu à  $\phi_P$  pendant une itération.

Cette variation peut alors être amortie par l'introduction d'un facteur de sous relaxation  $\alpha_{\phi}$  de la manière suivante:

$$
\phi_P = \phi_P^* + \alpha_\phi \left( \frac{\sum_{i=E,W,N,S} a_i \phi_i + S_\phi}{a_P} - \phi_P^* \right) \tag{3.30}
$$

Il est bien évident que cette procédure de relaxation n'est valable que si la solution finale de l'équation (3.30) (à la fin des itérations) satisfait bien l'équation (3.28). C'est ici le cas dans la mesure où lorsque le processus a convergé,  $\phi_P$  est censé ne plus varier d'une itération à l'autre. La relation  $\phi_P = \phi_P^*$  est alors obtenue et associée l'équation (3.30) donne finalement (3.28) recherchés.

Concernant la pression, la sous relaxation s'effectue d'une manière un peu différente compte tenu de l'existence de l'algorithme de couplage vitesse-pression. Elle est simplement introduite dans la correction de pression  $\tilde{P}$  sous la fourme suivante:

$$
P'' = P^* + \alpha_P \widetilde{P}
$$
 (3.31)

Tous les facteurs de sous relaxation doivent être compris entre les valeurs 0 et 1. Plus ils sont faibles, plus les sous relaxation est forte et plus la convergence est lente. Mais plus, ils sont forts, plus la sous relaxation est faible et plus il y a de chance faire intervenir des instabilités dans le processus itératif.

#### **Remarques importantes :**

• Ce paramètre (facteurs de sous relaxation) ne doit pas être trop faible car la solution risque alors d'être gelée et la convergence ne seras jamais donc atteinte.

• Il n'existe pas de généralité pour choisir les coefficients de sous relaxation. Cela peut dépendre de la nature du problème, du nombre et de taille des cellules du maillage, de la procédure itérative choisie. Il faut cependant savoir que le choix de ces facteurs est essentiel pour le bon déroulement de la procédure itérative.

• Rappelons que la valeur des ces coefficients peut être imposée différente d'une variable à une autre.

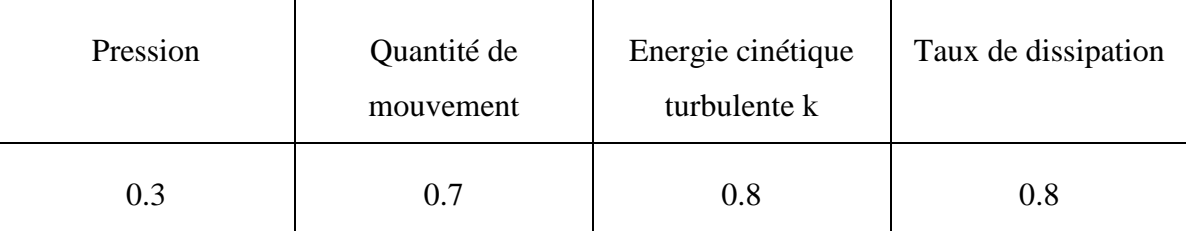

Pour finir, Dans le présent travail, les facteurs de sous relaxation sont:

**Tableau (3.2) :** facteurs de sous relaxation [24]

# **3.6. Les résidus et le critère convergence de la méthode numérique**

Une procédure est convergente si toute erreur tend à décroître au cours des itérations. Donc on dit Elle a convergée lorsque les itérations ne produisent plus de changements significatifs sur les variables selon un critère qui doit être défini par l'utilisation. Le critère de convergence est donc utilisé pour stopper le processus itératif lorsqu'il est satisfait.

Nous avons vu qu'une fois la discrétisation a lieu, toutes les équations algébriques à résoudre sont de la forme [16]:

$$
a_p^{\phi} \phi_p = \sum_{i=E,W,N,S} a_i^{\phi} \phi_i + S_{\phi}
$$
 (3.32)

Le critère de convergence utilisé repose sur le résidu d'une équation du problème définie par l'utilisateur. En toute rigueur, le résidu correspond à la somme, sur toutes les mailles, des erreurs effectuées sur l'équation discrétisée en question lorsque les variables déterminées par le processus sont réintégrées dans l'équation discrétisée.

Par définition on appelle résidu pour une équation la valeur absolue de la différence entre les deux membres de l'équation (3.32), sommée sur l'ensemble des cellules :

$$
R = \sum_{no\, end} P \left| \sum_{i=E,W,N,S} a_i^{\phi} \phi_i + S_{\phi} - a_P^{\phi} \phi_P \right| \tag{3.33}
$$

En choisissant au préalable une équation du système ainsi qu'une valeur seuil à ne pas dépasser sur cette équation, l'utilisateur fixe un indicateur de la convergence. A chaque itération de l'algorithme de résolution, le résidu est calculé sur l'équation choisie et dés que le résidu passe en deçà de la valeur fixée, le processus s'arrête considérant que les calculs ont convergé et passe au pas de temps suivant.

Le critère de convergence est fixé pour l'ensemble de notre travail à un résidu normalisé inférieur ou égal à  $(10^{-3})$ 

#### **3.7. Loi de paroi**

Le modèle  $k - \varepsilon$  présenté jusqu'ici n'est plus valable au voisinage des parois. L'observation expérimentale montre l'existence au voisinage de la paroi d'une couche dans laquelle l'effet de la viscosité moléculaire devient prépondérant devant celui de la turbulence : c'est la sous-couche laminaire ou sous-couche visqueuse.

Dans cette sous-couche, la contrainte de cisaillement totale se limite à la contrainte due à la viscosité, et le profil de vitesse longitudinale est linéaire.

A mesure que la distance à la paroi augmente, les contraintes dues à la viscosité moléculaire deviennent négligeables devant celles liées à la turbulence. Les lois précédentes ne sont donc plus valables au voisinage des parois. Une solution de remplacement est adoptée, qui consiste à faire l'hypothèse que la mince couche de fluide en contact avec le mur est une zone d'équilibre local, et à recourir à une loi dite **loi de paroi**, qui donne le profil de la vitesse au voisinage du mur. Ce profil est déduit de l'observation expérimentale des écoulements turbulents sur une plaque plane. La vitesse longitudinale du fluide au point P voisin du mur est (avec les notations de la figure  $(3.8)$ :

$$
\frac{U}{U^*} = \frac{1}{k} ln(Ey^+) \tag{3.34}
$$

Dans cette expression,  $E$  est une constante empirique caractérisant la rugosité de la paroi ( $E = 9.81$ ),  $\kappa$  est la constante de Von Karman (égale à 0.42), et  $U^*$  est la vitesse de frottement, donnée par :

$$
U^* = \sqrt{\frac{\tau_w}{\rho}} \tag{3.35}
$$

Où  $\tau_w$  est la contrainte de cisaillement au mur :

$$
\tau_w = \mu \frac{\partial U}{\partial y} \Big|_{y=0} \tag{3.36}
$$

 $y^+$  est la distance adimensionnée du point P à la paroi :

$$
y^+ = \frac{\rho U^* \Delta y_p}{\mu} \tag{3.37}
$$

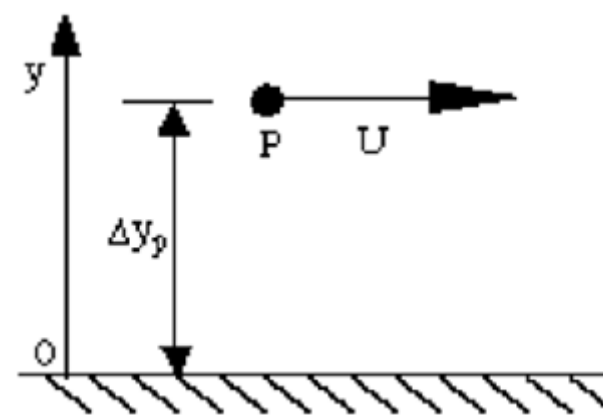

**Figure (3.8) :** Distance δ entre la première maille et la frontière physique du domaine de calcul, lors de l'application d'une loi de paroi du type couche limite [20]

 $\varepsilon_n$  (Valeur de  $\varepsilon$  au nœud P) est calculé en faisant l'hypothèse d'une couche limite turbulente en équilibre :

$$
\varepsilon_p = \frac{c_\mu^{3/4} k_p^{3/2}}{k \Delta y_p} \tag{3.38}
$$

 étant calculé à partir de l'équation de transport de *k* (en supposant le gradient normal de *k* nul au mur).

**Remarque :** La modélisation prés des parois peut être traitée par d'autres approches telles que le raffinement du maillage.

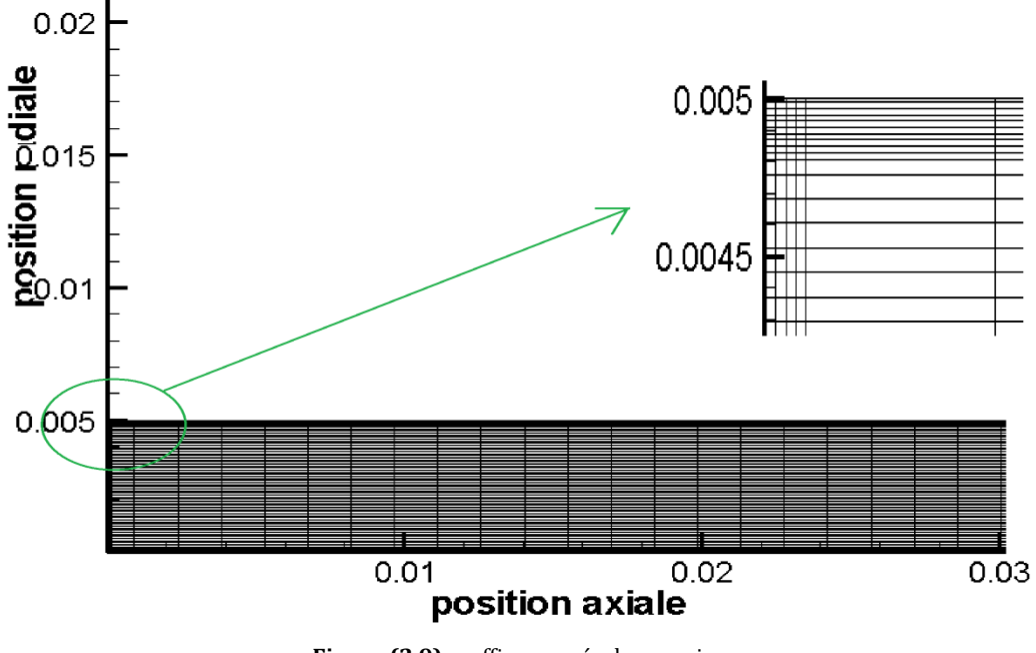

**Figure (2.9) :** raffinage prés des parois

# **3.8. Revue sur le code TEAM**

#### **3.8.1. Préface**

Comme le temps passe cependant de nouveaux systèmes et techniques numériques viennent à la lumière et attendre l'utilisation en pratique, en même temps l'expérience a portée une partie de ses inconvénient ainsi que ses mérites. Donc il est temps de lancer un nouveau code qui va combiner l'économie, la facilité d'utilisation et le haut degré de précision. Pour cella l'équipe de code informatique (The Computer Code TEAM) a lancé le **T**urbulent **A**lgorithme **E**liptic **–M**anchester qui est une tentative pour concilier les déficits citées ci-dessus [33].

En outre TEAM est une code informatique pour la simulation des écoulements laminaires et/ou turbulents stationnaires, elliptiques et bidimensionnelles, qui peut être modifier pour différentes configurations géométriques et dynamiques telle que on peut jouer sur les cotations de la conception et le maillage et le raffinement prés des parois, on peut aussi imposé les conditions aux limites selon notre cas, d'autre part on peut varier les vitesses (translation ou rotation…) aussi le type de fluide en introduisant ses propres caractéristiques (viscosité, densité,..) d'un coté.

Et à ce qui concerne le coté calcul et en vue d'obtenir une meilleure performance le code TEAM est en choix multiple consternants les schémas de la discrétisation ou on peut trouver le schéma aux **différences Centré** , Upwind, Exponentiel, Hybride, Power Law, aussi on a le choix d'employer un algorithme de couplage vitesse-pression (**Simple**, Simpler, Simplec , PISO,…), en fin pour le modèle de la turbulence on dispose plusieurs modèles de premier ordre de type RANS comme le modèle  $k - \varepsilon$ , RNG -  $k - \varepsilon$  et  $k - \varepsilon$  realiszable,  $k - \omega$ ... [31].

#### **3.8.2. Structure du code TEAM**

Le code TEAM est devisé en deux parties, la première partie est appelée **USER Area** et la seconde partie qui s'appelle **GENERAL Area**.

Tandis que la partie USER area comporte elle-même deux blocs fondamentales appelés TEAM et USER, de l'autre coté la deuxième partie **GENERAL Area** comporte plusieurs subroutines telle qu'on trouve le subroutine CALC qui introduit les équations linéaire de calcul, on a aussi la subroutine de TDMA appelé LISOLV, le subroutine PRINT et le subroutine ou on peut introduire la géométrie et les conditions aux limites (INIT).

Le bloc TEAM est centre de communication de programme parce qu'il contrôle le couplage et la séquence entre les autre subroutines.

La démarche du programme commence par un appelle de subroutine SET du bloc USER dans le but de définir les variables dépendantes du problème suivie de deux appelles des soubroutines GRID et INLET du bloc USER mais cette fois pour introduire les informations concernant le volume de contrôle et les conditions d'entré respectivement. Après un autre appelle de subroutine OUTPI toujours du bloc USER pour introduire les conditions de sortie (en cas d'écoulement de Poiseuille par exemple) aussi la géométrie, les propriétés du fluide et les conditions initiales…[ ].

Puis une séquence d'appelles aux soubroutines CALC  $(U, V, P, TE, ED)$  de la partie GENERAL Area va s'exécuter dans une boucle itérative pour chaque subroutine CALAC. Et cella donc continue et dé que le critère de convergence sera satisfait pour tous les subroutines le calcul sera automatiquement arrêter et donc fin du calcul afin de consulter les résultats.

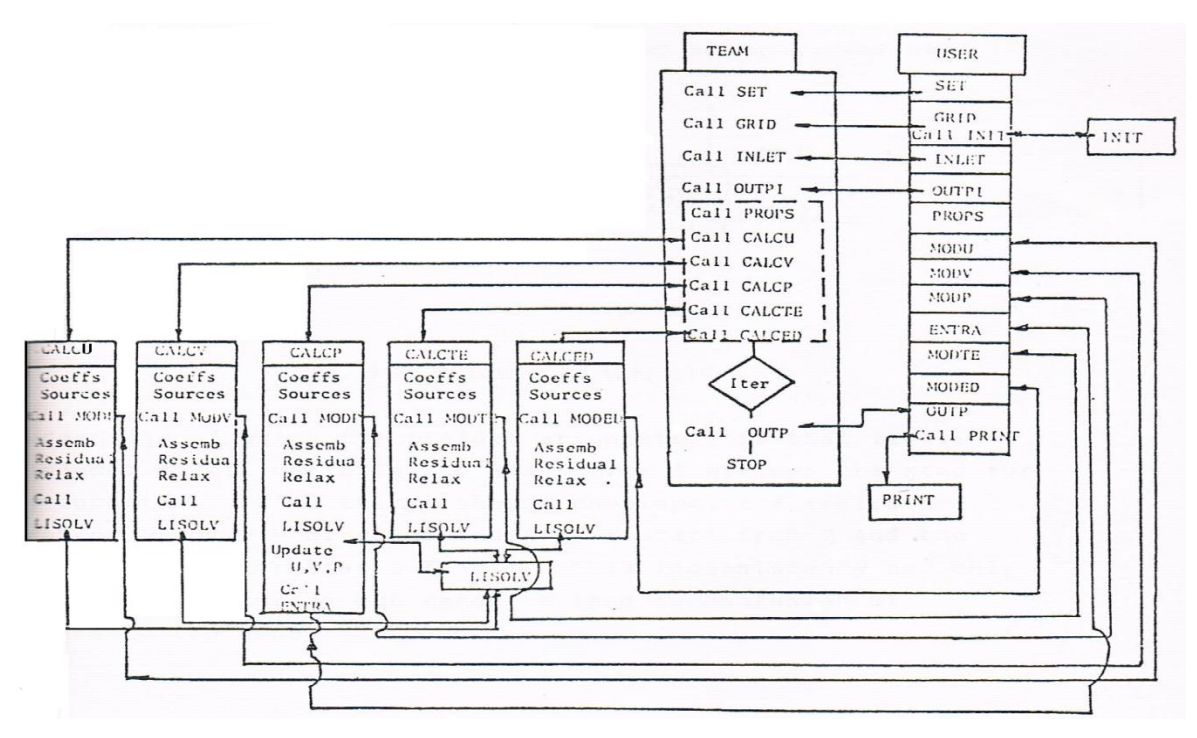

Figure (3.10): la structure générale du code TEAM [33]

#### **3.8.3. Les étapes de calcul du programme**

Lors de l'exécution de programme la séquence de calcul passe par plusieurs étapes afin d'obtenir des résultats [39].

1. introduire les conditions initiales.

- 3. calculer les coefficients pour  $\bar{u}$ ,  $\bar{v}$ ,  $\bar{w}$ .
- 4. calculer les équations de  $\bar{u}$ ,  $\bar{v}$ ,  $\bar{w}$ .
- 5. faire un teste de convergence avec la valeur des résidus
- 6. calculer la correction de pression  $\tilde{P}$ .
- 7. correction de pression et des vitesses
- 8. calculer les coefficients pour  $k$  et  $\varepsilon$
- 9. calculer  $k$  et  $\varepsilon$
- 10. répéter le teste de convergence pour les propres résidus de  $k$  et  $\varepsilon$
- 11. affichage des résultats

# **3.9. Conclusion**

Le calcul décrit précédemment est effectué pour différents paramètres permettant d'étudier, afin de mieux comprendre l'hydrodynamique du mouvement. Cette démarche sera appliquée dans le code de calcul en Fortran.

Le choix des paramètres ainsi que des résultats correspondants sont discutés dans le chapitre suivant.

# **Chapitre** 4

# Résultats Et Discussions

« L'homme est un éternel chercheur. Il aspire à l'infini, Il trouve le fini. » **Jean-Charles harvey**

# **4.1. Introduction**

Dans ce dernier chapitre, nous établissons les résultats principaux de la modélisation numérique exposées dans le chapitre précédant après avoir fixé les paramètres de la modélisation numérique et le choix du maillage.

En outre, on va procéder dans ce chapitre à l'étude numérique. Celle-ci se base sur la visualisation de la variation des contours des pressions moyennes et de la vitesse moyenne axiale, radiale et azimutale aussi l'énergie cinétique turbulente et le champs de taux de dissipation de l'énergie cinétique obtenus à partir d'un accroissement graduel du nombre de Taylor, pour qu'on puisse effectuer une analyse qualitative, sachant que cette étude de simulation a été établie pour le cas d'un écoulement de la première instabilité (vortex de Taylor) dans le dispositif de Taylor-Couette .

Finalement, des courbes associées à la variation des différentes quantités doivent être tracés.

On signale que les résultats sont systématiquement stockés dans des fichiers qui sont exploités en utilisant d'autres logiciels tels que Tecplot.

#### **4.2. Effet de densité du maillage**

Plusieurs tests doivent être effectués afin de fixer le nombre maille pour aborder le calcul. En règle générale, la taille du maillage adapté est estimée pour la plus proche des valeurs du nombre de Taylor critique évaluée par l'expérience de **A. Bouabdallah** [12]*.*

Les résultats des testes effectués en parallèle par Fortran est récapitulés dans le tableau suivant *:*

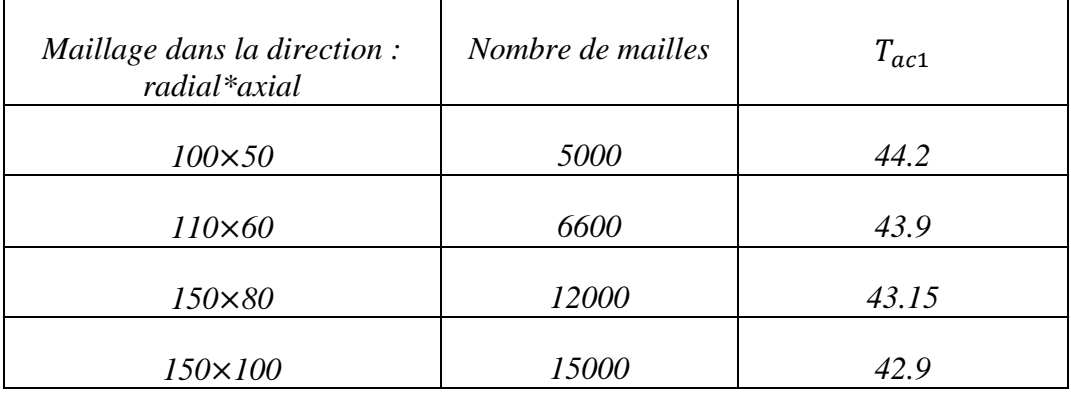

| $190\times100$   | 19000 | 42.5  |
|------------------|-------|-------|
| $200 \times 110$ | 22000 | 42.2  |
| $240\times150$   | 36000 | 41.36 |
| $270\times150$   | 40500 | 41.36 |
| $290\times160$   | 46400 | 41.36 |

**Tableau (4.1)** : les valeurs de  $Ta_{c1}$  en fonction du nombre de maille

En pratique le maillage est au fur et à mesure raffiné jusqu'à ce que la solution ne varie plus avec le raffinage que de quelque % (3% pour notre cas) comme il est montré dans la figure (4.1).

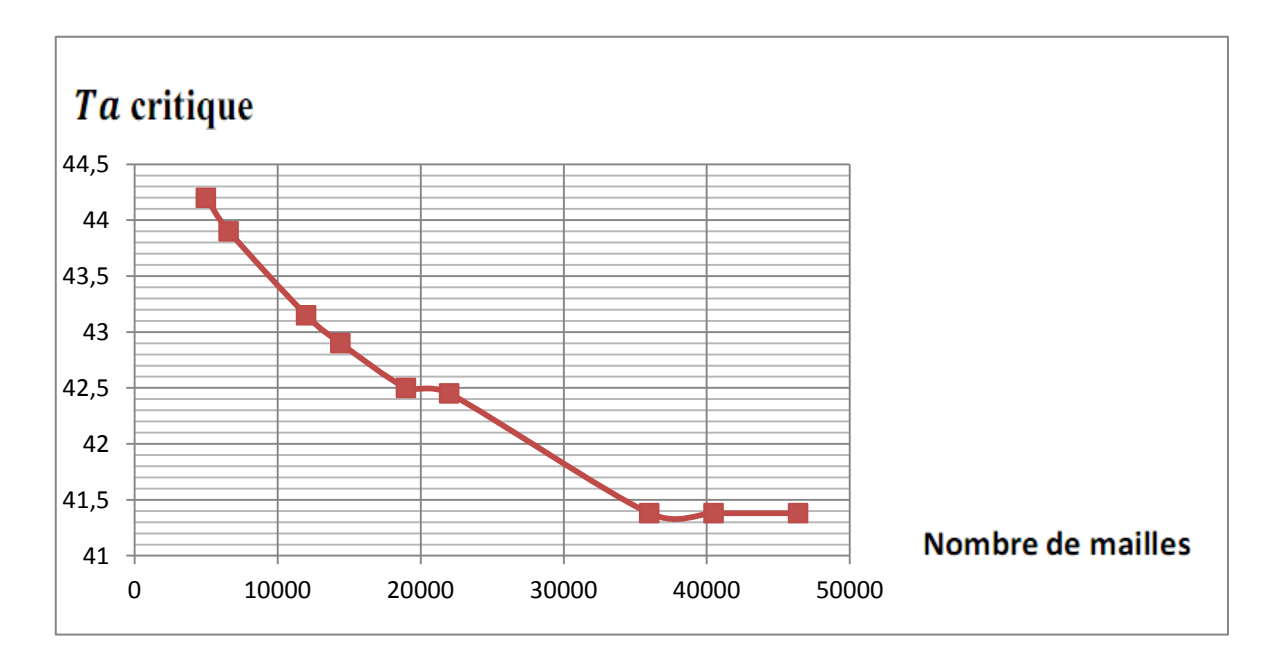

**Figure (4.1) :** Effet du maillage

On remarque bien que la variation est inversement proportionnelle, telle que Au début, le nombre de Taylor était élevé pour un faible nombre de mailles, puis commence dans une diminution graduelle avec l'augmentation de nombre de mailles jusqu'à la valeur  $T_{ac}$  =41.36 qui correspond à un nombre de mailles égale à 36000 mailles de la grille (*240 150)*. Dont lequel le graphe montre que les résultats deviennent indépendants du maillage c'est la valeur à partir de laquelle on constate une stabilité entre le nombre de Taylor et le nombre de mailles même s'il augmente.

Il faut noter que le maillage dépend, en général, de différents paramètres comme les facteurs de relaxations, précision et le raffinage prés des parois...

### **4.3. Validation du code de calcul**

Une fois les conditions aux limites et le type de fluide ainsi le choix des schémas et l'algorithme sont déterminés, on lance le calcul avec un nombre d'itérations égales à 5000. Pour plusieurs fois en variant les différents paramètres pour chaque exécution jusqu'à obtenir les bons algorithmes de discrétisation.

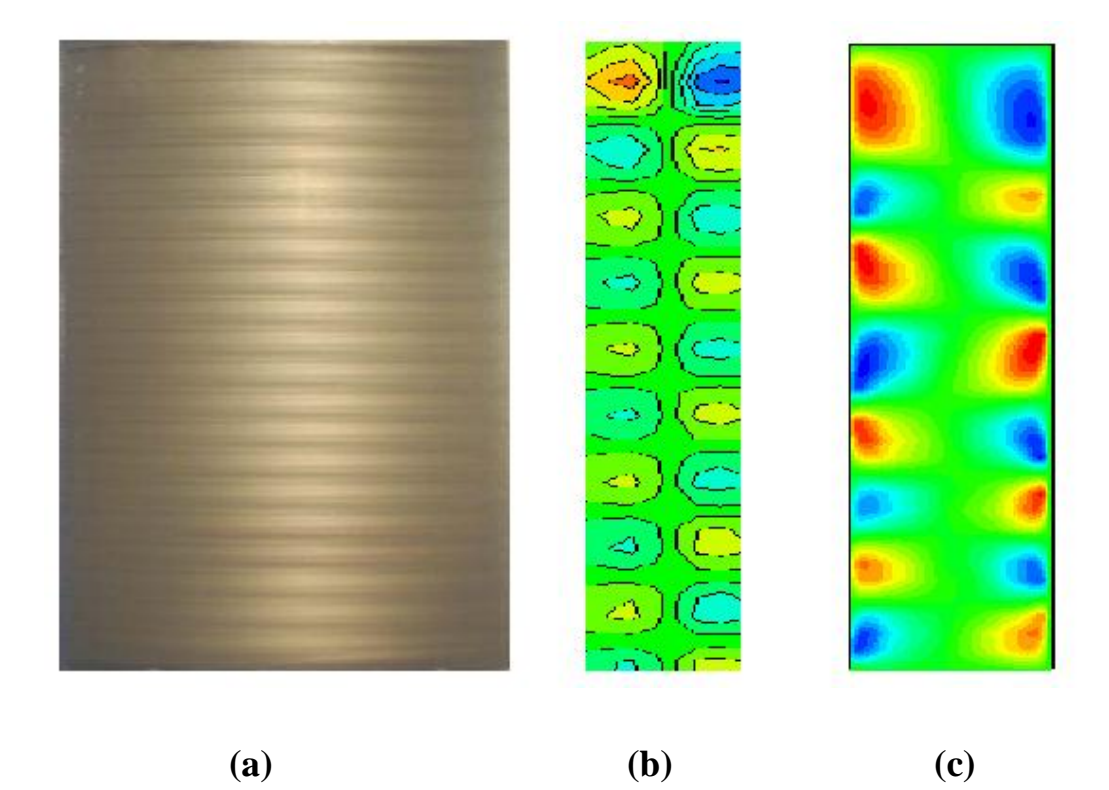

**Figure (4.2) : a) :** Résultats expérimentaux, D'après A. Bouabdallah [2] pour le nombre de Taylor critique. **b)** Résultats correspondant à la simulation numérique en Fluent [13] pour le nombre de Taylor critique. **c)**Résultats correspondant du calcul numérique en Fortran pour le nombre de Taylor critique.

Nous avons obtenu une valeur de nombre du Taylor  $T_{ac1}$  =41.36 (**Figure (4.1**)-**(c)**) et qui est proche de la valeur expérimentale estimée par A.BOUABDALLAH [2] et qui est égale à  $T_{ac1}$ =41.2 avec un taux d'erreur égale à 0.3%.

# **4.4. Présentation des résultats**

Le système utilisé ici est une configuration rotor-stator, avec parois terminales fixes. Un fluide visqueux incompressible occupe l'espace annulaire entre deux cylindres concentriques dont le cylindre intérieur est en rotation et l'extérieur est au repos. Il dépend, essentiellement du nombre de Reynolds ou du nombre de Taylor et de la largeur de l'espace annulaire. Ainsi, on observe plusieurs états d'écoulement pour différents nombres de Taylor Ta.

Donc on fait varier la vitesse de rotation du cylindre intérieur dans le système de Taylor- Couette en effectuant une variation de façon lente et progressive de nombre de Taylor, à partir de l'état de base (pour une valeur faible de Ta) qui définit l'écoulement de Couette Jusqu'à  $T_{ac1}$  qui correspond à l'établissement de la première instabilité par l'apparition des cellules de Taylor (Taylor Vortex Flow).

Dans le tableau présenté ci-dessous on rassemble les valeurs de nombre de Taylor ainsi que leurs nombre de Reynolds et les vitesses de rotation du cylindre intérieur correspondants.

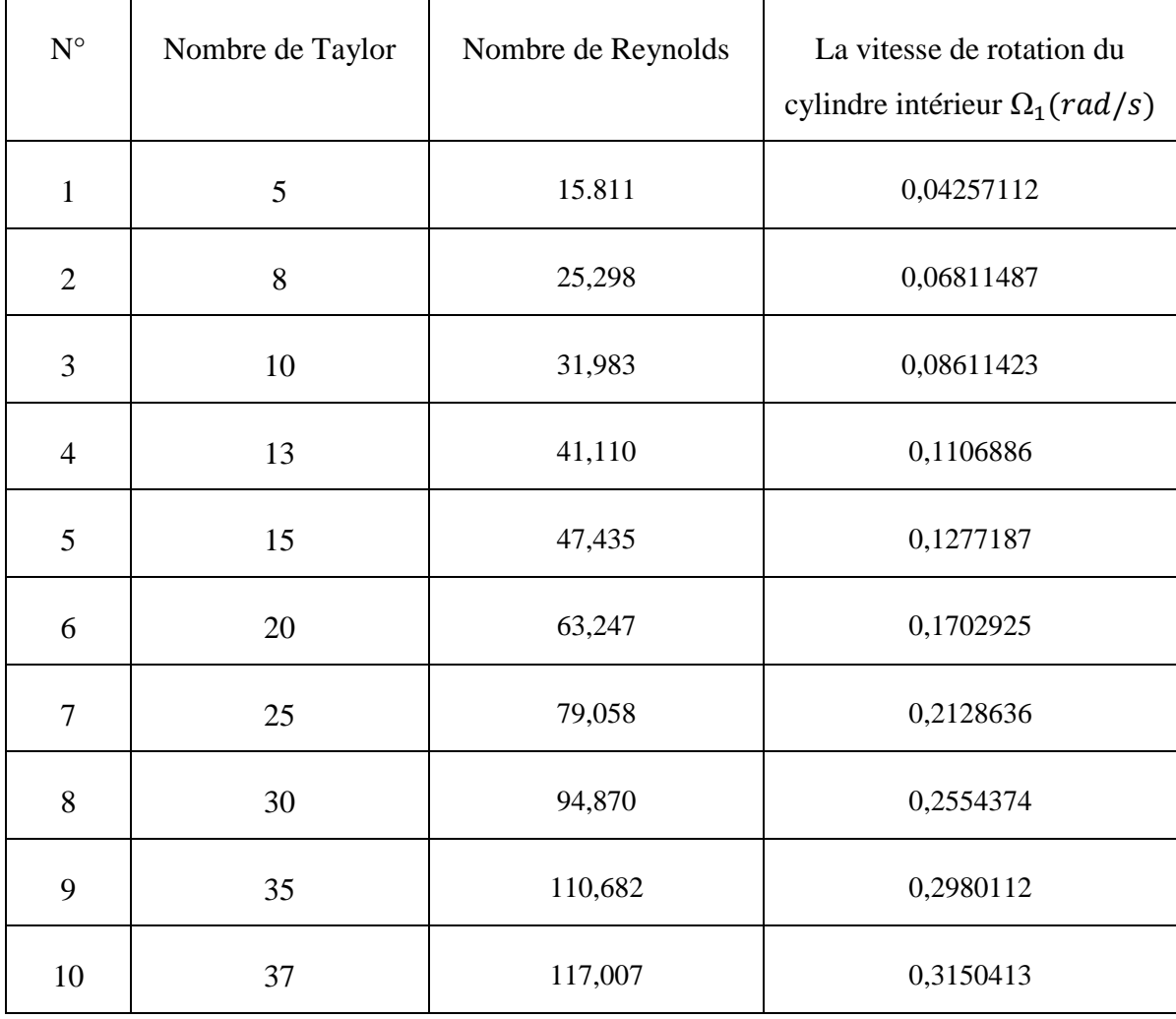

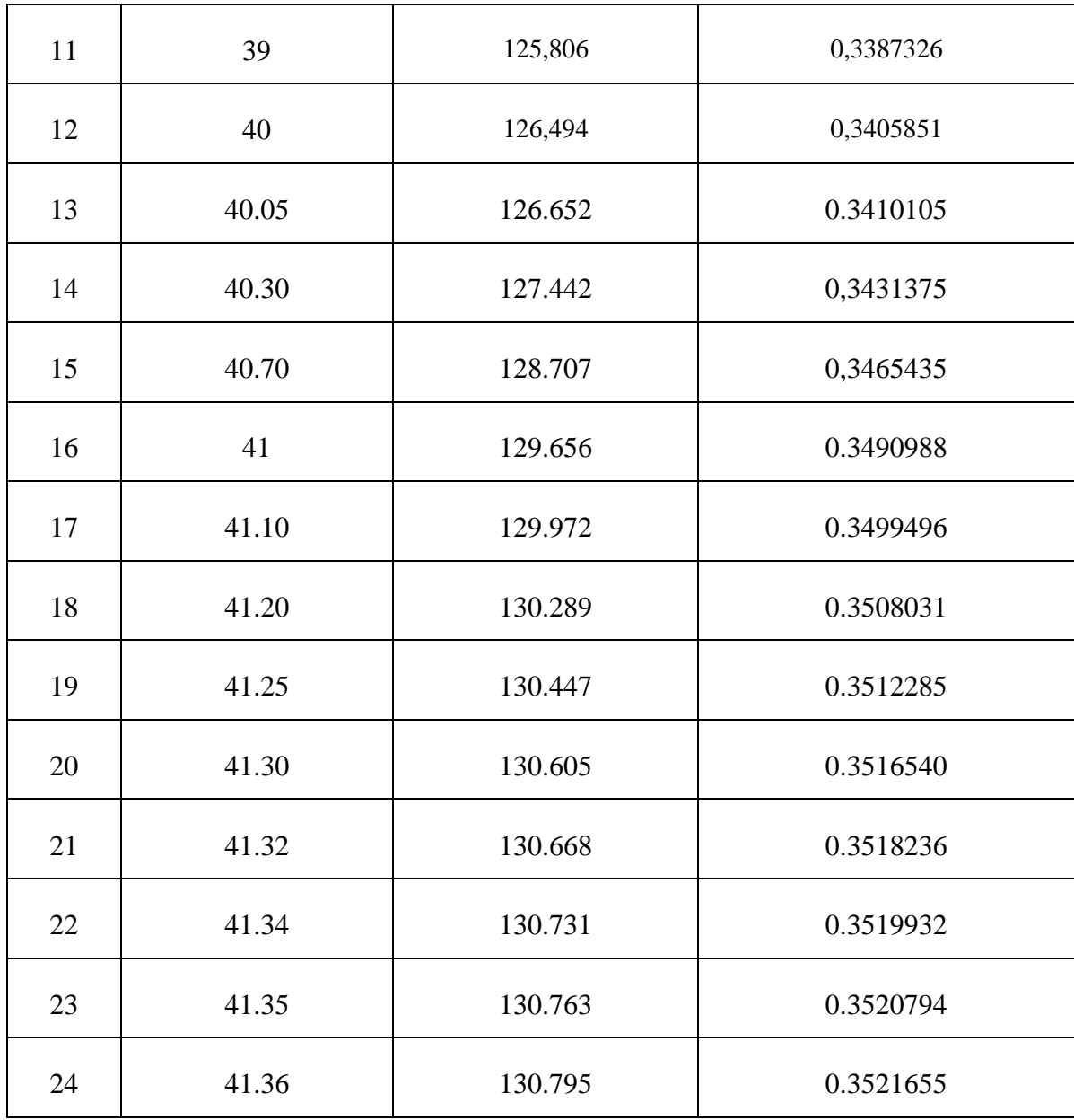

**Tableau (4.2) :** représentation de nombre de Taylor et le nombre de Reynolds et la vitesse de rotation

**Remarque** : la représentation des différentes grandeurs moyennes sera illustrée par la moitié du cylindre en vu de la présence d'une symétrie dans notre géométrie qui donne un même contour sur les deux extrémités de l'espace annulaire.

#### **4.4.1. Champs de vitesse axiale moyenne**

La visualisation du contour de la vitesse axiale dans le plan méridien  $(r^{\prime}, z^{\prime})$ comme il est montré dans la figure (4.3), expose clairement le développement de l'écoulement dans l'entrefer.

Partant de l'écoulement au repos, nous avons progressivement augmenté la vitesse de rotation du cylindre interne. Pour des valeurs très faibles de nombres de Taylor Ta=6 - 10, où on observe l'apparition des lignes courbés quasiment dans la direction verticale. Puis si on continue l'augmentation de la vitesse de rotations et pour un nombre de Taylor Ta=13 on voit de petit tourbillons aux niveaux des extrémités(les parois terminaux) de l'espace annulaire comme illustré sur la figure (4.2). Cette tendance persiste jusqu'à la formation complète des couches d'Ekman qui sont des tourbillons qui adhérent aux extrémités de droite et de gauche.

L'élévation de la vitesse de rotations et pour une plage de nombre de Taylor de Ta=36 à Ta=40.10 les cellules d'Ekman apparaissent.

À partir d'une valeur seuil de nombre de Taylor Ta $\simeq$ 41.20 on observe des micros tourbillons formé de la même manière à celles des tourbillons précédents. Puis elle continue à persister jusqu'à occupé tous l'espace annulaire pour une valeur seuil de nombre de Taylor critique  $T_{ac1}$  = 41.36 où les rouleaux sont présentés dans toute la cavité annulaire.

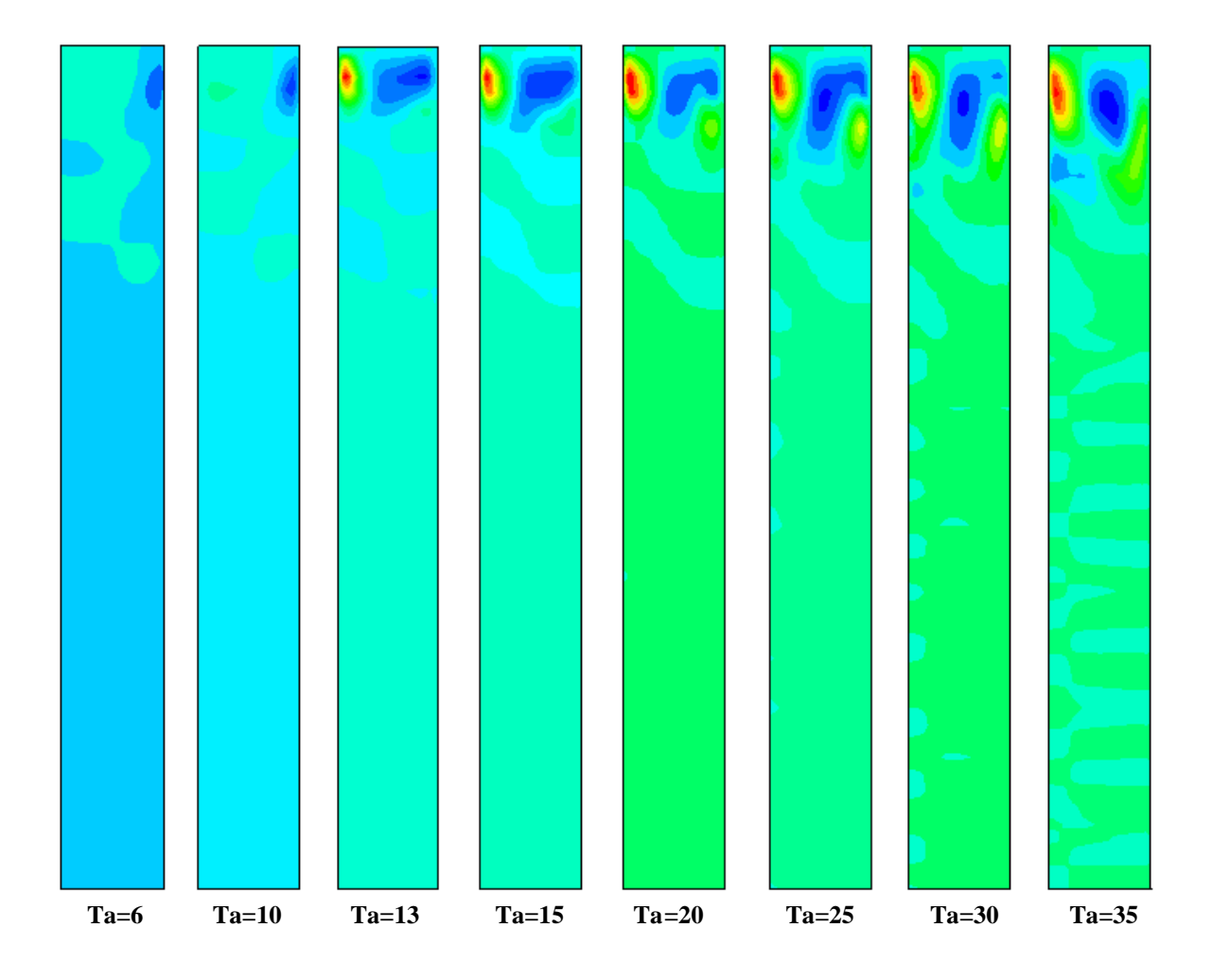

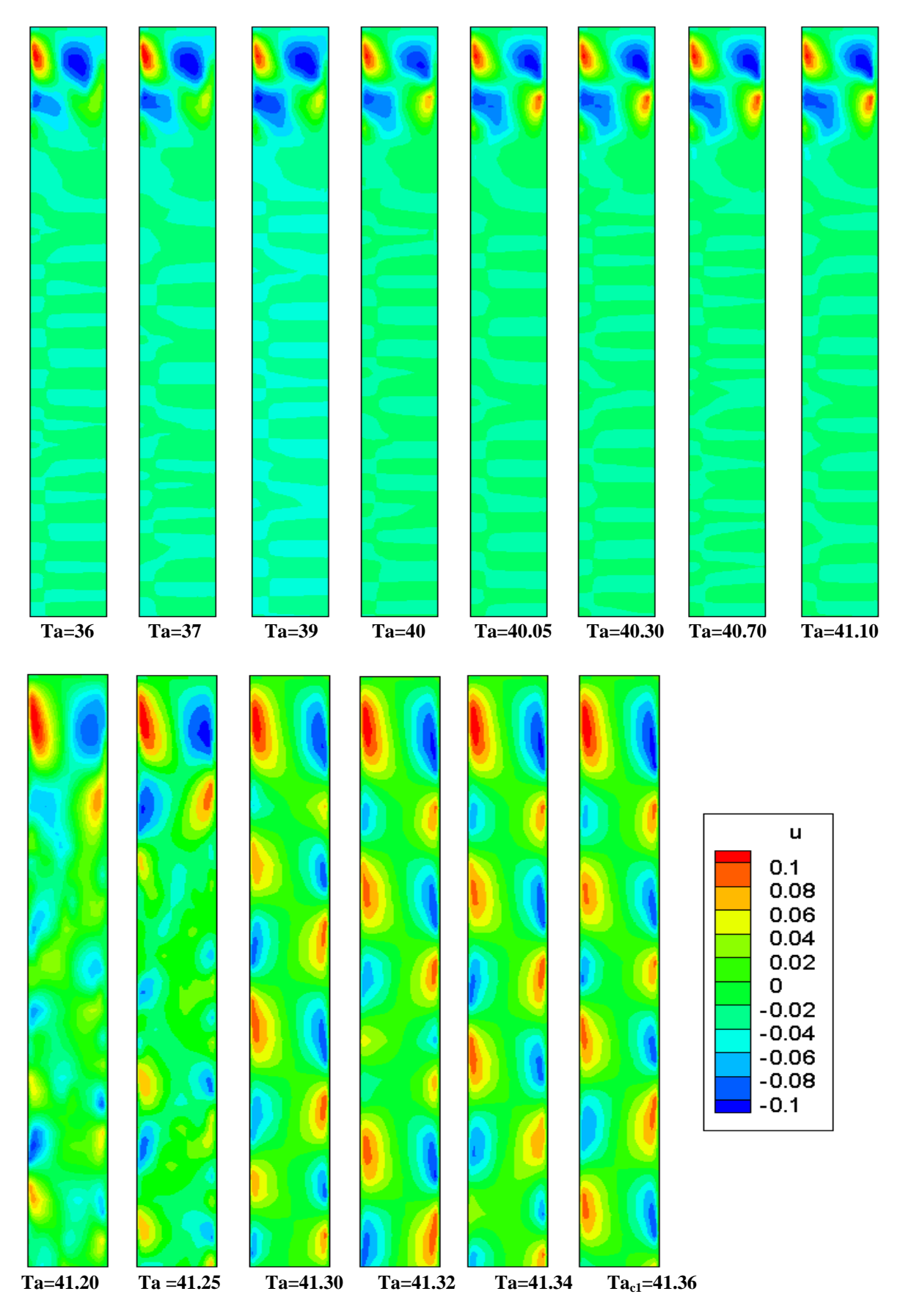

**Figure (4.3) :** Configuration de l'écoulement de Taylor –Couette par la visualisation De l'évolution du champ de la vitesse axiale moyenne dans le plan $\bar{v} = \bar{v}(r'', z'')$ 

Par ailleurs, l'analyse descriptive du processus de développent de cette figure montre l'existence d'une périodicité alternante de la vitesse axiale le long de l'entrefer, cette dernière est due à l'effet des cellules contrarotatives, et que ces cellules sont représentées par deux couleurs, couleur jaune liées aux zones à forte vitesse et couleur bleu liées aux zones à faible vitesse, et qui traduisent la présence d'un transport de fluide entre le rotor et le stator et inversement, où l'écoulement s'arrange pour former des tourbillons associés par paire comme le prévoit la théorie ainsi que les mesures expérimentales. Ces tourbillons, dits de Taylor, sont contrarotatifs. C'est-à-dire qu'une phase de transfert du fluide du rotor vers le stator est toujours encadrée par deux phases de transfert du fluide du stator vers le rotor. On est en quelque sorte en présence de pompes alternées qui engendrent l'instabilité de l'écoulement.

#### **4.4.2. Champs de la vitesse radiale moyenne**

La figure (4.4) représente le développement du contour de champs de la vitesse radial moyenne pour des faibles valeurs de nombre de Taylor jusqu'à l'apparition de la première instabilité qui correspond à un nombre de Taylor critique  $Ta_{c1}$ .

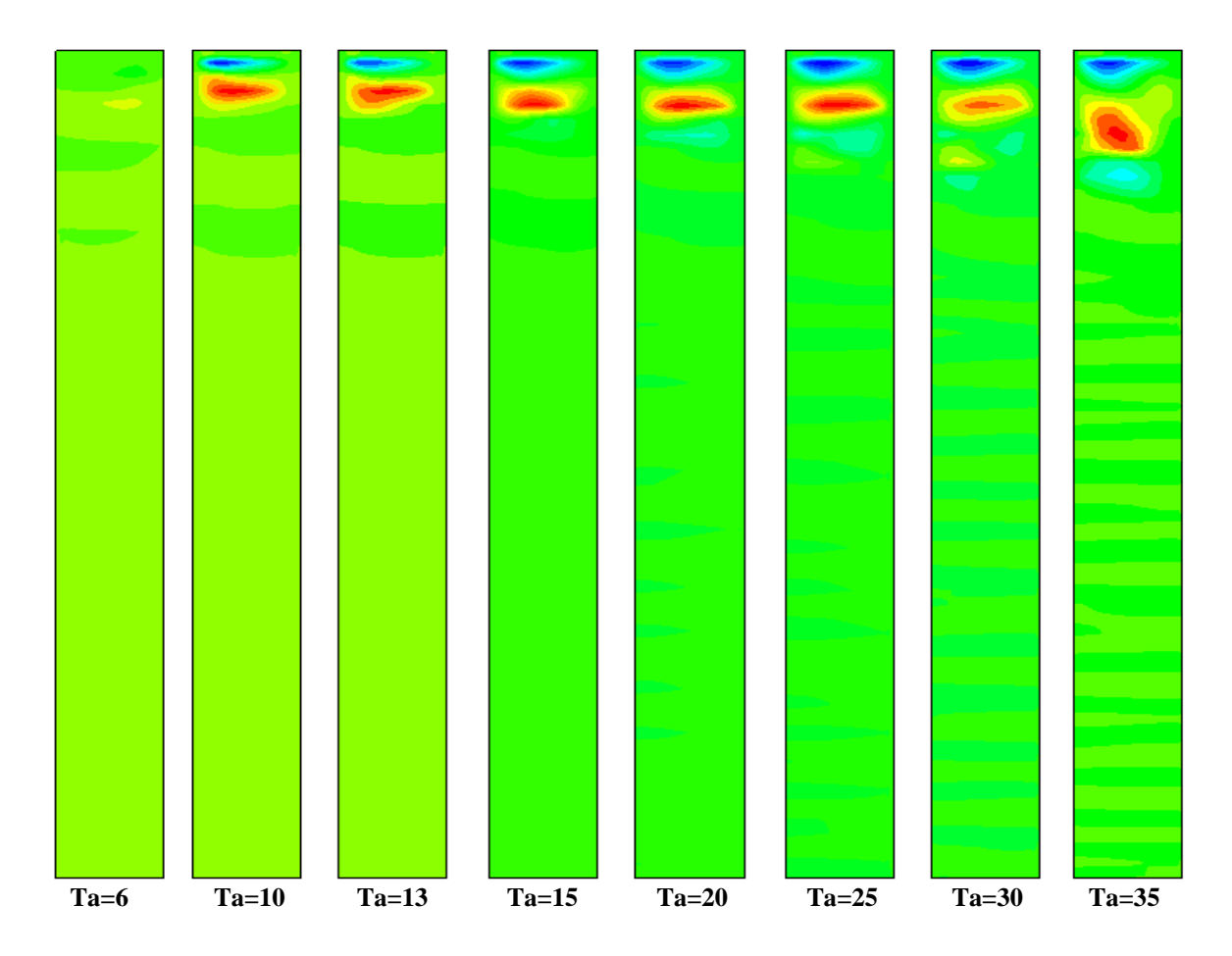

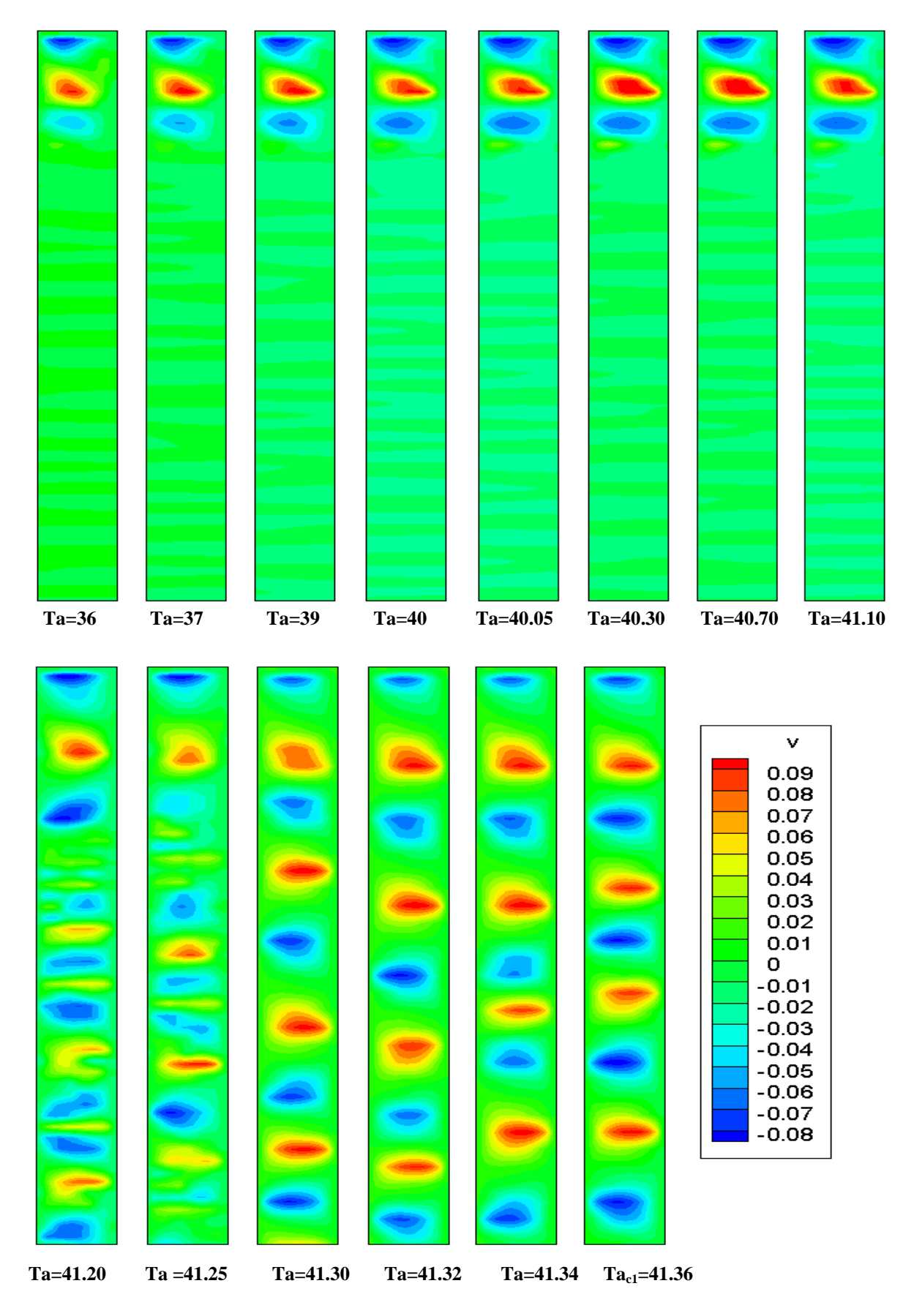

**Figure (4.4) :** Configuration de l'écoulement de Taylor –Couette par la visualisation De l'évolution du champ de la vitesse radial moyenne dans le plan  $\overline{u} = \overline{u}(r'', z'')$ 

Commençant par des faibles nombre de Taylor Ta=5-20 où on observe l'apparition des petites perturbations au niveau des parois terminales (gauche et droite). Et par l'augmentation du nombre de Taylor jusqu'à Ta=35 on voit clairement la formation des tourbillons, Cette tendance persiste jusqu'à la formation complète des tourbillons par l'adhérence au point milieu dans la direction axiale des tourbillons du bord droit et celles du bord gauche, cela a lieu pour un nombre de Taylor critique  $Ta_{c1}=41.36$ .

D'autre part, une stratification de deux régions distinctes et qui se succèdent en même temps, généralement ce sont des régions en couleur bleu qui caractérisent les vitesses négatives en compagnie avec des régions de couleur rouge qui caractérisent les vitesses de signe positive, ceci représente une caractéristique de l'écoulement de la première instabilité, là où il y'a un empilement des tourbillons contrarotatifs.

En outre, et d'une manière générale, l'écart entre les différents domaines qui constituent le champ de vitesse axiale d'une part, et le champ radial d'autre part est dû à la force centrifuge résultante de la rotation du cylindre intérieur qui éjecte le fluide vers l'extérieur d'un coté, en opposition à la force de pression radiale centripète qui l'attire vers l'intérieur d'un autre coté.

#### **4.4.3. Champs de la pression moyenne**

La figure (4.5) représente les contours de champs de pression pour des valeurs faibles de nombre de Taylor jusqu'à l'apparition du premier mode d'instabilité associé au nombre de Taylor critique Ta<sub>c1</sub>.

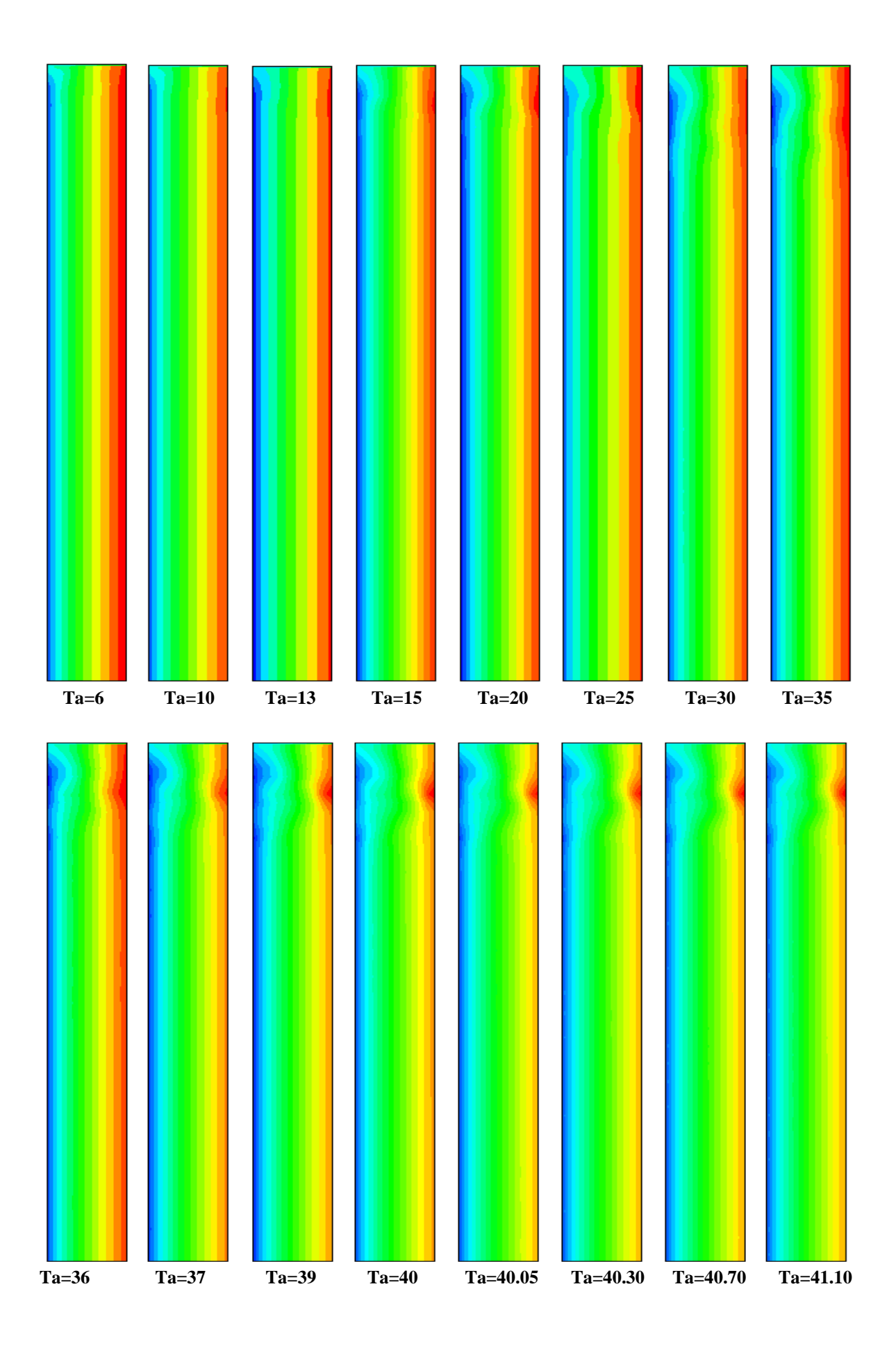

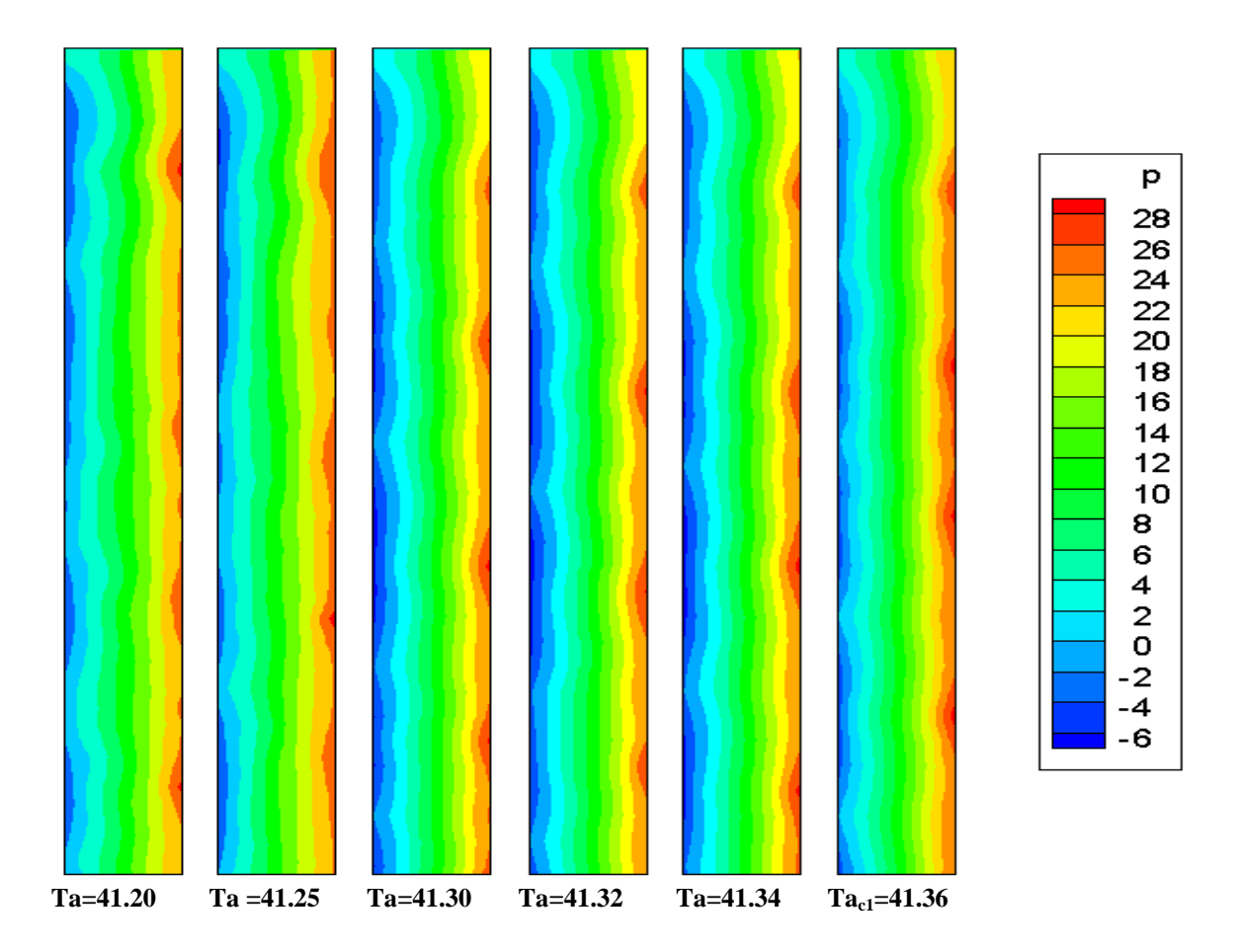

**Figure (4.5) :** Configuration de l'écoulement de Taylor –Couette par la visualisation De l'évolution du champ de pression dans le plan  $\overline{P} = \overline{P}(r'', z'')$ 

On remarque que pour de faibles nombres de Taylor Ta = 3-11 l'apparition des lignes de contours verticaux comme montré sur la figure (4.5), Egalement si on continue d'augmenter la vitesse de rotation  $\Omega_1$ . Et pour une valeur de nombre de Taylor Ta = 25, où les contours prenne la forme des demis cercles concentriques apparaisse aux niveaux des bords (inférieur et supérieur).

Par la suite l'augmentation progressive de vitesse de rotation et pour un nombre de Taylor Ta=35 on observe les contours se croisé entre eux, cette configuration correspond à la formation des premières cellules de Taylor.

La variation de la vitesse de rotation  $\Omega_1$  de façon lente et progressive et au voisinage d'une valeur critique du nombre de Taylor Ta<sub>c1</sub> = 41.36, permet de former deux zones différentes caractérisant des zones de recirculation des tourbillons toriques dans un sens inverse.
Cependant, on observe deux zones à deux couleurs différentes. Une zone avec une couleur bleu qui corresponds a une zones à faibles valeurs de pression qui est équivalente aux zones à fortes valeurs de vitesses de rotations, d'autres part ; une zone en couleur rouge (au voisinage de la paroi du cylindre extérieur) caractérisent les zones à faibles vitesses ou nulle.

De plus, on remarque l'apparition d'une troisième zone intermédiaire dont elle prend des valeurs moyennes de pression entre les deux zones citées précédemment. Cela est décrit par la création des tourbillons contrarotatifs grâce à la circulation contrarotative des particules pour chaque deux cellule voisine.

#### **4.4.4. Profil radial de la vitesse axiale moyenne**

La Figure (4.6) montre le comportement dynamique dans l'espace annulaire entre les deux cylindres tandis que le profil radial de la vitesse axiale est représenté pour différents niveaux de la hauteur Z.

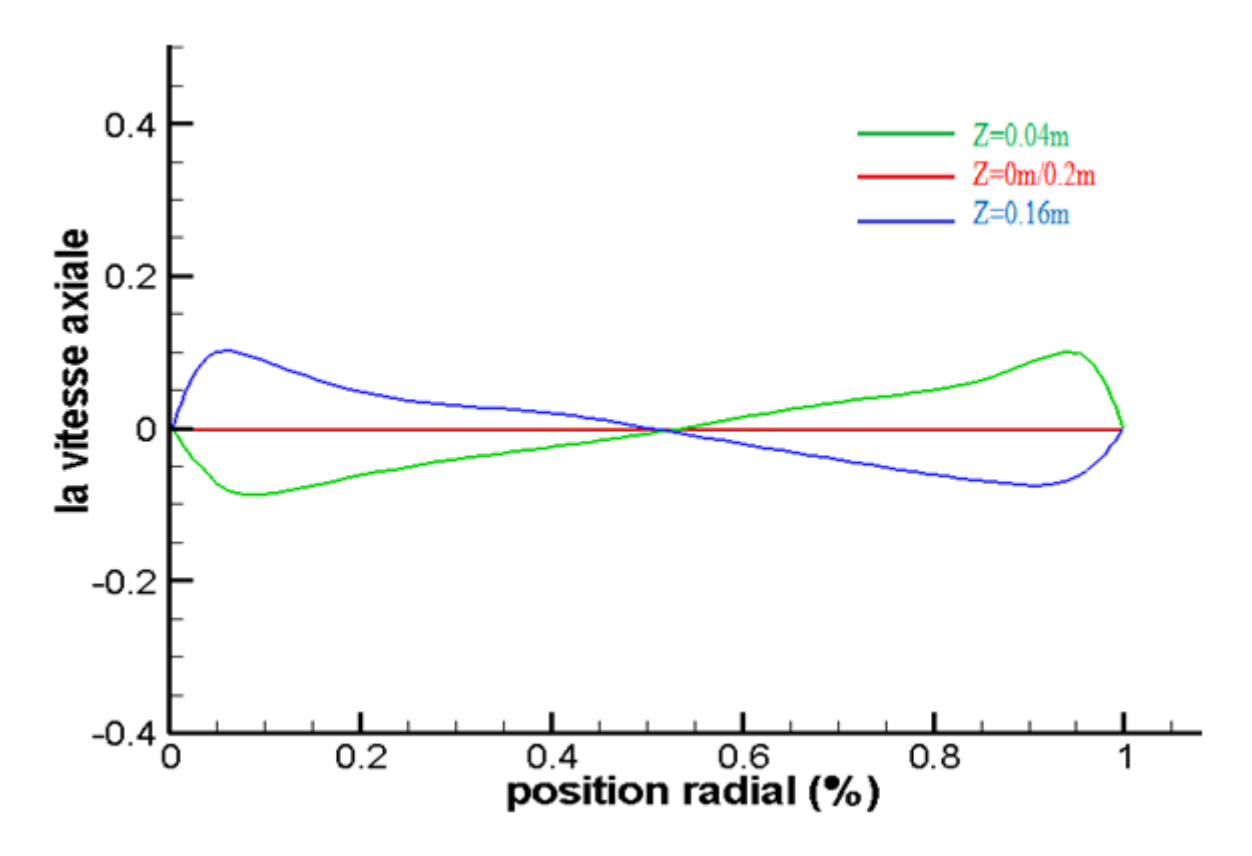

Figure (4.6) : Profil radial de la vitesse axiale moyenne pour Ta<sub>c1</sub>=41.36

On note que pour les hauteurs et  $Z = 0.04$ m et  $Z = 0.16$ m on obtient des profiles de vitesse axiales qui suivent une variation périodique sous forme sinusoïdale en parfait accord avec la variation de cellules de Taylor, et avec opposition de phase (des signes différents) du fait de l'alternance et de la contrarotativité des tourbillons. C'est-à-dire quand la vitesse axiale prend des valeurs positives pour Z=0.04 les valeurs de vitesse pour Z=0.16 seront négatives et inversement, ce qui confirme l'existence de deux tourbillons symétriques (par rapport au milieu) et contrarotatifs, la où on peut dire d'une manière générale que les valeurs de la vitesse axiale varient positivement et négativement le long de la direction radiale pour n'importe quelle hauteur, dont le signe dépend du sens de rotation des tourbillons.

En outre, et pour Z=0m et Z=0.2m qui représentent les bornes extrêmes de l'espace annulaire, on voit que la vitesse des particules fluide est pratiquement nulle, et cela est dû a l'effet de la viscosité du fluide qui est en adhérence avec les parois terminales, ce contacte entre les parois et le fluide génère une force de frottement importante qui entrave le déplacement des particules et conduit au repos.

De même pour la position du milieu c'est-à-dire pour Z=0.1m où la vitesse axial à ce niveau est faible (tend vers zéro) cela est principalement causé par l'interaction entre deux forces opposées qui sont la force centrifuge d'un coté et la force de pression de l'autre.

Le profil de la vitesse axiale nous permet de visualiser la périodicité axiale de l'écoulement, due à la persistance des cellules de Taylor, la où l'alternance des vitesses positives et négatives de la composante axiale constitue une caractéristique des tourbillons contrarotatifs, indiquant le sens inverse des deux cellules décrivant l'écoulement tourbillonnaire à l'intérieur de l'entrefer dans le sens horizontale suivant Z.

#### **4.4.5. Profil radial de la pression**

La figure (4.7) représente la distribution radiale de la pression relative au nombre de Taylor critique et pour différentes côtes axiales

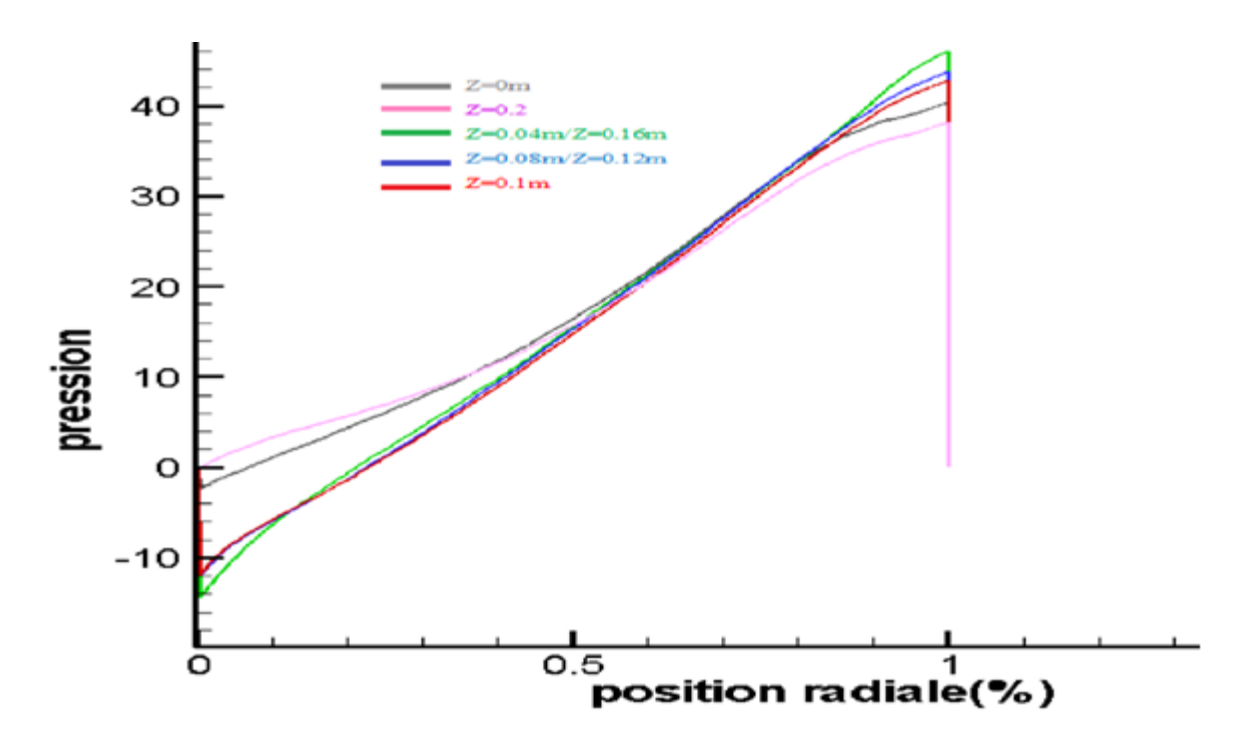

**Figure (4.7)** : profil radiale de la pression moyenne pour Ta<sub>c1</sub>=41.36

On remarque que les courbes pour Z=0.02m/0.04m/0.08m/0.1m/0.12m et Z=0.16 sont presque totalement confondues. de même pour les extrémités gauche et droite (Z=0m et Z=0.2m), ces deux caractéristiques confirme l'uniformité de la pression le long de l'axe mais avec un changement brusque au niveau des parois des deux cylindres provoqué par une force de friction pariétale additionnelle.

D'après le profil radial de la pression, on constate bien que la pression prend des valeurs faibles au voisinage du rotor, puis elle commence à s'accroître graduellement le long de la direction radiale en s'éloignant de cette zone jusqu'à ce qu'elle atteint sa valeur maximale au niveau du stator  $r = R_2$ (paroi interne du cylindre externe), ce qui indique la présence de deux parties, une soumise à une dépression, et l'autre soumise à une surpression, cette différence de pression est la cause principale de la circulation tridimensionnelle et qui est due, d'une part à la force centrifuge créée par la rotation du cylindre intérieur, et d'autre part à l'effet de viscosité du fluide, ce qui induit un frottement avec la paroi du cylindre extérieur.

## **4.5. Prolongement**

#### **4.5.1. Champs de vitesse azimutale**

La figure (4.8) représente les contours de champs de vitesse azimutale moyenne pour des valeurs faibles de nombre de Taylor jusqu'à l'apparition du premier mode d'instabilité associé au nombre de Taylor critique  $Ta_{c1}$ .

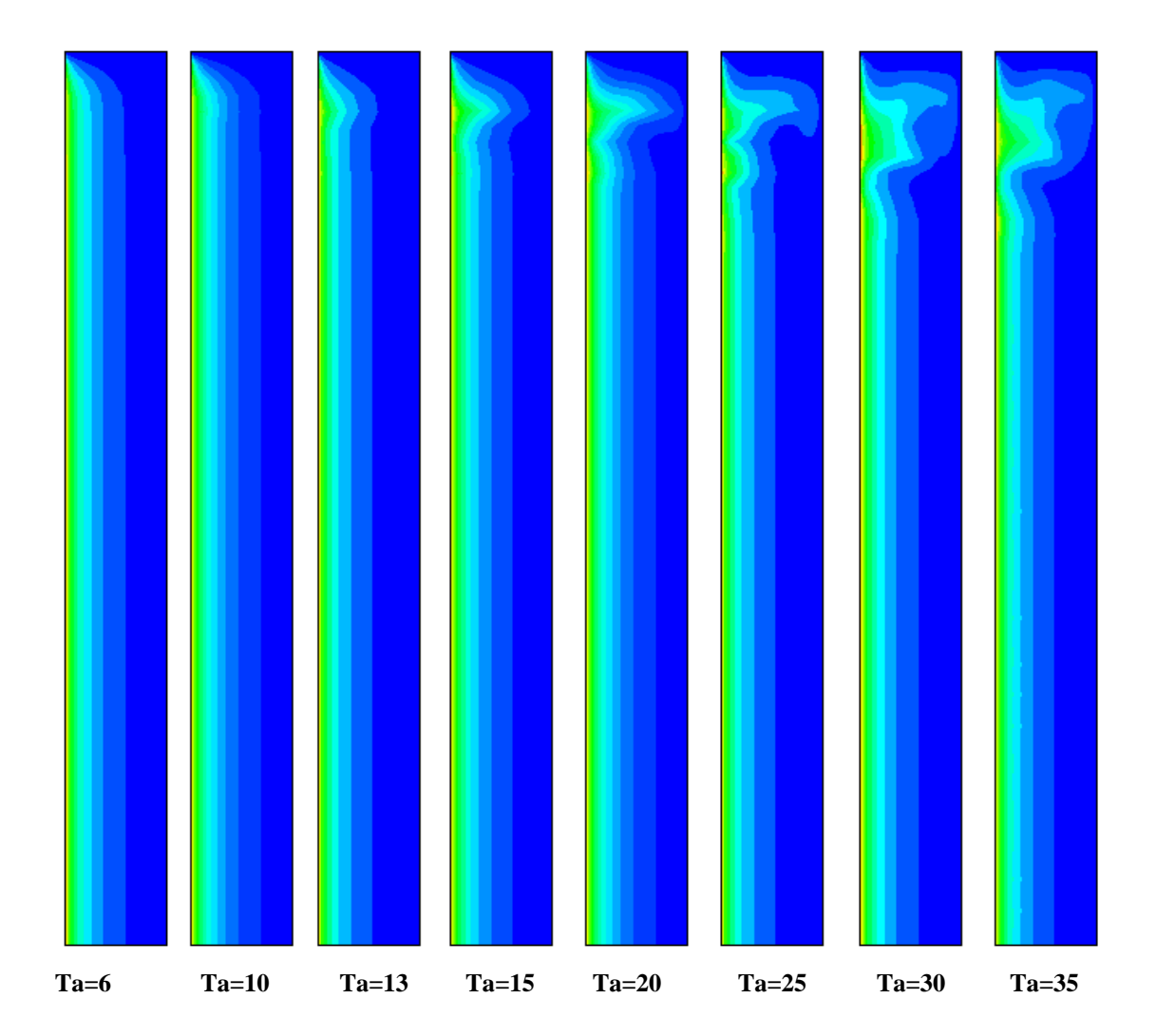

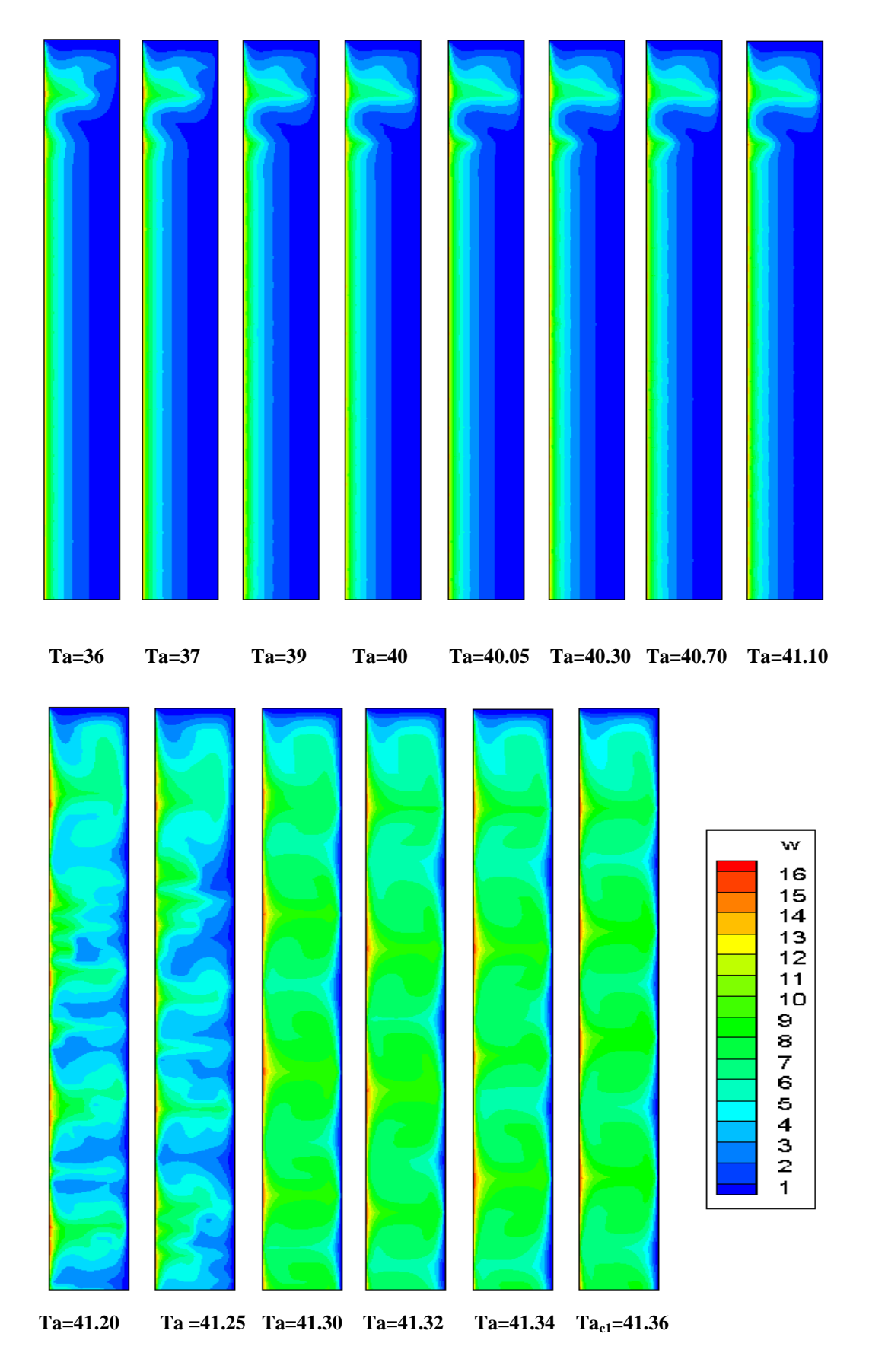

**Figure (4.8) :** Configuration de l'écoulement de Taylor –Couette par la visualisation De l'évolution du champ de vitesse tangentielle moyenne dans le plan  $\overline{w} = \overline{w}(r, z)$ 

#### **4.5.2. Profile radial de la vitesse azimutale moyenne**

La figure (4.9) représente la distribution radiale de la vitesse tangentielle relative au nombre de Taylor critique et pour différentes côtes axiales

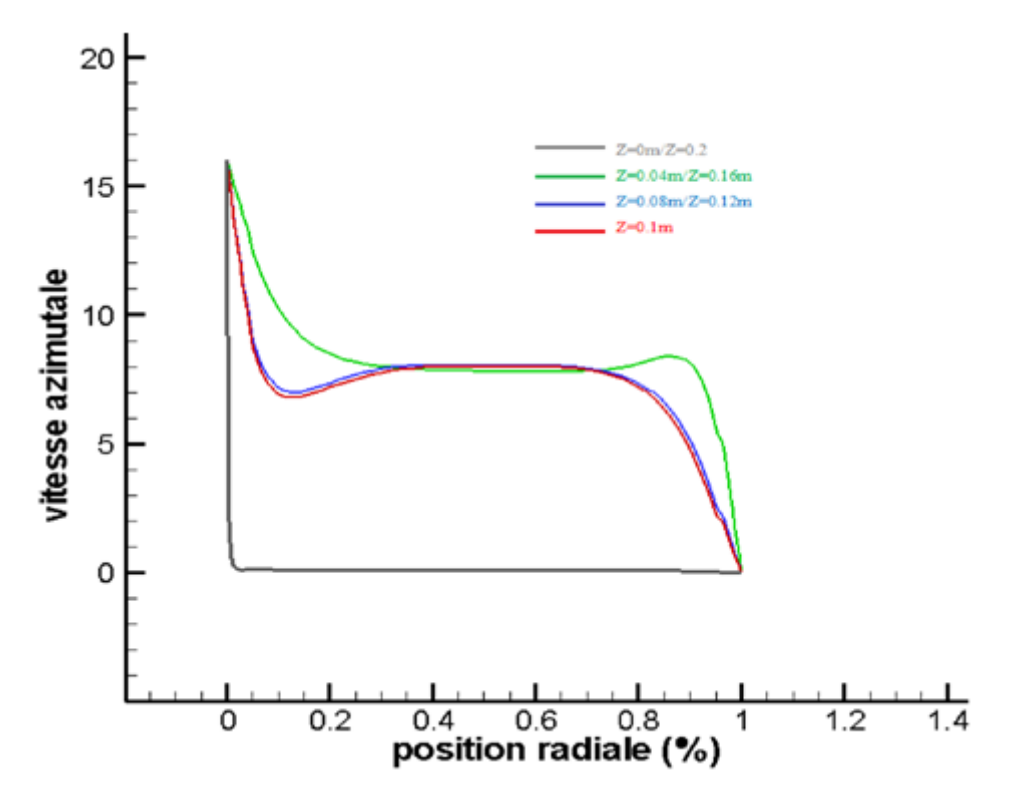

**Figure (4.9) :** profil radiale de la vitesse azimutale moyenne pour Tac1=41.36

#### **4.5.3. Champs d'énergie cinétique turbulente**

La figure (4.10) représente le contour de champs de l'énergie cinétique pour le premier mode d'instabilité associé au nombre de Taylor critique  $Ta_{c1}=41.36$ .

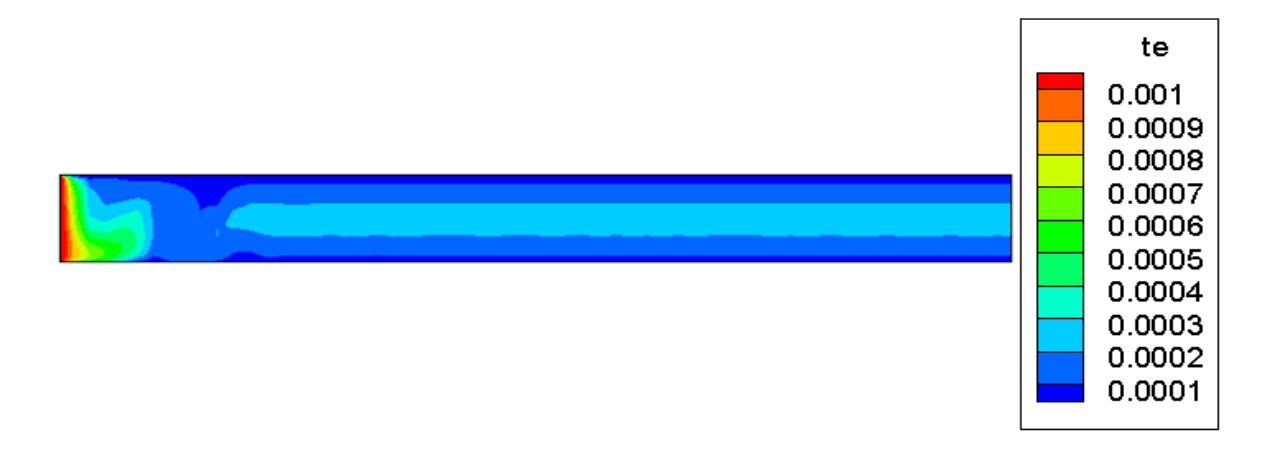

Figure  $(4.10)$  : la visualisation du champ de l'énergie cinétique turbulente  $k$  dans le plan

#### **4.5.4. Champs de taux de dissipation turbulente**

La figure (4.11) représente le contour de champs de taux de dissipation  $\varepsilon$  pour le premier mode d'instabilité associé au nombre de Taylor critique Ta<sub>c1</sub>=41.36.

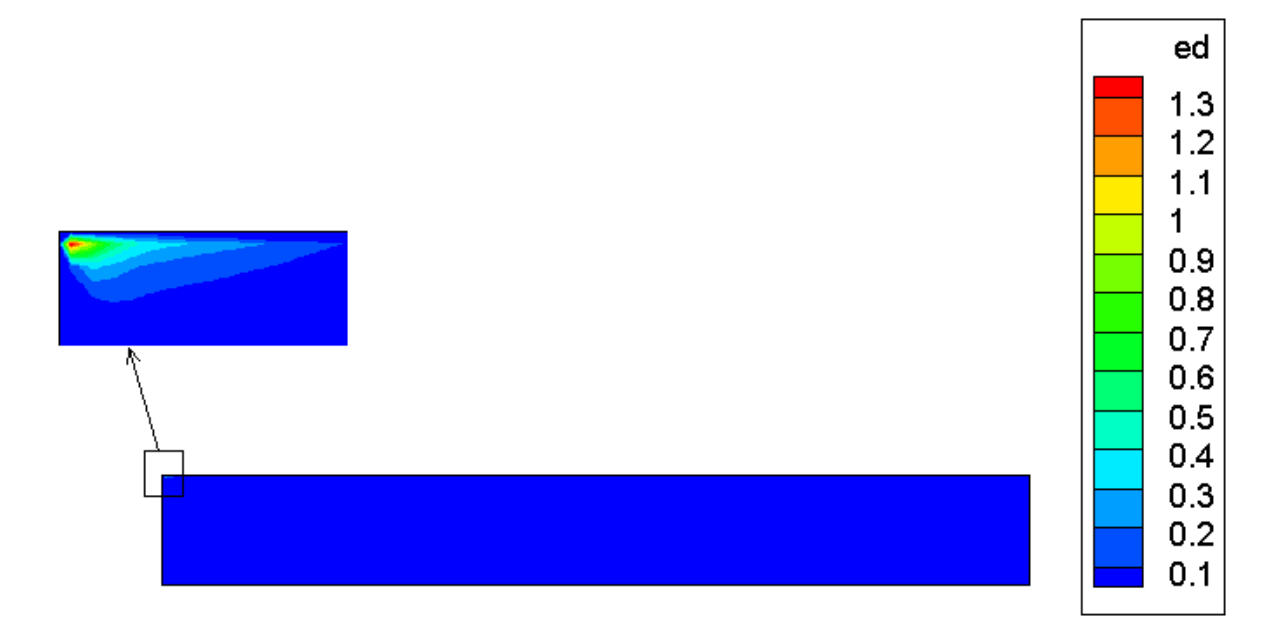

**Figure (4.11)** : contour de taux de dissipation  $\boldsymbol{\varepsilon}$  dans le plan ( $\boldsymbol{r}$ ",  $\boldsymbol{z}$ ")

#### **4.5.5. Les lignes de courant**

La figure (4.12) représente le Contours de lignes de courant pour le premier mode d'instabilité associé au nombre de Taylor critique *Tac1=41.36*.

Nous utilisons cet intelligent dispositif seulement pour identifier les lignes de courant hydrodynamique. La fonction de courant  $\psi$  (dite de stokes) est définie en coordonnées cylindriques pour un écoulement incompressible, axisymétrique  $\left(\frac{\partial}{\partial \theta} = 0\right)$ par :

$$
u = -\frac{1}{r}\frac{\partial \psi}{\partial z} \qquad \qquad v = -\frac{1}{r}\frac{\partial \psi}{\partial r} \tag{4.1}
$$

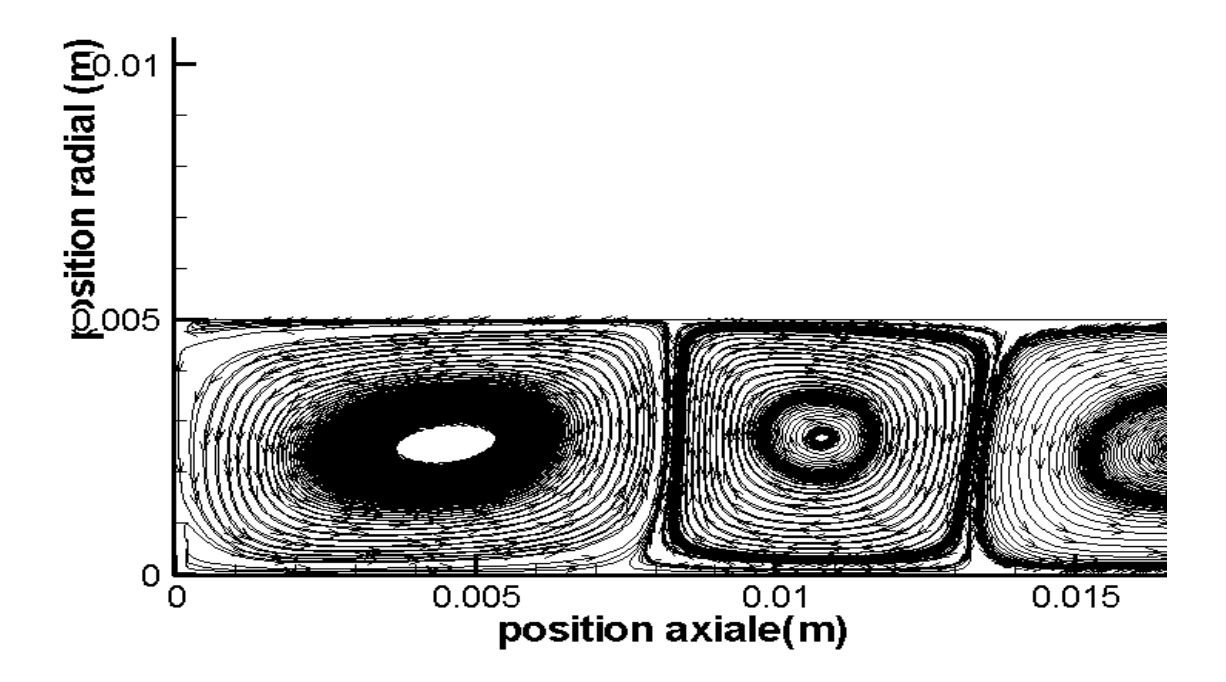

**Figure (4.12)** Contours de lignes de courant

### **4.6. Récapitulation**

Dans ce dernier chapitre, on a pu montrer que l'étude numérique à l'aide du code de calcul Fortran est un moyen très précis en comparant avec les résultats obtenus par l'expérience (dans notre cas l'écart entre les résultats numériques et expérimentaux est trouvé égal à 0.3%).

Après avoir fixé le maillage qui est l'étape qui précède chaque démarches de calcul, ou un raffinement est indispensable (afin d'améliorer la précision). On a trouvé que le nombre de Taylor évolue proportionnellement avec le nombre de mailles et cela dans une plage bien déterminé.

Le traitement et l'analyse des résultats nous a conduit à la description du comportement du fluide qui se trouve dans une cavité annulaire, et ont permis aussi de suivre l'évolution du champ d'écoulement qui le caractérise pour différentes valeurs du nombre de Taylor  $Ta$ .

# CONCLUSION GENERALE

Cette étude de recherche s'inscrit dans une problématique de modélisation par une approche numérique pour le développement de la première instabilité rencontrée dans un dispositif de Taylor-Couette avec rotation du cylindre intérieur pendant que le cylindre extérieur est maintenu fixe.

Le travail présenté dans ce mémoire a été scindé en deux parties principales, la première partie porte sur l'étude théorique et mathématique pour diverses propriétés de l'écoulement Taylor-Couette, en mettant en évidence la première instabilité en vue de simplifier la compréhension et de démystifier ce genre d'instabilité.

L'étude numérique a été accomplie par l'utilisation du logiciel de programmation FORTRAN le plus usuels dans la plupart des recherches et d'études en mécanique des fluides numérique.

La programmation numérique a été comparée à l'expérience faite par A.BOUABDALLAH dans le but de pouvoir valider nos résultats.

Naturellement, dans la présente étude, il y'a une élaboration pour diverses contours et profils qui caractérisent ce type d'écoulement dans l'espace annulaire et cela par l'augmentation graduelle du nombre de Taylor.

Les cellules prennent leur forme naturelle et complète pour un nombre de Taylor *Ta*  égale à 41.36 et cela signifie que les résultats obtenus sont précis en grande partie en comparant avec l'expérience réalisée malgré la difficulté et la complexité du problème d'instabilité qui apparaît. Cette instabilité est marquée par un empilement des cellules contrarotatives le long de la hauteur des deux cylindres. Ces résultats donnent la possibilité de comprendre l'évolution de l'écoulement pour le problème en question.

Tous les résultats obtenus au cours de ce traitement montrent la richesse des phénomènes rencontrés à travers cette étude, ceux-ci font appel à une série de futurs travaux complémentaires pour pouvoir répondre aux nombreuses questions soulevées à travers cette recherche.

Pour conclure, nous espérons que l'étude de ce problème par la méthode de programmation numérique sera bénéfique et utile pour les futurs étudiants, et leurs donner la volonté de bien vouloir s'investir sans aucune crainte dans cette voie de recherche en utilisant ce code , qui serait d'une grande utilité pour nombreuse étude traitant différents problèmes d'hydrodynamique, et dans les systèmes d'une certaine complexité en mécanique des fluides en profitant des divers avantages de cette approche, ainsi nous avons la rapidité et l'exactitude des résultats de cette méthode qui pourrais être un atout majeur dans le monde de la recherche de nos jours.

# Références Bibliographiques

[ ] Dale.A.Anderson & J.C. Tannehill. *Computational Fluid Mecanics and Heat transfer*. Second Edition, library of congress cataloging in publication Data ISBN 1-56032 046-x-*1997*.

[ ] Ahcène Bouabdallah. *Instabilité et turbulence dans l'écoulement Taylor-Couette*. Thèse de doctorat, Institut nationale polytechnique de Lorraine-1980.

[ ] Javier M. Montefort. *On the dynamics and kinetic energy of axisymmetric and wavy Taylor-Couette flows*.UMI (2004). MI 48106-1346.

[ ] Jacques Padet. *Fluides en écoulement (Méthodes et modèles)*, Académie des sciences Paris. Octobre 1990.

[ ] Emmanuel Plaut. *Modélisation d'instabilités (Méthodes non linéaires)*, 2006. L'INPL et de l'UHP.

[ ] H.K.Versteeg & W.Malasekera. *An introduction to computational fluid dynamics – The finite volume method*. Longman Scientific & Technical (1995). ISBN 0-582-21884-5.

[ ] Ioan Popa. *Modélisation numérique du transfert thermique (Méthode des volumes finis)*. Universal Cralina 2001.

[ ] S. V. Patankar, *Numerical heat Transfer and fluid flow*, McGraw-Hill, 1980.

[ ] Laurent Jacquin & Patrick Tabeling. *Majeure de mécanique.* Édition 2006. École Polyethniques. France. ISBN 2–7302–1357–0.

[ ] O.Louisnard & J. Letourneau & P.Gaborit. *Initiation au Fortran*. École des mines D'Albi.1997.

[ ] Estelle Guyez. *Mélange d'interfaces de densité en écoulements de Taylor-Couette,* 2006. Thèse de Doctorat, l'Université Joseph Fourier (Grenoble I).

[ ] Mehel Amine. *Etude de l'écoulement de Taylor Couette diphasique. Contribution à l'étude des interactions turbulences cavitation*, 2006. Thèse de doctorat, Ecole Centrale de Nantes, Université de Nantes. ED 367 MTGC.

[ ] Lebbi Mohamed. *Simulation numérique de l'influence des vibrations radiales sur les instabilités dans le système de Taylor-Couette*, 2008. Mémoire Magister. ECOLE MILITAIRE POLYTECHNIQUE

[ ] Kresna Atkhen. *Etude hydrodynamique d'un extracteur centrifuge utilisant les propriétés des écoulements de Taylor-Couette*, 1998. Thèse de Doctorat, Université de Paris 6 Pierre et Marie Curie.

[ ] B.Martinez Ramirez. *Contribution à l'étude numérique des écoulements turbulents inertes et réactifs stabilisés en aval d'un élargissement brusque symétrique,* 2005. Université de Poitiers.

[ ] Mahfoud Brahim*. Etude numérique d'un écoulement tournant avec transfert de chaleur sou l'effet d'un champ magnétique*. Thèse de magister, 2009. Université Mentouri Constantine.

[ ] Zeghbid Ilham. *Simulation Numérique En Régime Turbulent De L'influence Du Débit et du Champ Thermique sur le Comportement du Vortex d'un Cyclone, 2008.* Université Mentouri Constantine.

[ ] Stéphane Galera. *Modélisation thermique de la turbulence de proche paroi en régime hypersonique,* 2005. Thèse de doctorat. Université des Sciences et Techniques du Languedoc.

[ ] Abdelkader FILALI. *Etude de l'aérodynamique sans et avec réaction chimique dans une chambre de combustion comportant un élargissement et un rétrécissement brusque*, 2010. Thèse de magister. Université Mentouri Constantine.

[ ] Ait Moussa Nabila. *Etude numérique des instabilités Taylor Couette dans un écoulement ascendant autour d'un cylindre en rotation*, 2004. Thèse de magister USTHB.

[ ] Ferahta Fatima Zohra. *Comparaison des schémas Numérique de discrétisation des premiers Et Second Ordre : Application A La Convection Mixte Dans Une Conduite Cylindrique*, 2008. Université Mentouri Constantine.

[ ] Baaliouamer Nacer. *Etude de la combustion turbulente de prémélange dans une flamme à point d'arrêt,* 2007. Université Mentouri Constantine.

[ ] Adnane El Mahfoud. *Effet da la mise en régime des vitesses sur les conditions d'apparition des instabilités et de la turbulence entre deux cylindres coaxiaux*, 2007. Université M'Hamed BOUGARA Boumerdes.

[ ] Olivier Czarny. *Contribution à l'étude numérique des écoulements en rotation avec parois : Application au système de Taylor-Couette*, 2003. Universités d'Aix-Marseille I, II et III.

[ ] Abdelbaki Mameri. *Etude numérique de la combustion turbulente du prémélange pauvre Méthane/Air enrichi à l'hydrogène*, 2009. Thèse du Doctorat, université d'Orléans.

[26] E.Serre, A.Sprague and M. Lueptow. *Stability of Taylor–Couette flow in a finitelength cavity with radial through flow,* 2008. Journal Physics of fluids. **20**, 034106

[27] Mohammad Kabir and Ajay Ray. *Performance enhancement of a chemical reactor utilizing flow instability*, 2003. Journal of Chemical Technology and Biotechnology. DOI: 10.1002/jctb.778.

[ ] A. Mahamdia & A. Dhaoui. *Influence de la surface libre sur la stabilité de l'écoulement Taylor-Couette*, 2008. *18ème Congrès Français de Mécanique.* 

[ ] A.Mahamdia, A.Bouabdallah, S.Skali. *Effets de la surface libre et du rapport d'aspect sur la transition de l'écoulement de Taylor-Couette*, 2003. Sciences Direct. C. R. Mecanique 331 (2003) 245–252.

[ ] M. Guelmouna & D.Sayah. *Etude de la première Instabilité de Taylor-Couette par processus des systèmes dynamiques,* 2012. Université Saad Dahleb Blida.

[ ] J.Farnik & M.Kozubkova. *Numerical Simulation of the fluid instabilities in the gap between two rotating cylinders*, Université technique d'Ostrava.

[ ] Olivier Czarny & l. Richard & M. Lueptow*, Interaction entre les parois terminales et l'instabilité centrifuge dans un système de Taylor-Couette confiné*, 2003. *16ème Congrès Français de Mécanique.*

[33] P.G. Huang & M.A. Leschziner, An introduction and guide to the computer code *TEAM.* Preliminary version, July 1983.

[34] Lord. Raleigh, *On the dynamics of revolving fluid*, Sci. Papers, Cambridge University Press 6, pp. 447-453(1913).

[35] D. Coles, *Transition in circular Couette flow*. J Fluid Mech 21:385–425 (1965).

[36] Assembled by Milton Van Dyke. An album of fluid motion. The PARABOLIC PRESS, Stanford, California

[37] Assembled by Milton Van Dyke. An album of fluid motion. The PARABOLIC PRESS, Stanford, California

[ ] Vencent FAIVRE. *Etude expérimentale et numérique du contrôle actif de jets dans des chambres de combustion*.these Doctorat, INSTITUT NATIONAL POLYTECHNIQUE DE TOULOUSE. 2003

[39] UMIST, FLAIR. *Computation of industrial heat and fluid-flow problems*. 3<sup>rd</sup> edition,  $7<sup>th</sup>$  july 1989.

**تم بحمد هللا**